# Альфа-Авто 5.1 (6.0)

Последние изменения: 2024-03-26

Cхожим функционалом и назначением в «Складе 15» обладает следующая конфигурация 1С: «Альфа-Авто 5.1»

Конфигурация «Альфа-Авто 6.0» предназначена для решения следующих задач:

- Поддержка и контроль взаимодействий с клиентами.
- Оформление заказов на продажу автомобилей.
- Оказание услуг по ремонту и обслуживанию.
- Оптовая и розничная торговля запчастями.
- Работы складского хозяйства.
- Учет оплат и этапов взаиморасчетов с покупателями и поставщиками.

#### Поддерживаемые бизнес-процессы в «Складе 15»:

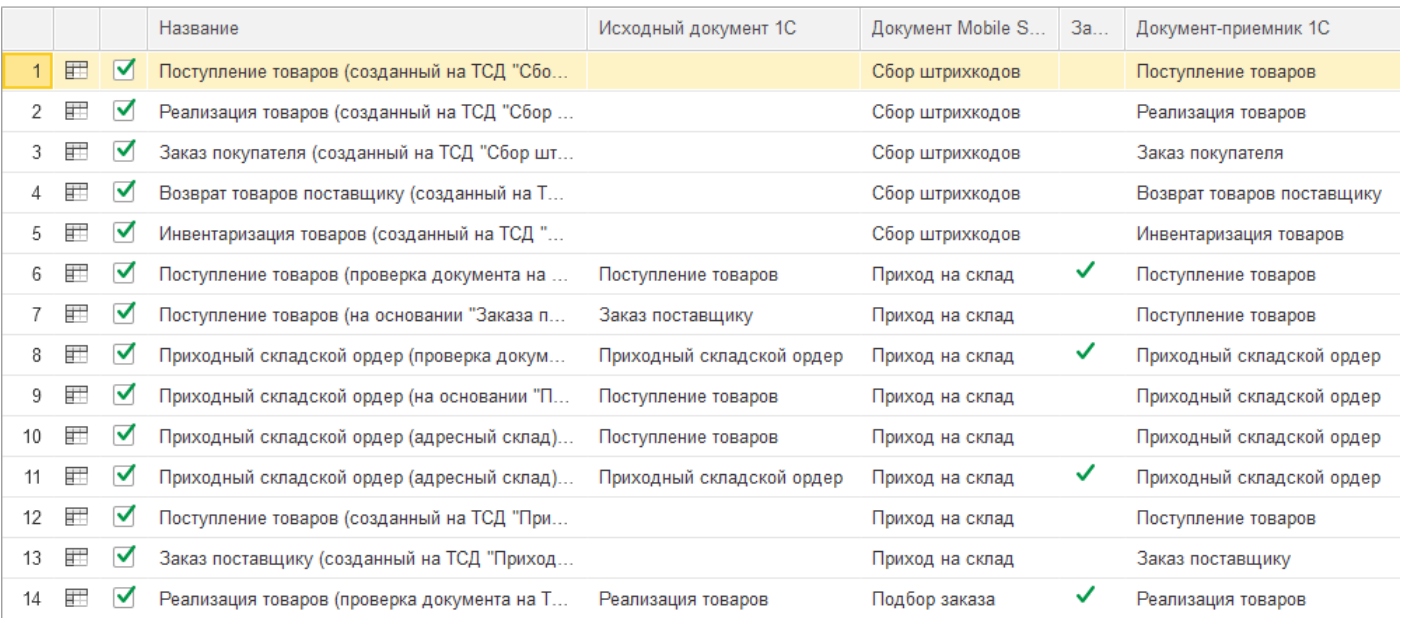

#### **Бизнес-процесс**

#### **Поддержка работы с маркированным товаром**

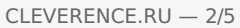

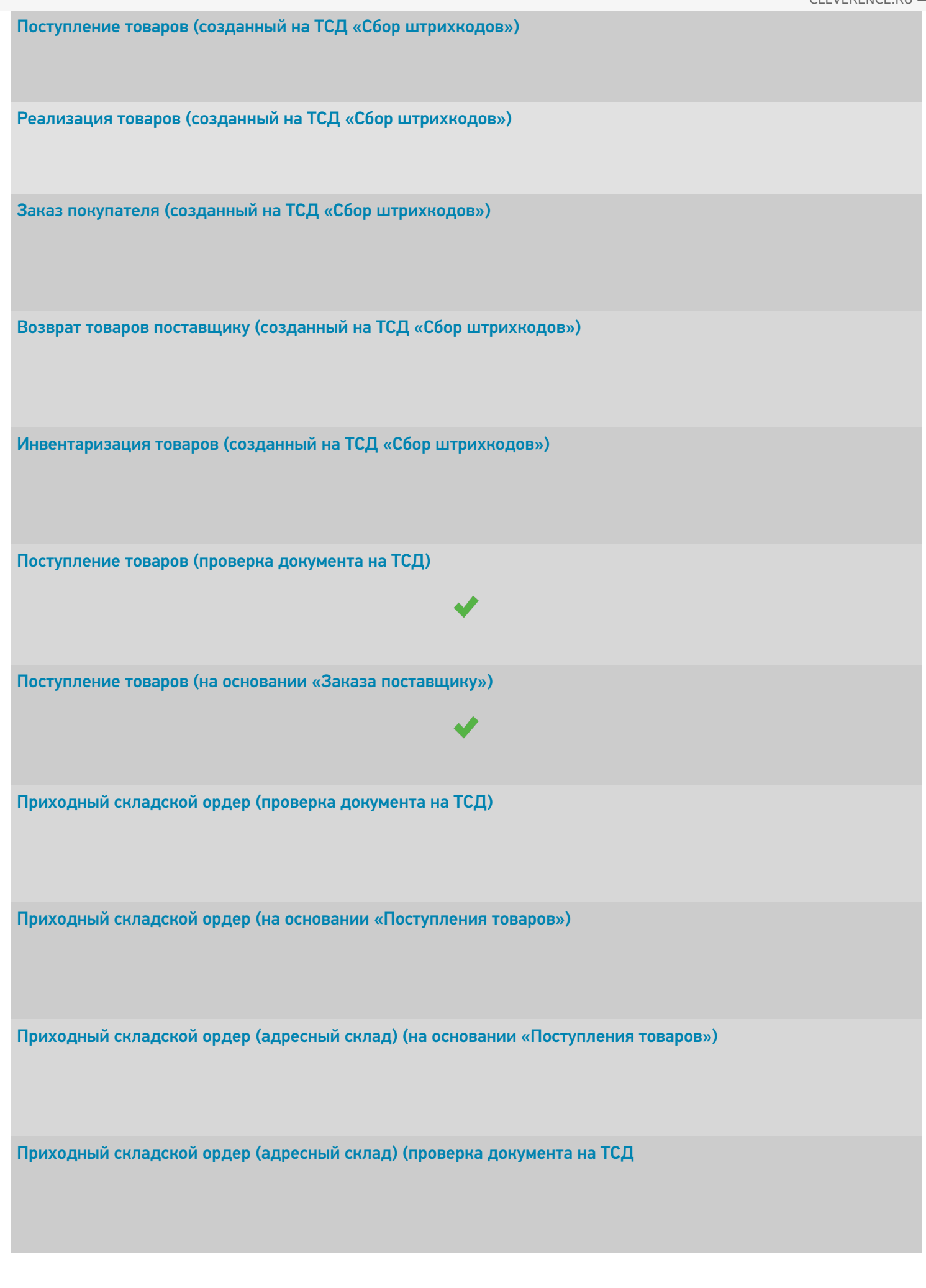

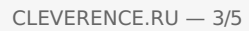

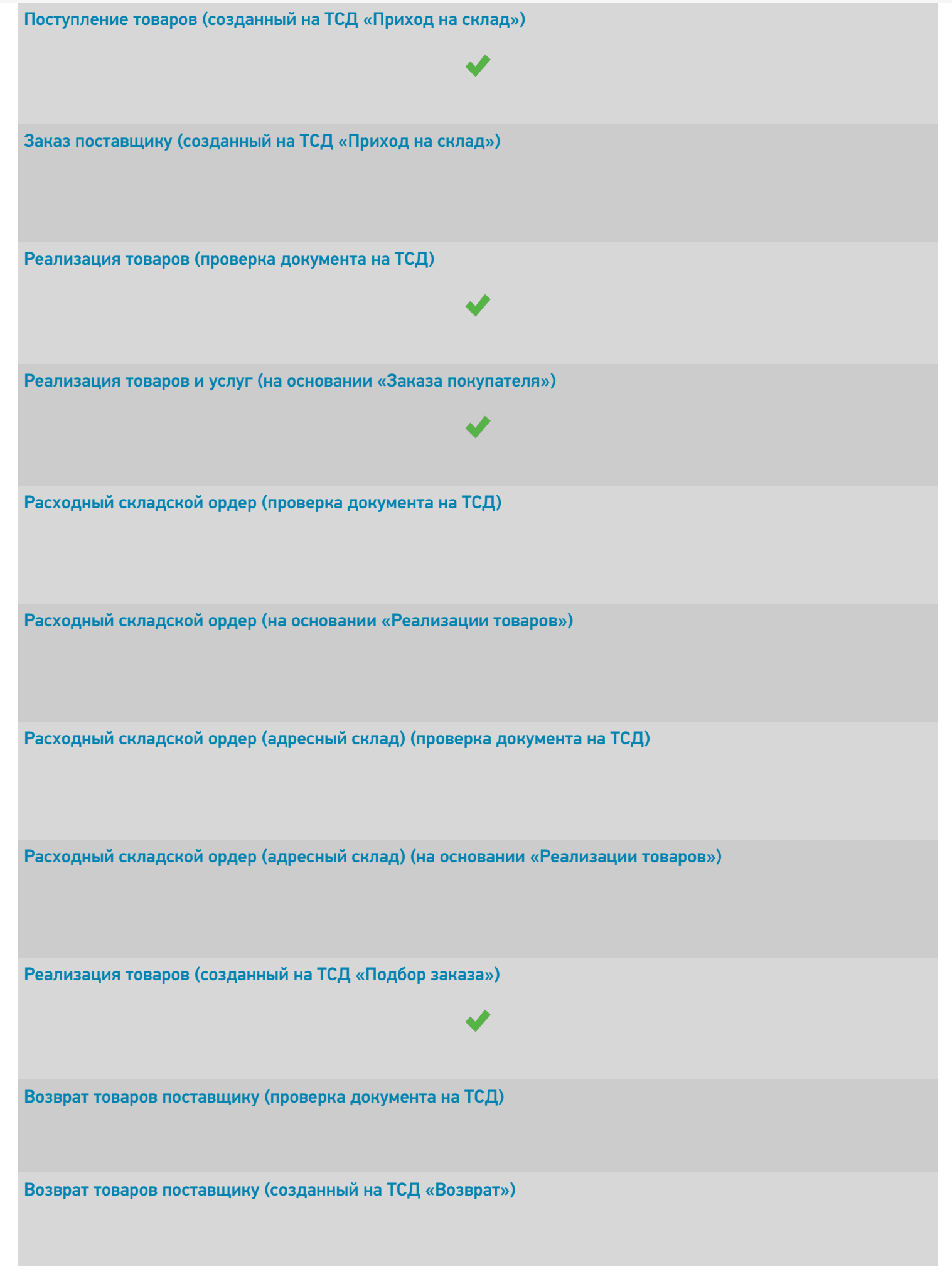

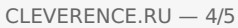

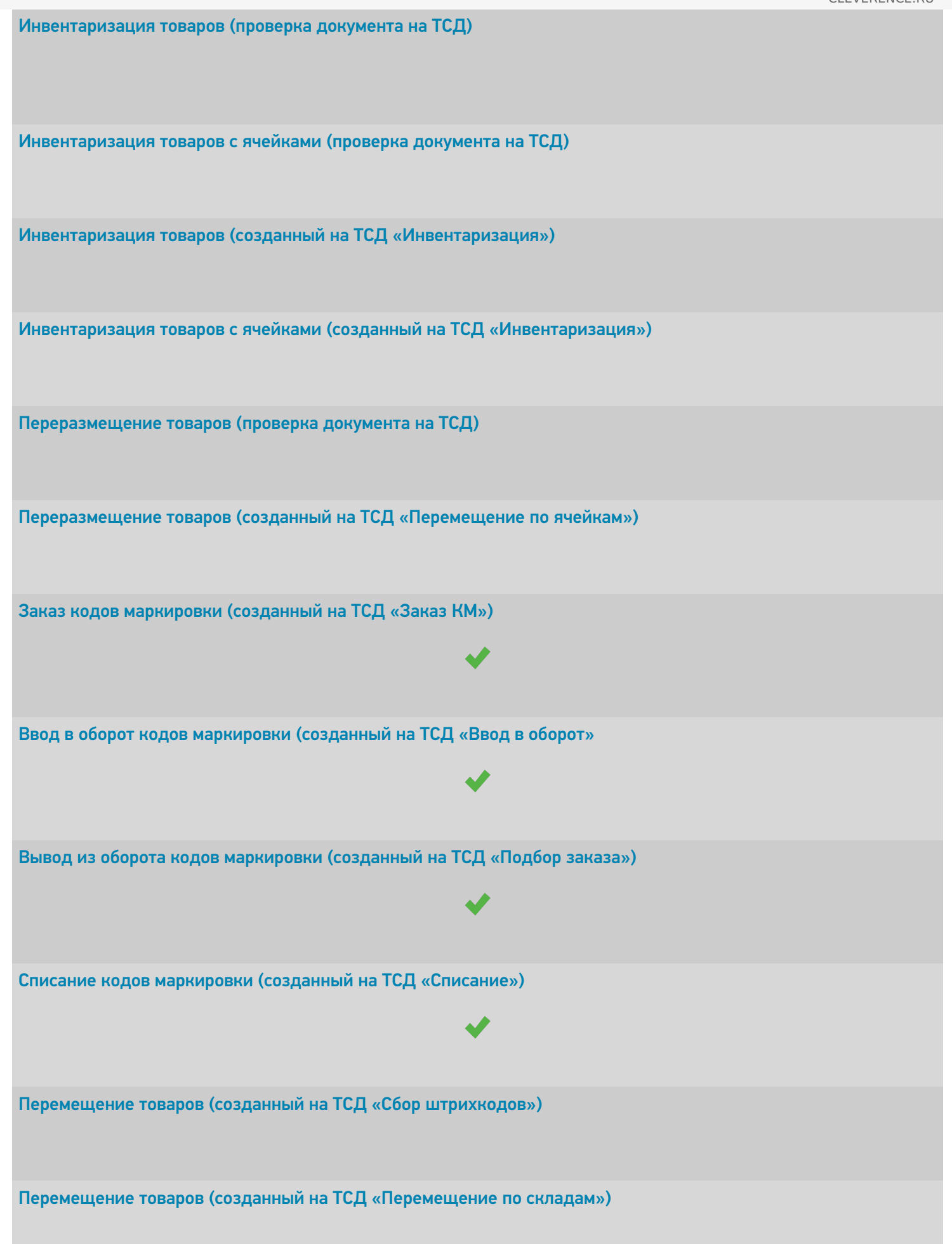

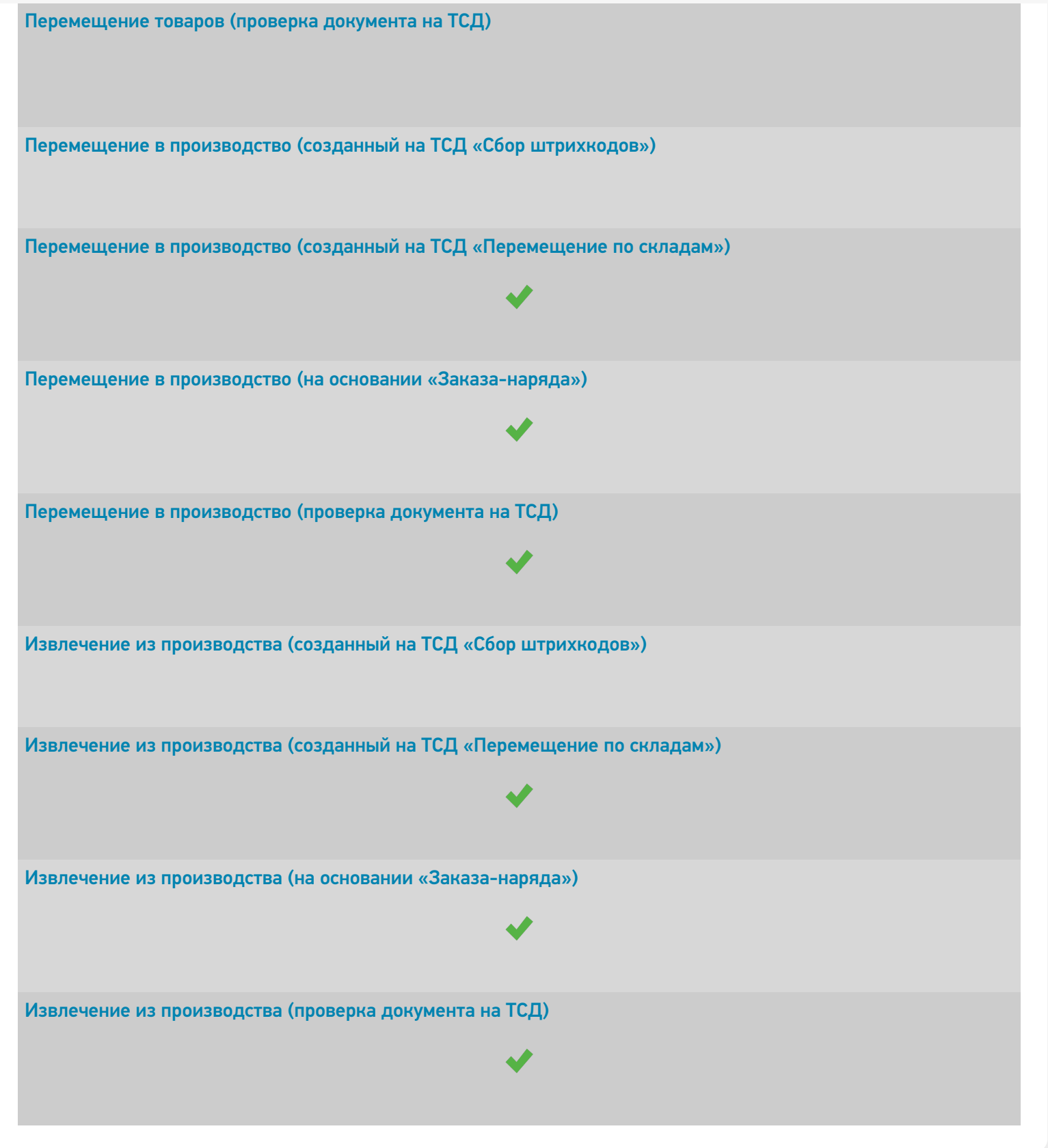

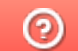

Задать вопрос в техническую поддержку

## Управление торговлей 10.3

Последние изменения: 2024-03-26

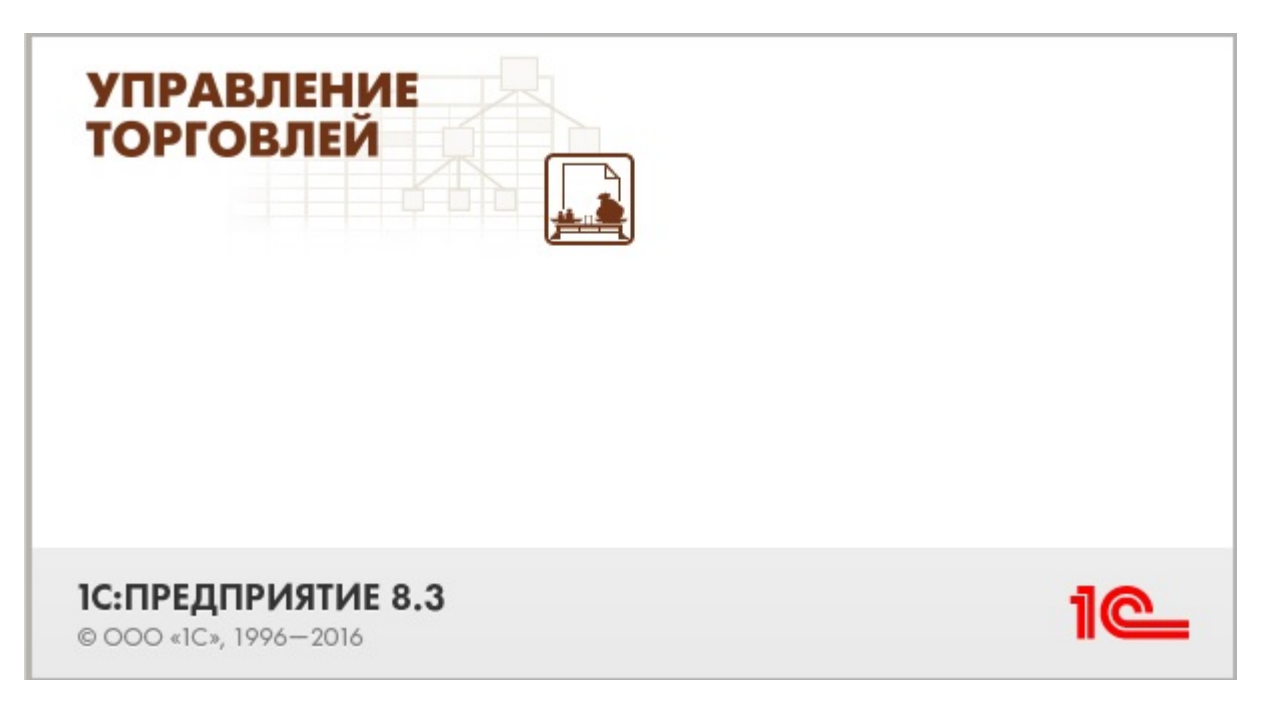

Также схожим функционалом и назначением в «Складе 15» обладают следующие конфигурации 1С:

- Управление производственным предприятием 1.3
- Комплексная автоматизация 1.1 (без маркированной продукции)
- Управление торговым предприятием для Казахстана 2.0 (без маркированной продукции)
- Управление торговым предприятием для Казахстана 2.2 (без маркированной продукции)
- Управление торговлей для Казахстана 2.0 (без маркированной продукции)
- Управление торговым предприятием для Украины 1.2 (без маркированной продукции)

Управление торговлей 10.3 — комплексное решение, которое позволяет консолидировать, обрабатывать и управлять информацией обо всех бизнес-процессах торговой компании в одной информационной системе, начиная с закупки сырья или материалов, заканчивая отгрузкой и доставкой готовой продукции конечным покупателям (контрагентам).

Основные возможности:

- Управление процессами продаж и закупок;
- Управление системой ценообразования (установка цен, скидок и наценок);
- Управление складскими операциями и запасами;
- Поддержка CRM (Client Relationship Management управление отношениями с клиентами и контрагентами);
- Управление денежными средствами и учет затрат;
- Аналитическое сопровождение (система отчетности) и планирование;
- Интеграция с дополнительными модулями, индивидуальный интерфейс и др.

Поддерживаемые бизнес-процессы в «Складе 15»:

CLEVERENCE.RU — 2/6

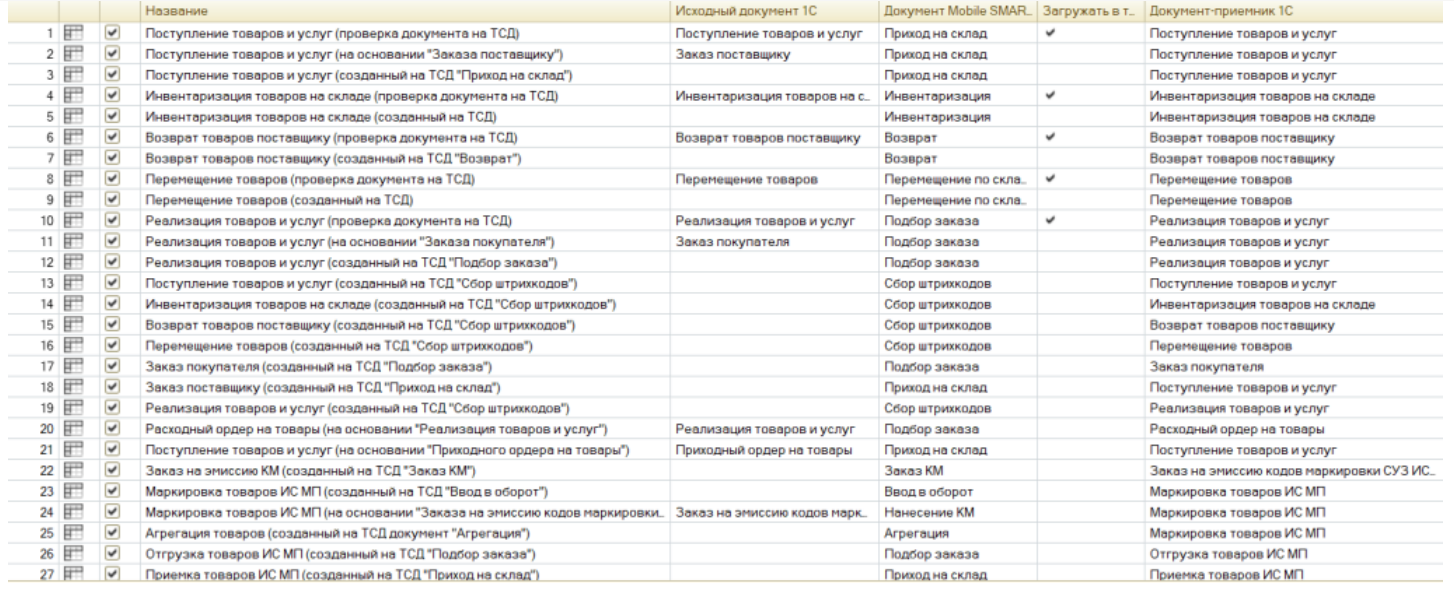

#### **Бизнес-процесс**

#### **Поддержка работы с маркированным товаром**

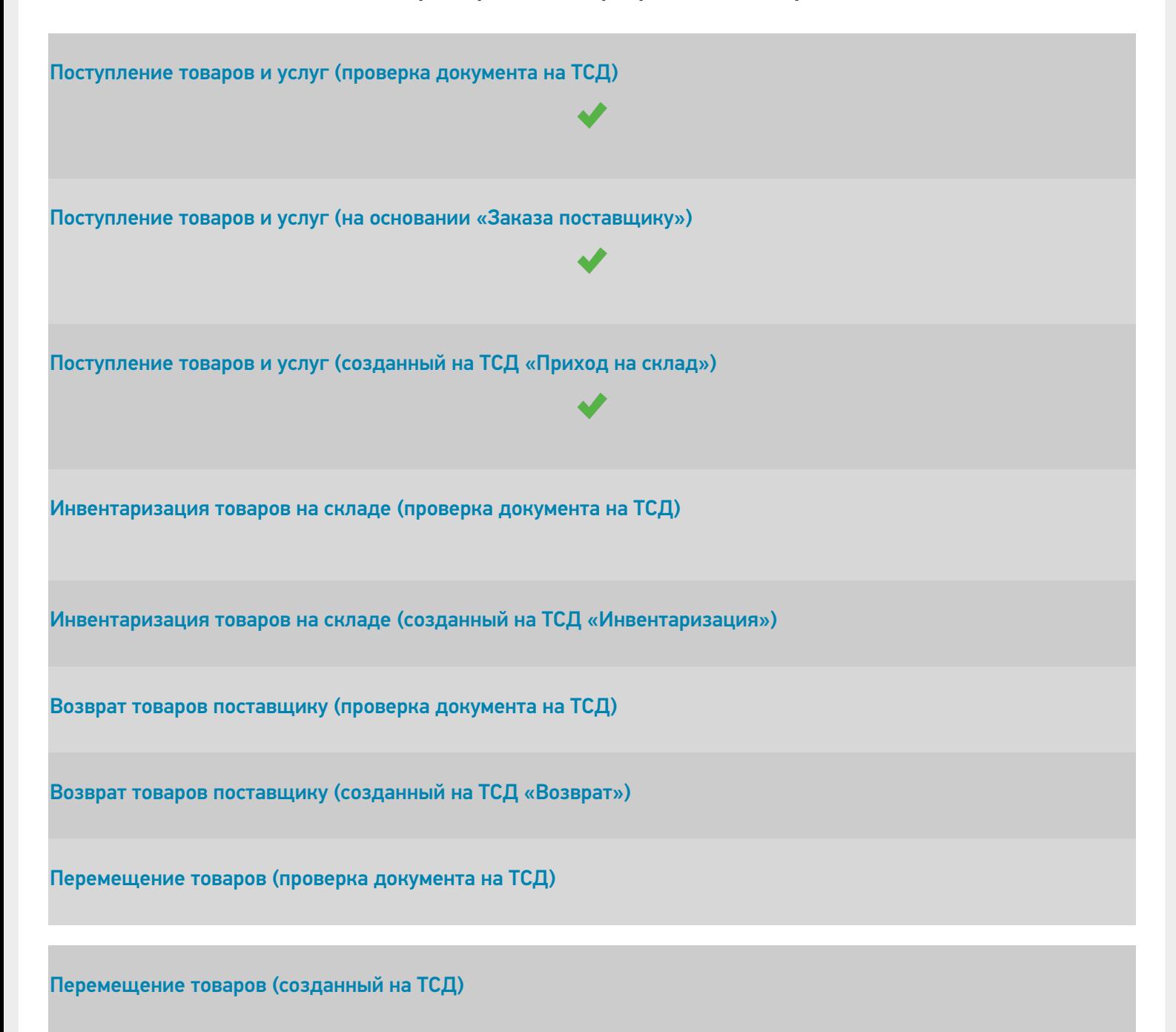

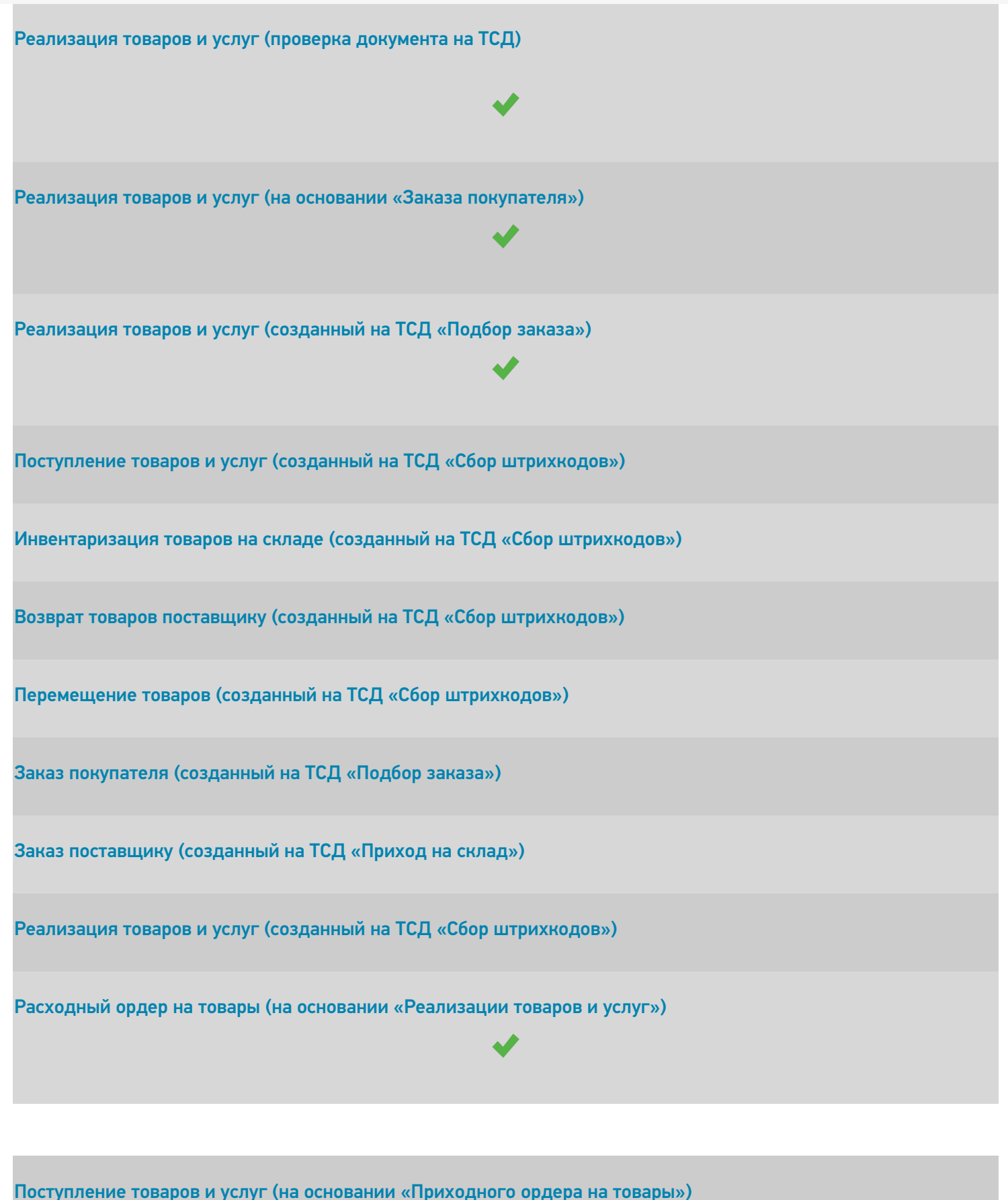

Заказ на эмиссию КМ (созданный на ТСД «Заказ КМ»)

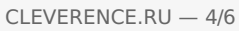

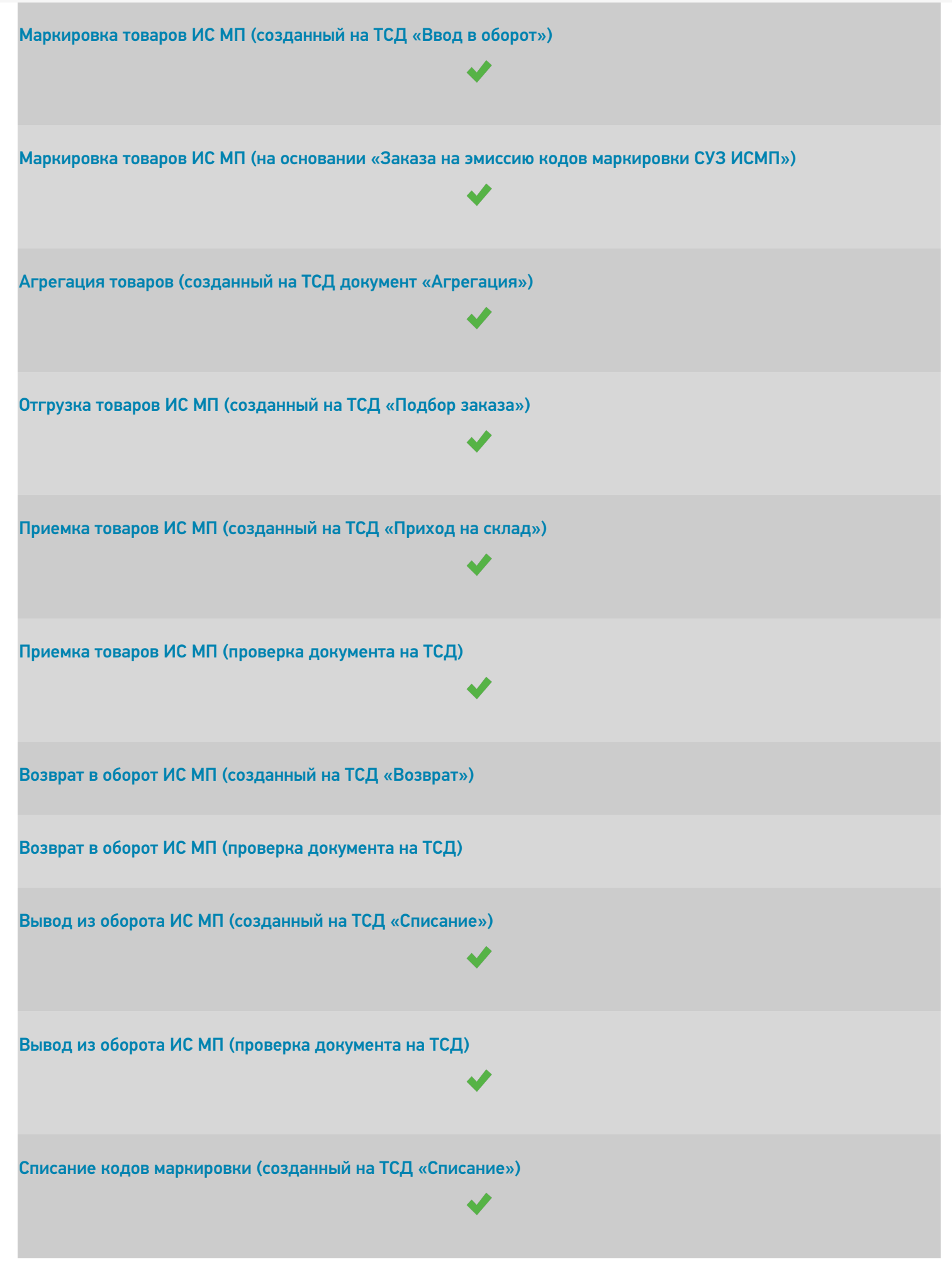

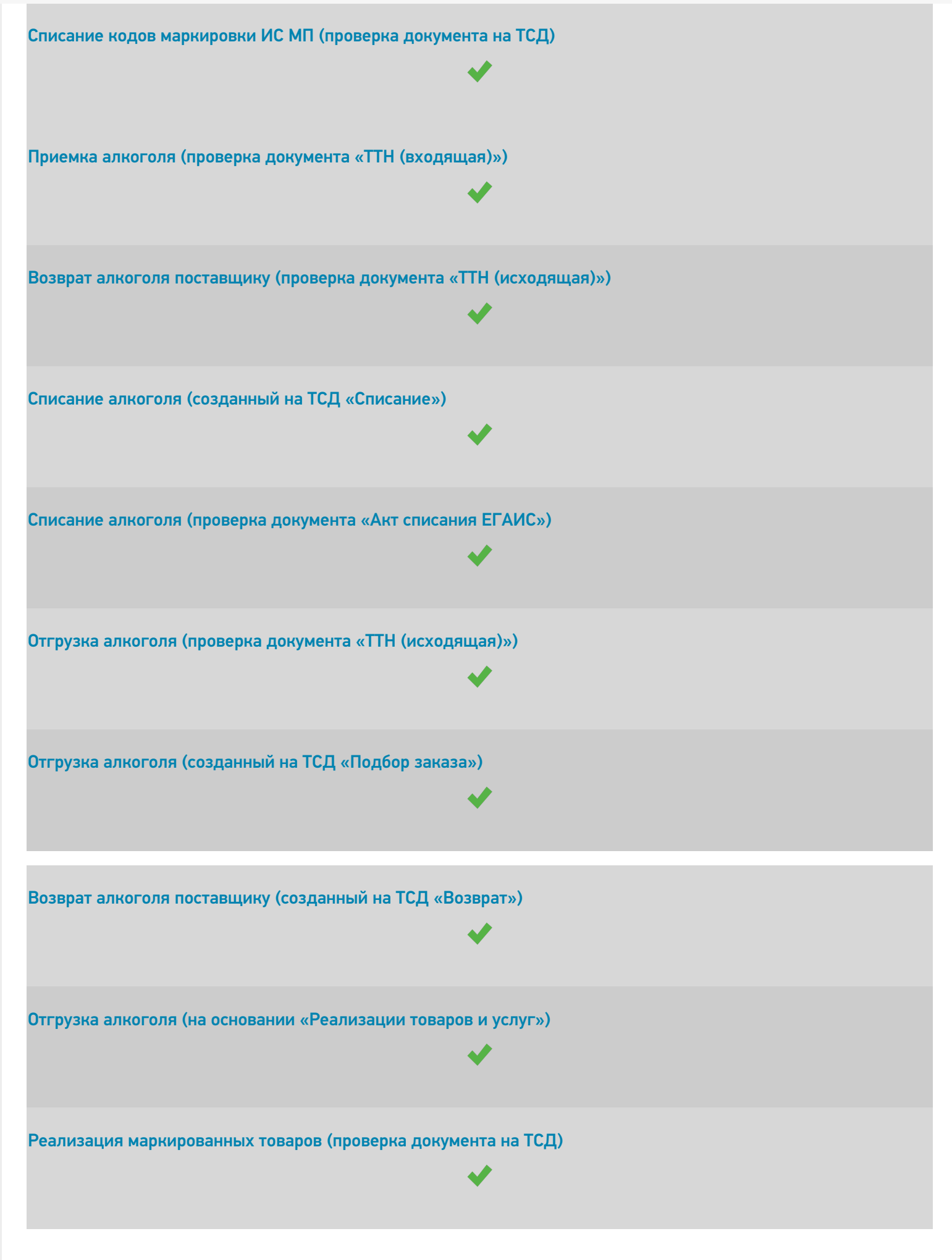

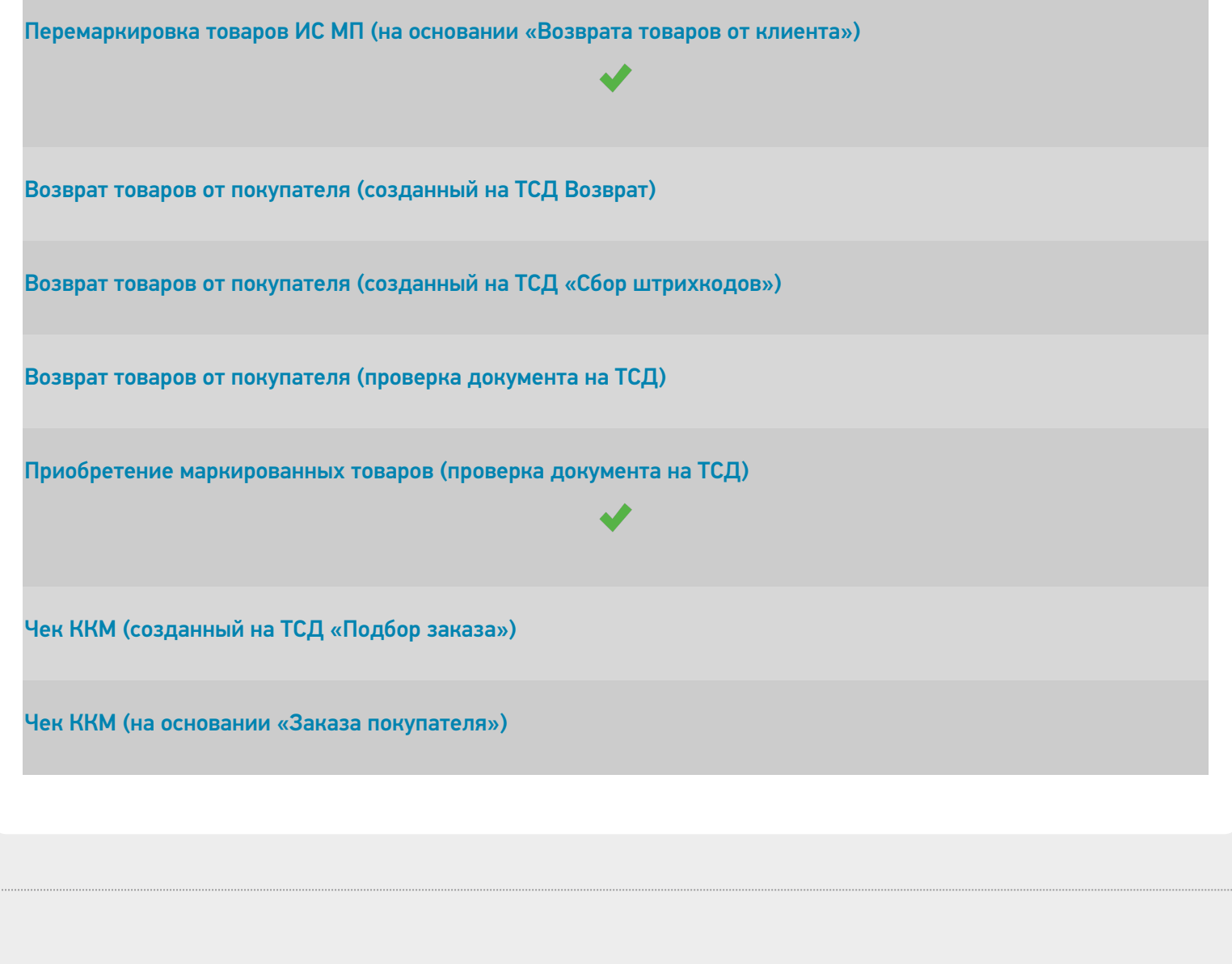

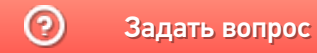

Задать вопрос в техническую поддержку

## Управление торговлей 11.3

Последние изменения: 2024-03-26

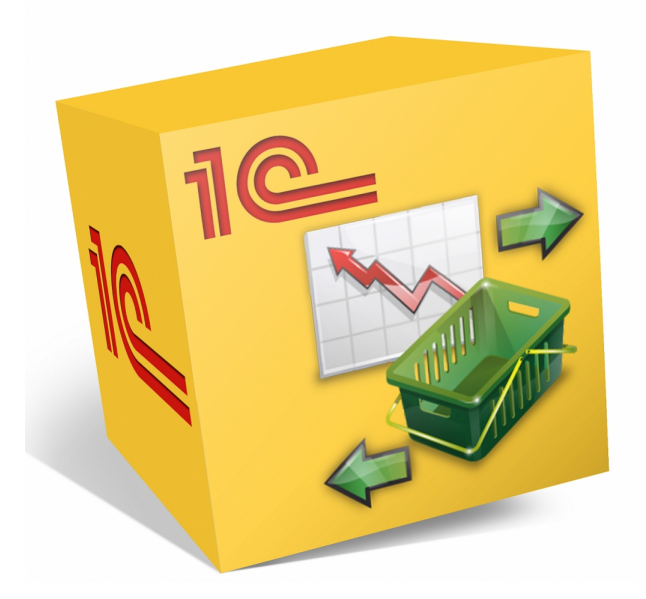

Также схожим функционалом и назначением в «Складе 15» обладают следующие конфигурации 1С:

- Управление торговлей 11.0.
- Управление торговлей 11.1.
- Управление торговлей 11.2.
- Управление торговлей для Казахстана 3.2.
- Управление торговлей для Казахстана 3.4.
- Управление торговлей для Беларуси 3.3.
- Управление торговлей для Украины 3.2.

Данные конфигурации позволяют автоматизировать следующие направления деятельности:

- управление продажами, заказами, поставками, а так же их планирование;
- управление складскими запасами;
- управление товарооборотом предприятия;
- анализ цен и управление ценовой политикой;  $\bullet$

Поддерживаемые бизнес-процессы в «Складе 15»:

CLEVERENCE.RU — 2/5

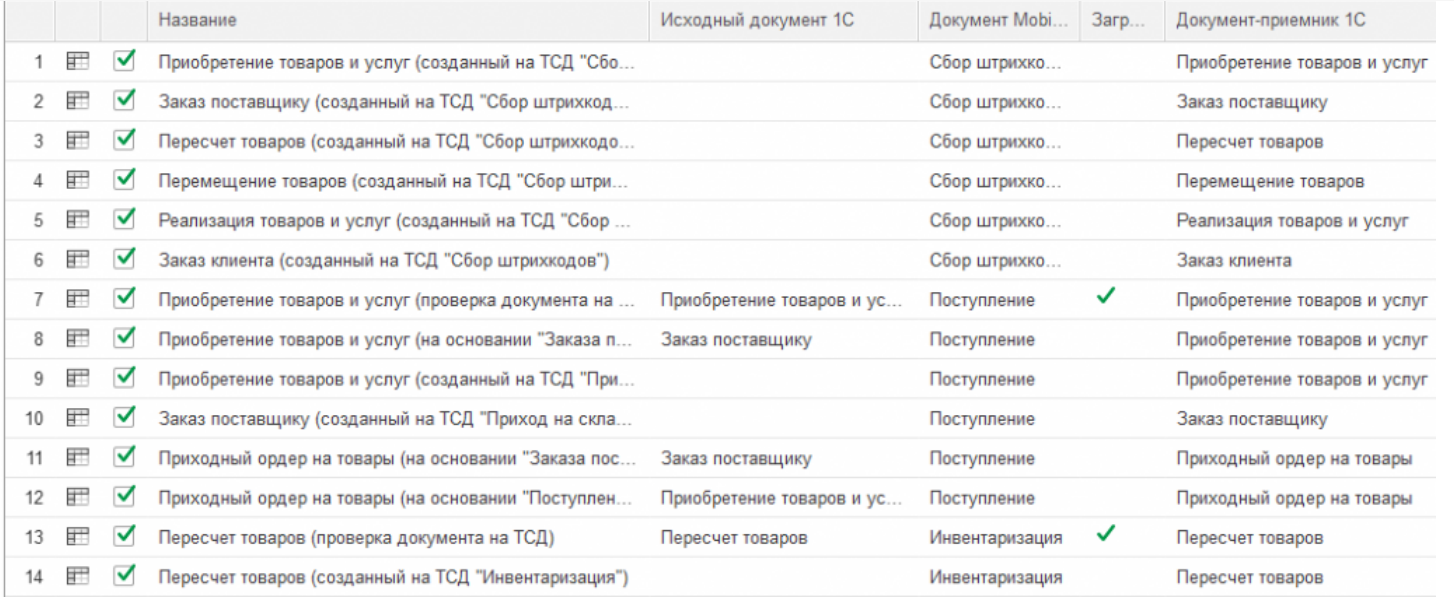

### **Бизнес-процесс**

## **Поддержка работы с маркированным товаром**

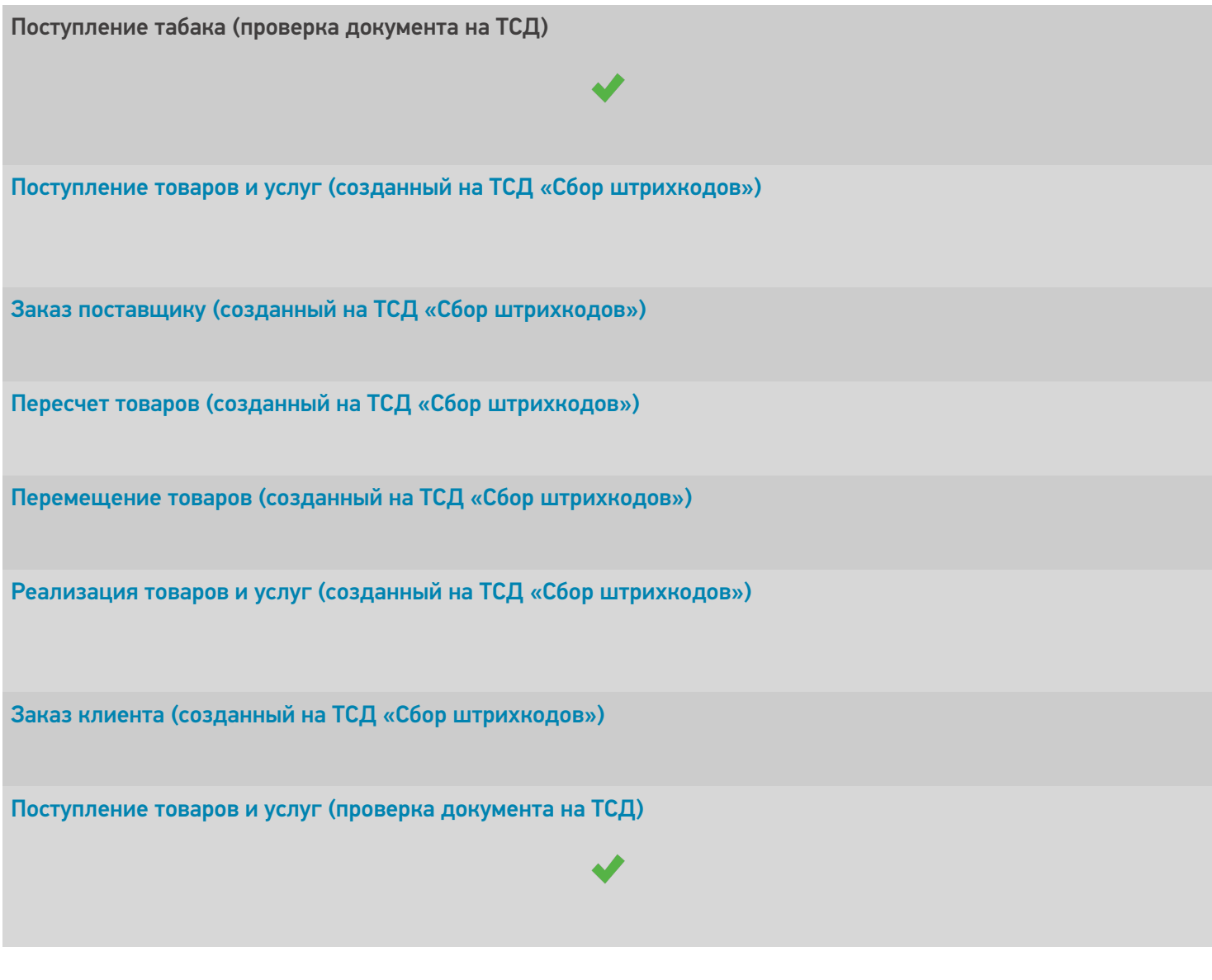

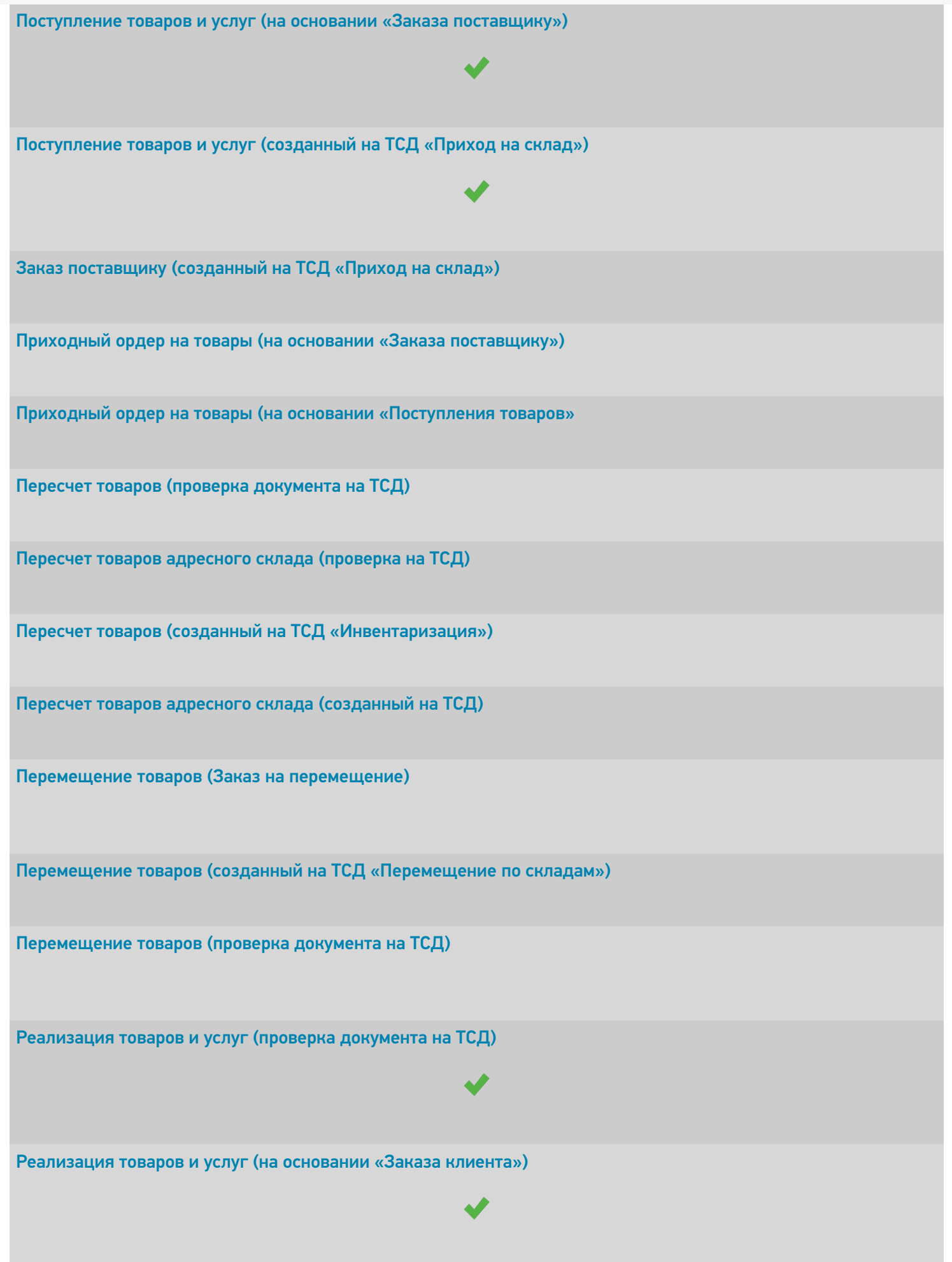

Реализация товаров и услуг (созданный на ТСД «Подбор заказа»)

Заказ клиента (созданный на ТСД «Подбор заказа»)

Расходный ордер на товары (на основании «Заказа клиента»)

Расходный ордер на товары (на основании «Реализации товаров и услуг»)

Отбор товаров (на основании «Реализации товаров и услуг»)

Расходный ордер на товары (проверка документа на ТСД)

Отбор товаров (на основании «Расходного ордера на товары»)

Отбор товаров (на основании «Отбор (размещение) товаров»)

Размещение товаров (созданный на ТСД «Приход на склад»)

Размещение товаров (на основании «Поступление товаров и услуг»)

Размещение товаров (на основании «Отбор (размещение) товаров»)

Приходный ордер на товары (проверка документа на ТСД)

Размещение товаров (на основании «Приходного ордера на товары»)

Перемещение товаров (проверка документа на ТСД)

Перемещение товаров (созданный на ТСД «Перемещение по ячейкам»)

Упаковочный лист (созданный на ТСД)

Упаковочный лист (проверка на ТСД)

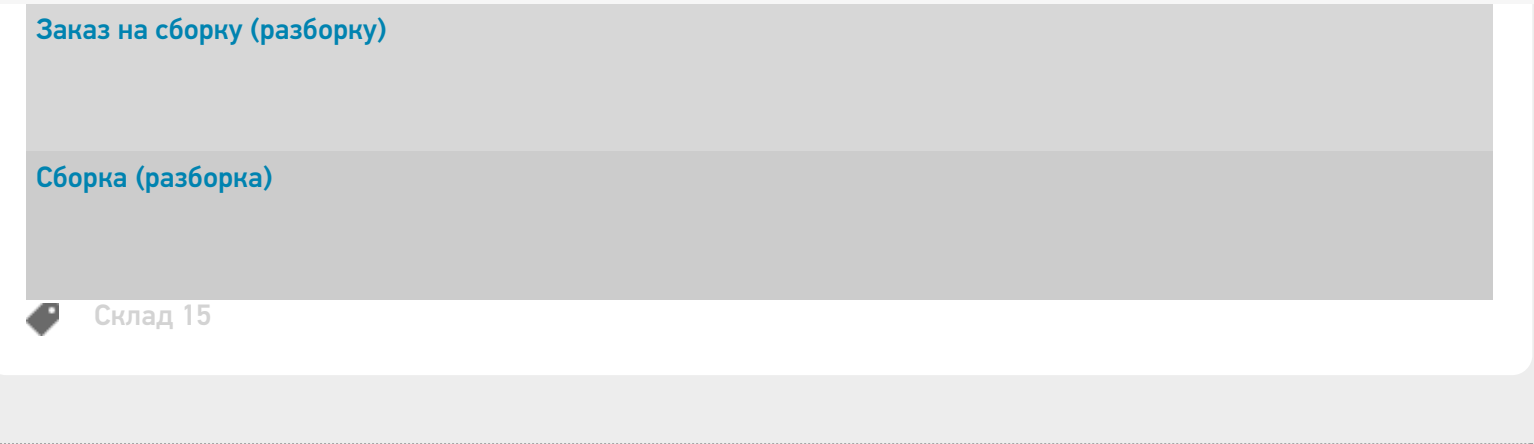

 $\odot$ Задать вопрос в техническую поддержку

## Управление торговлей 11.4 (11.5)

Последние изменения: 2024-03-26

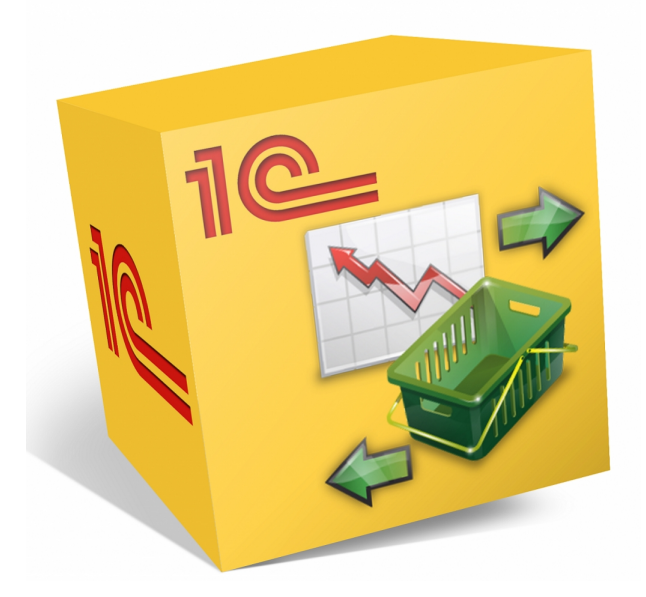

Также схожим функционалом и назначением в «Складе 15» обладают следующие конфигурации 1С:

- Управление торговлей 11.5
- Управление торговлей для Беларуси 3.3 (поддержка с версии 3.3.4.101)
- Управление торговлей для Беларуси 3.4 (поддержка с версии 3.4.13.148)

Данная конфигурация позволяет автоматизировать следующие направления деятельности:

- управление продажами, заказами, поставками, а так же их планирование;
- управление товарооборотом предприятия;
- анализ цен и управление ценовой политикой;

#### Поддерживаемые бизнес-процессы:

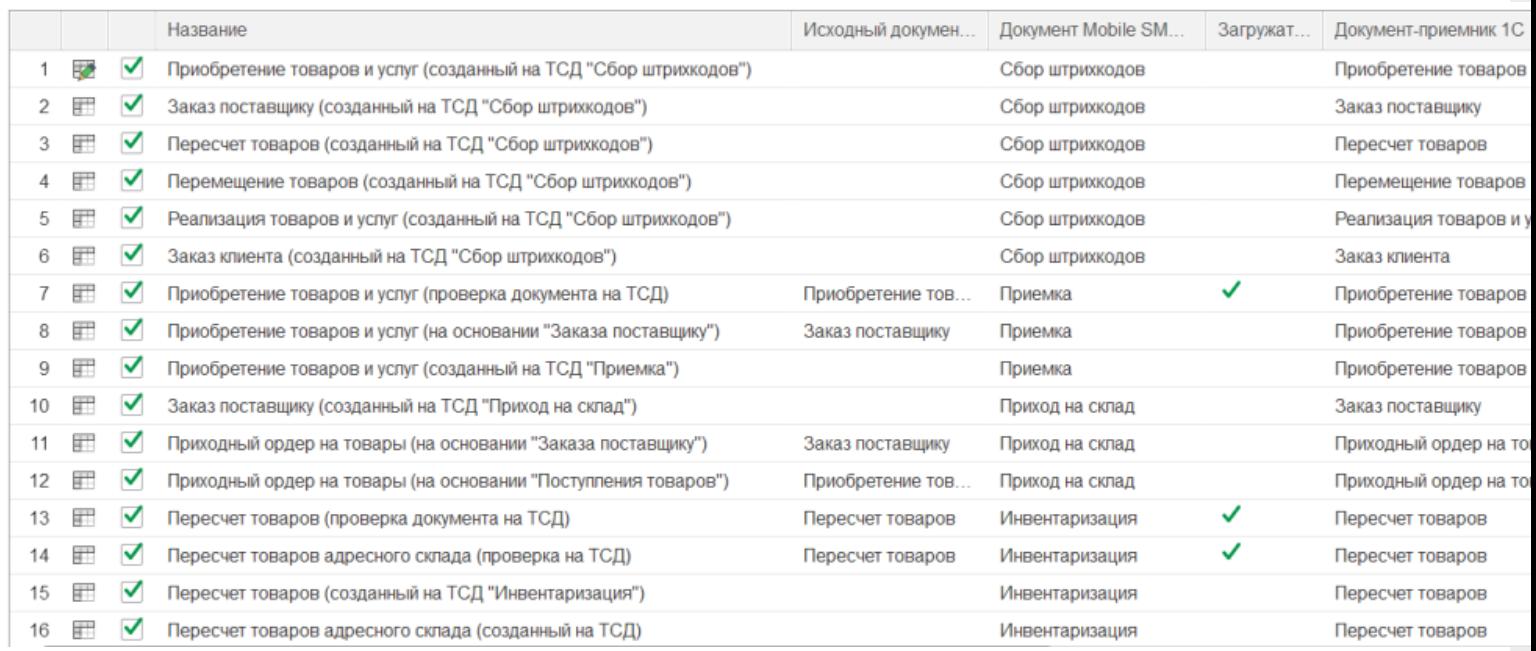

**Бизнес-процесс**

#### **Работа с маркированным товаром**

 $\blacktriangleright$ 

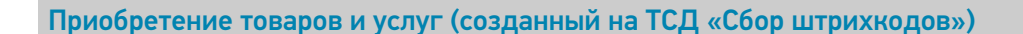

Заказ поставщику (созданный на ТСД «Сбор штрихкодов»)

Пересчет товаров (созданный на ТСД «Сбор штрихкодов»)

Перемещение товаров (созданный на ТСД «Сбор штрихкодов»)

Реализация товаров и услуг (созданный на ТСД «Сбор штрихкодов»)

Заказ клиента (созданный на ТСД «Сбор штрихкодов»)

Приобретение товаров и услуг (проверка документа на ТСД)

Приобретение товаров и услуг (на основании «Заказа поставщику»)

Приобретение товаров и услуг (созданный на ТСД «Приемка»)

Заказ поставщику (созданный на ТСД «Приход на склад»)

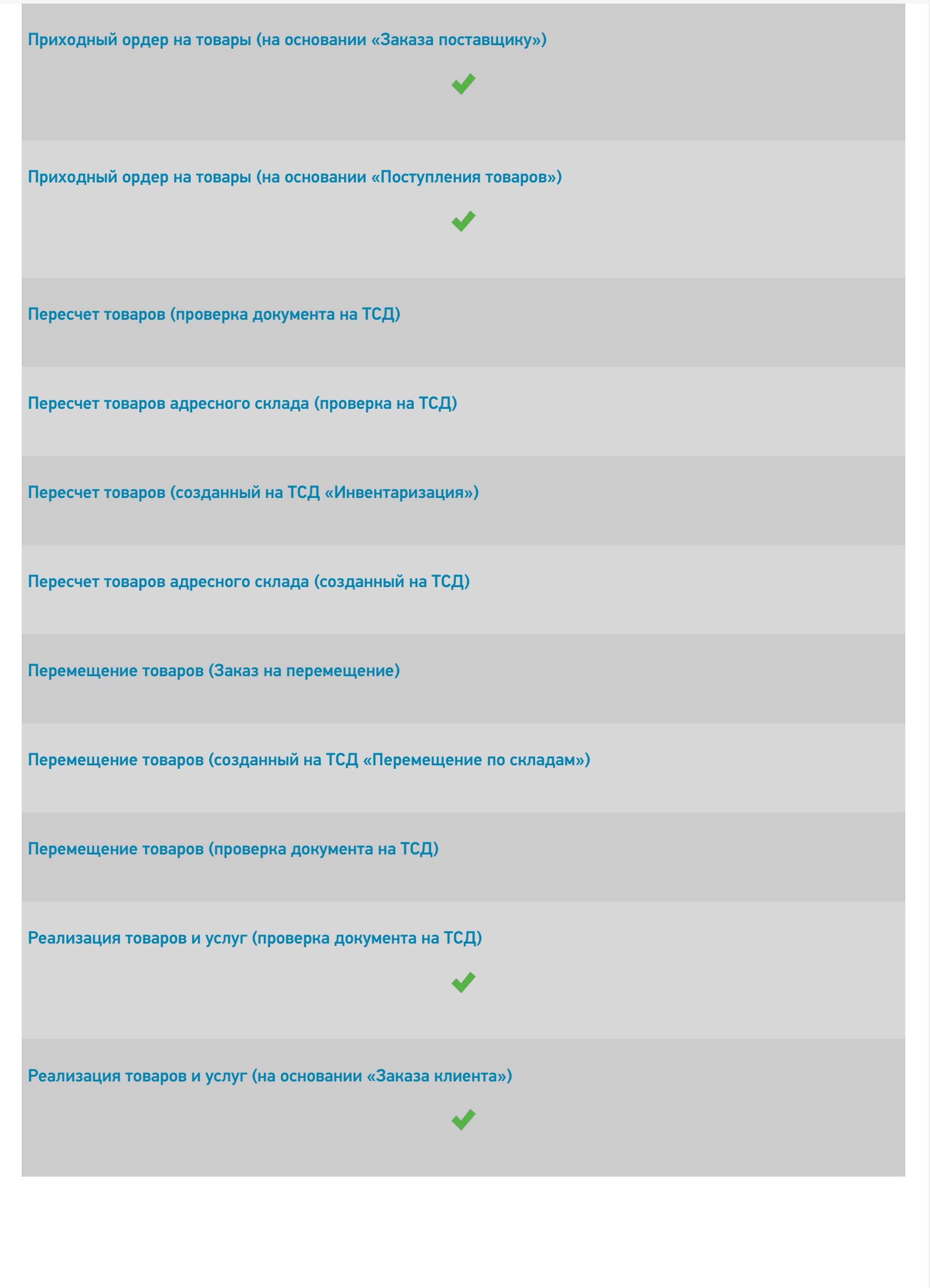

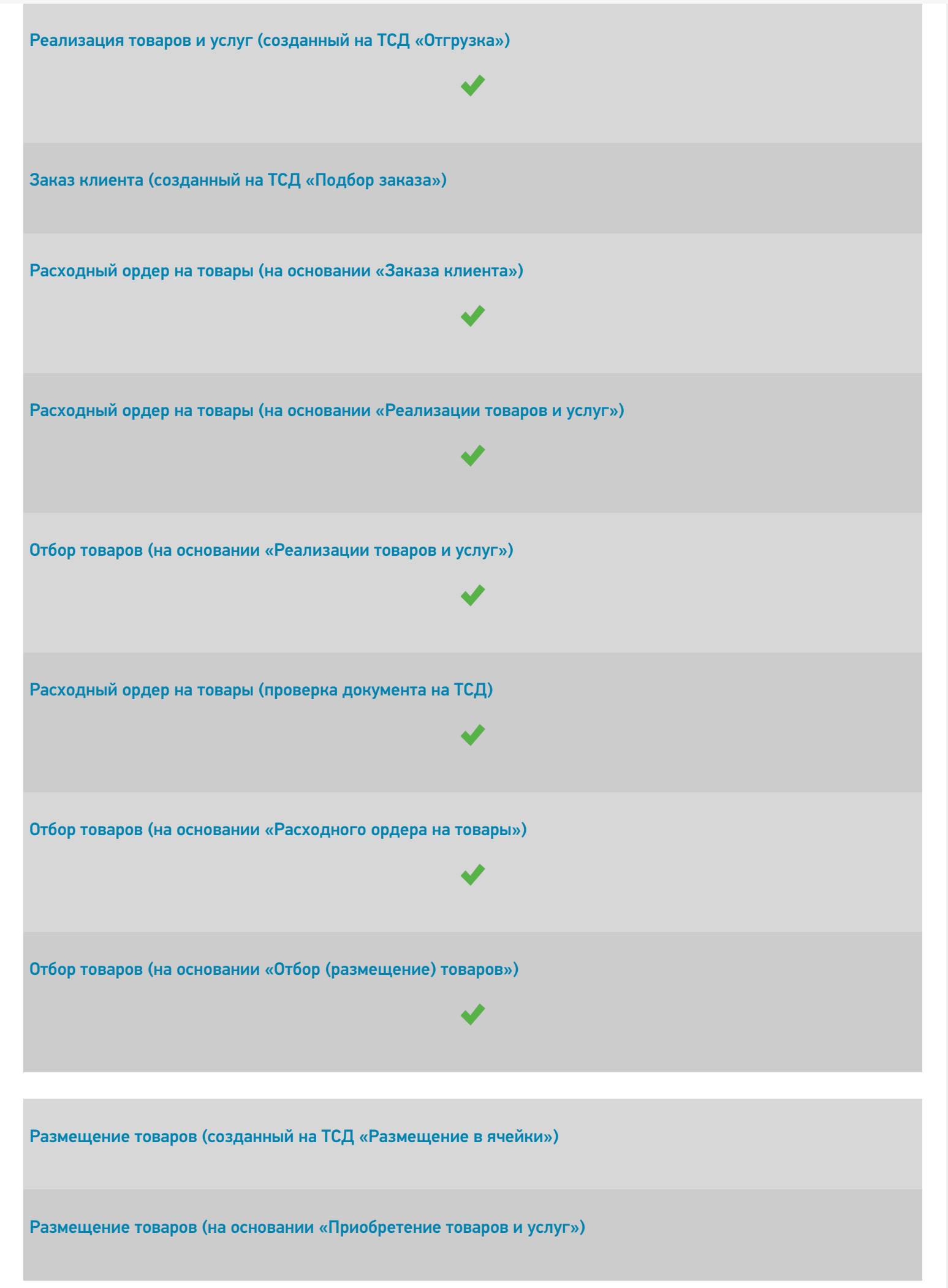

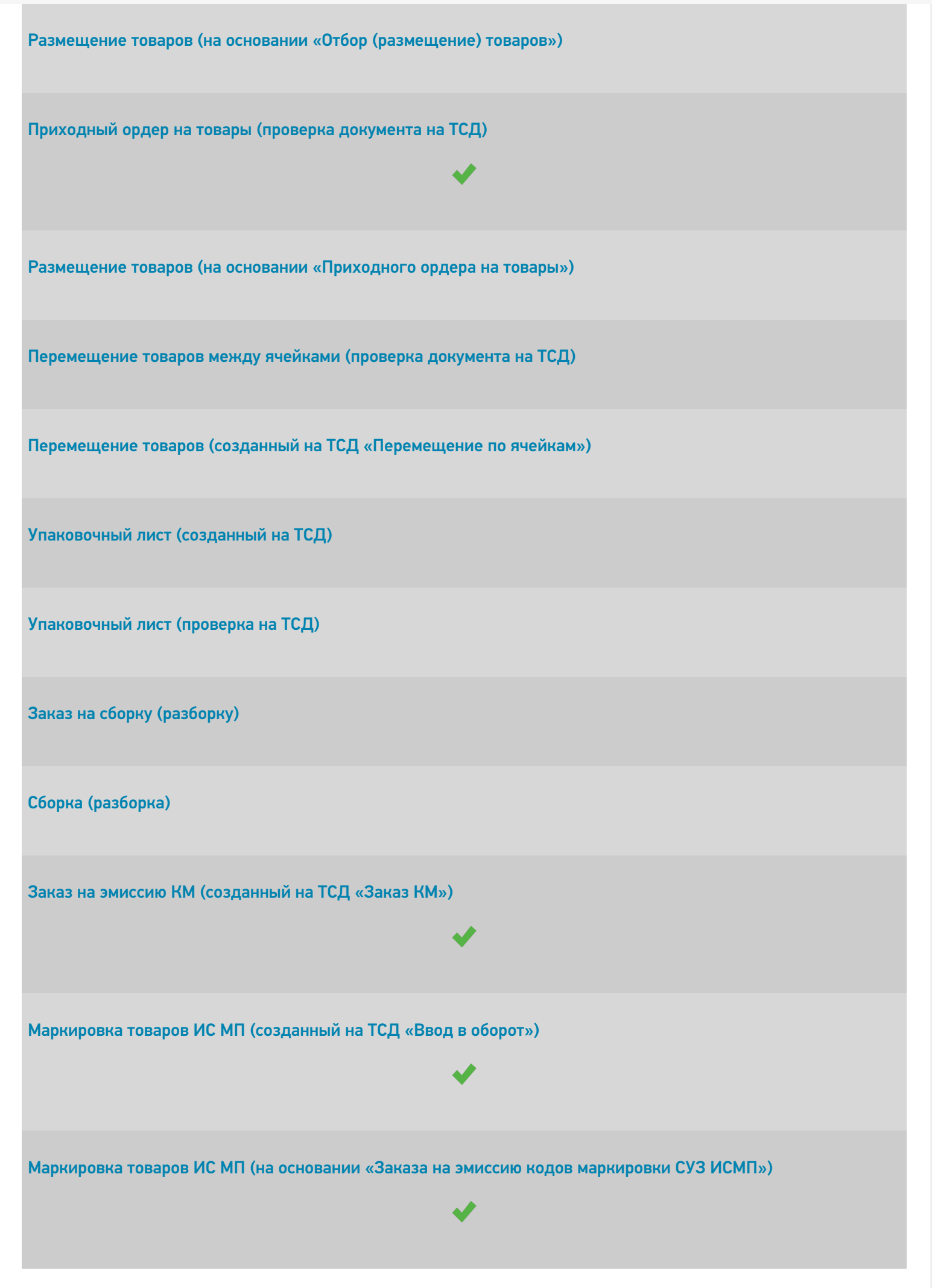

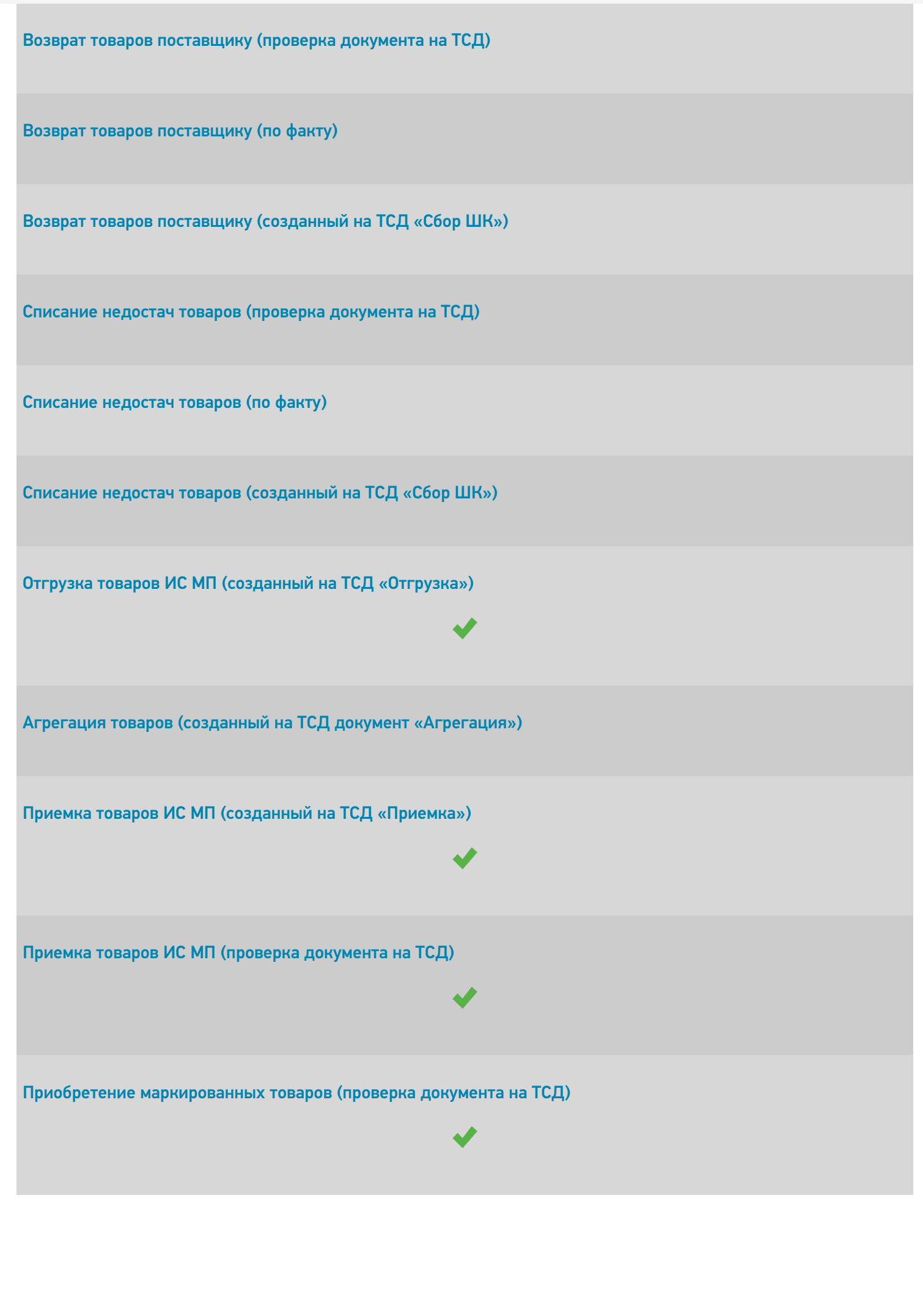

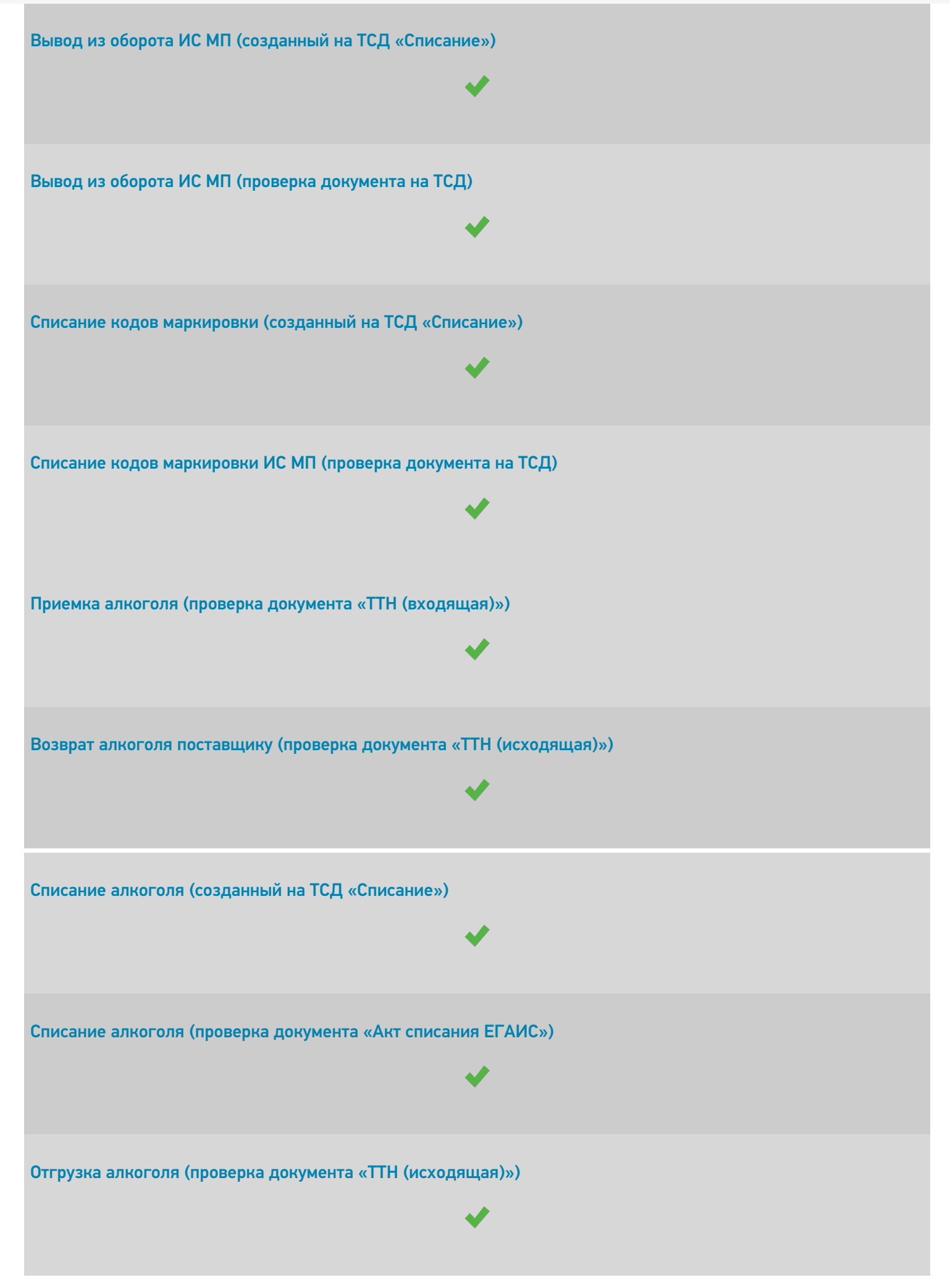

CLEVERENCE.RU — 8/9

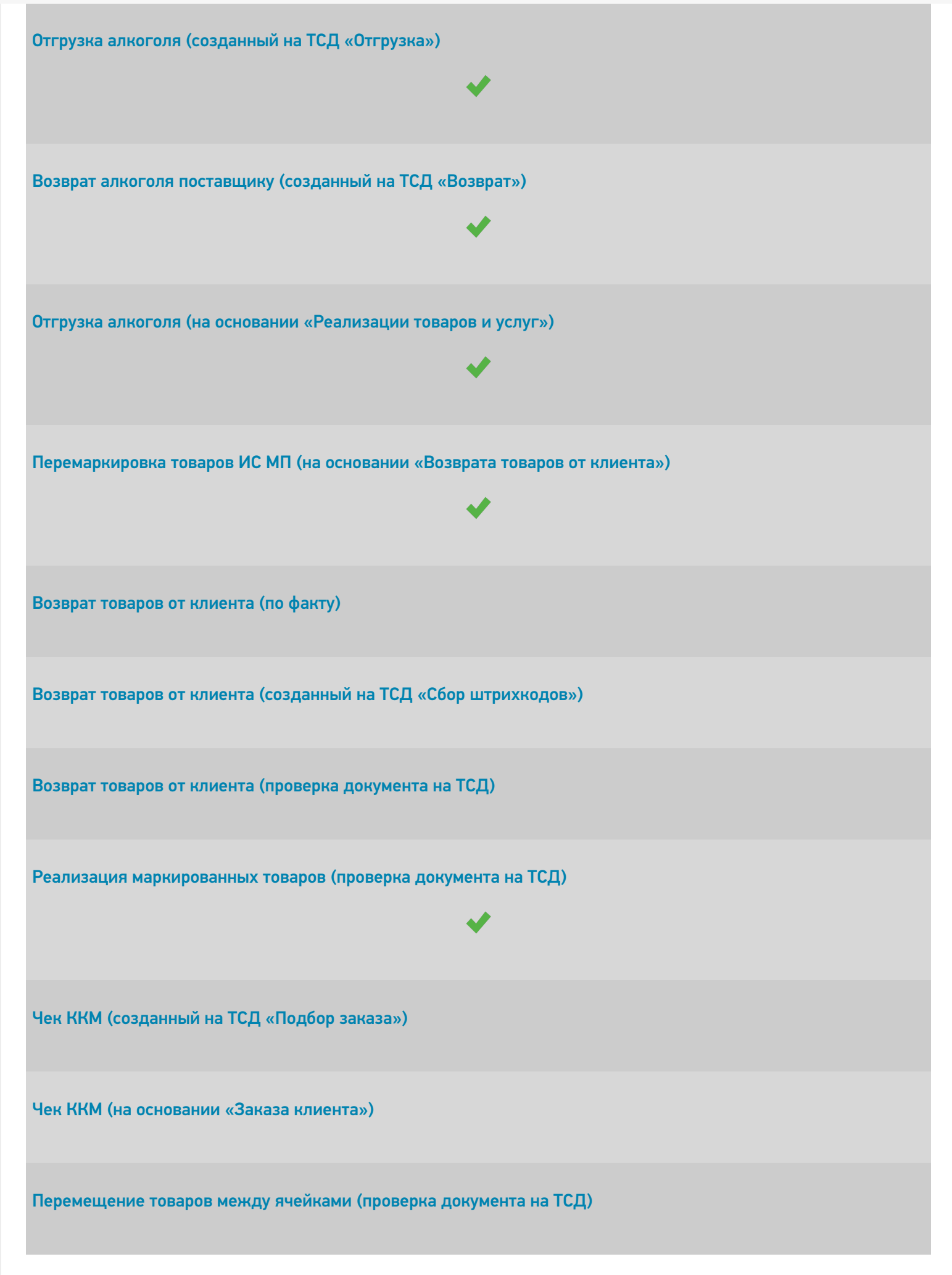

Ввод в оборот наборов маркированной продукции (созданный на ТСД документ «Агрегация») Не нашли что искали?  $\odot$ Задать вопрос в техническую поддержку

# ERP: Управление предприятием 2.2

Последние изменения: 2024-03-26

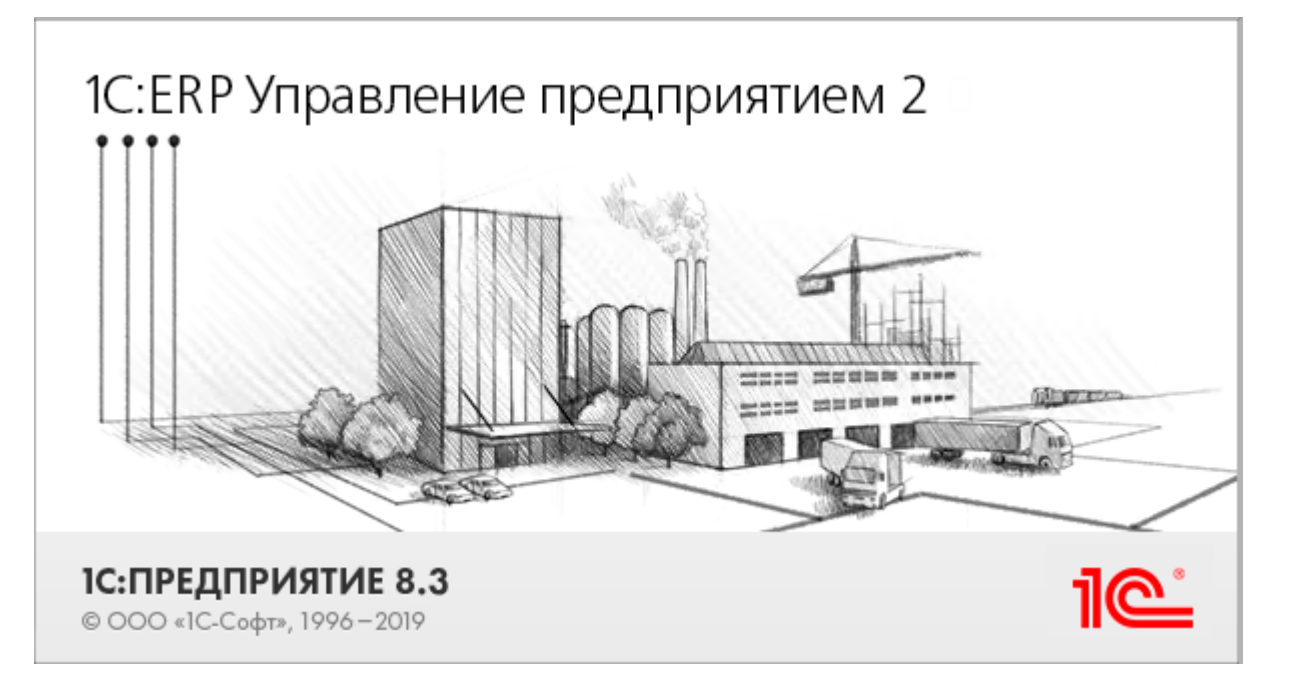

Данная конфигурация представляют собой инновационное решение для управления производственной деятельностью многопрофильных предприятий, в том числе с технически сложным производством. С её помощью осуществляется планирование и бюджетирование производства, контроль продаж и закупок, финансовый учет и многое другое.

Поддерживаемые бизнес-процессы в «Склад 15»:

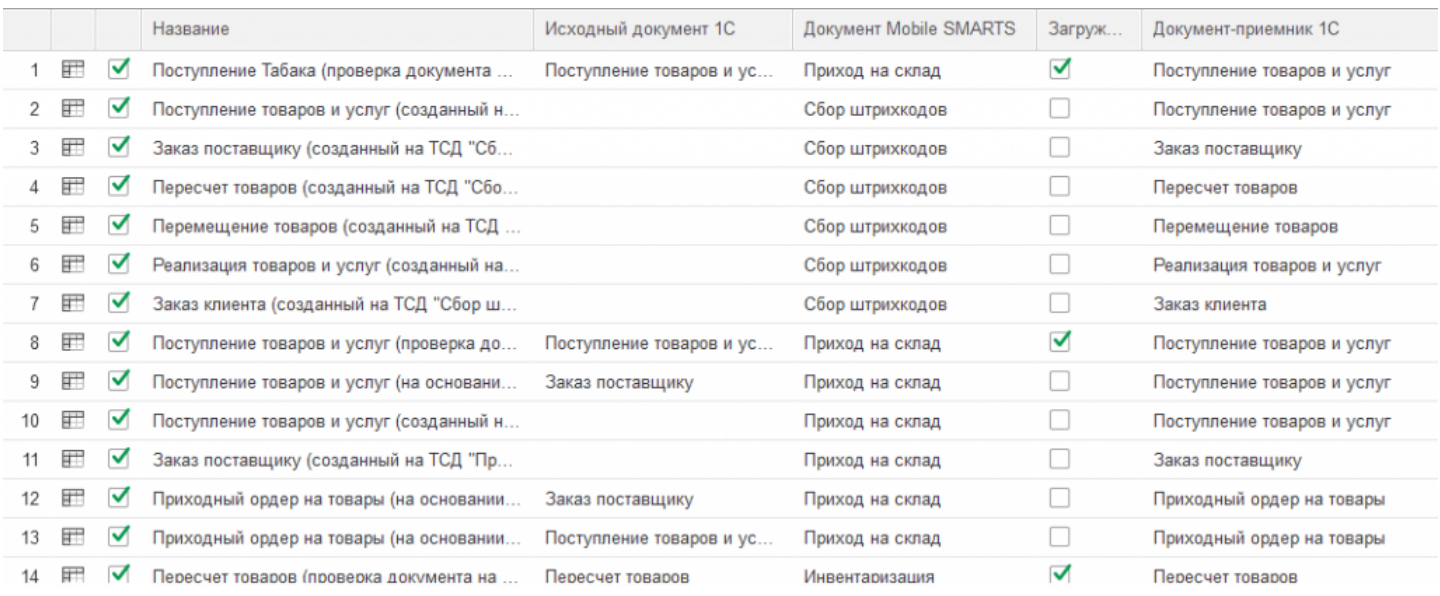

#### **Бизнес-процесс**

#### **Поддержка работы с маркированным товаром**

Поступление табака (проверка документа на ТСД)

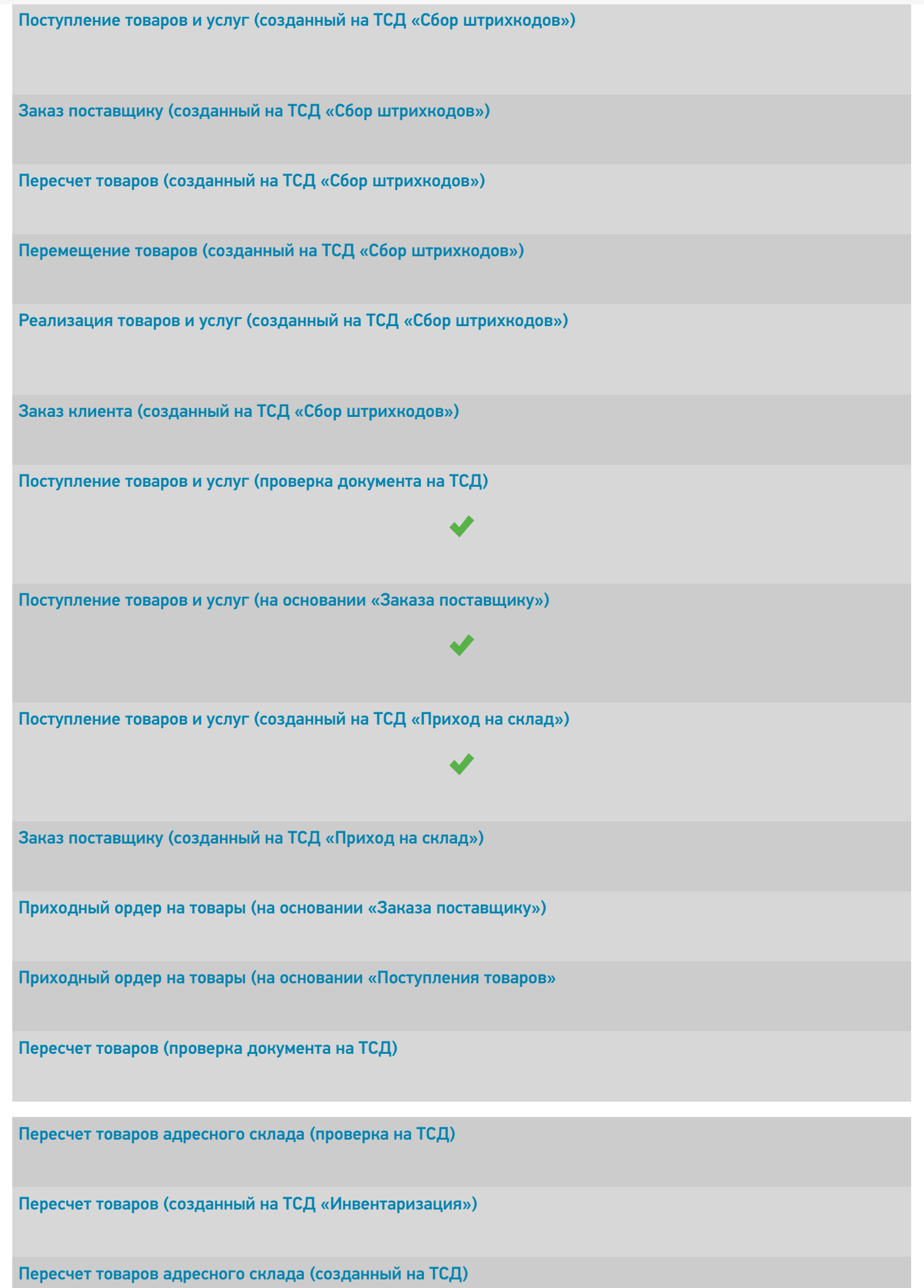

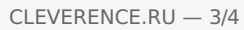

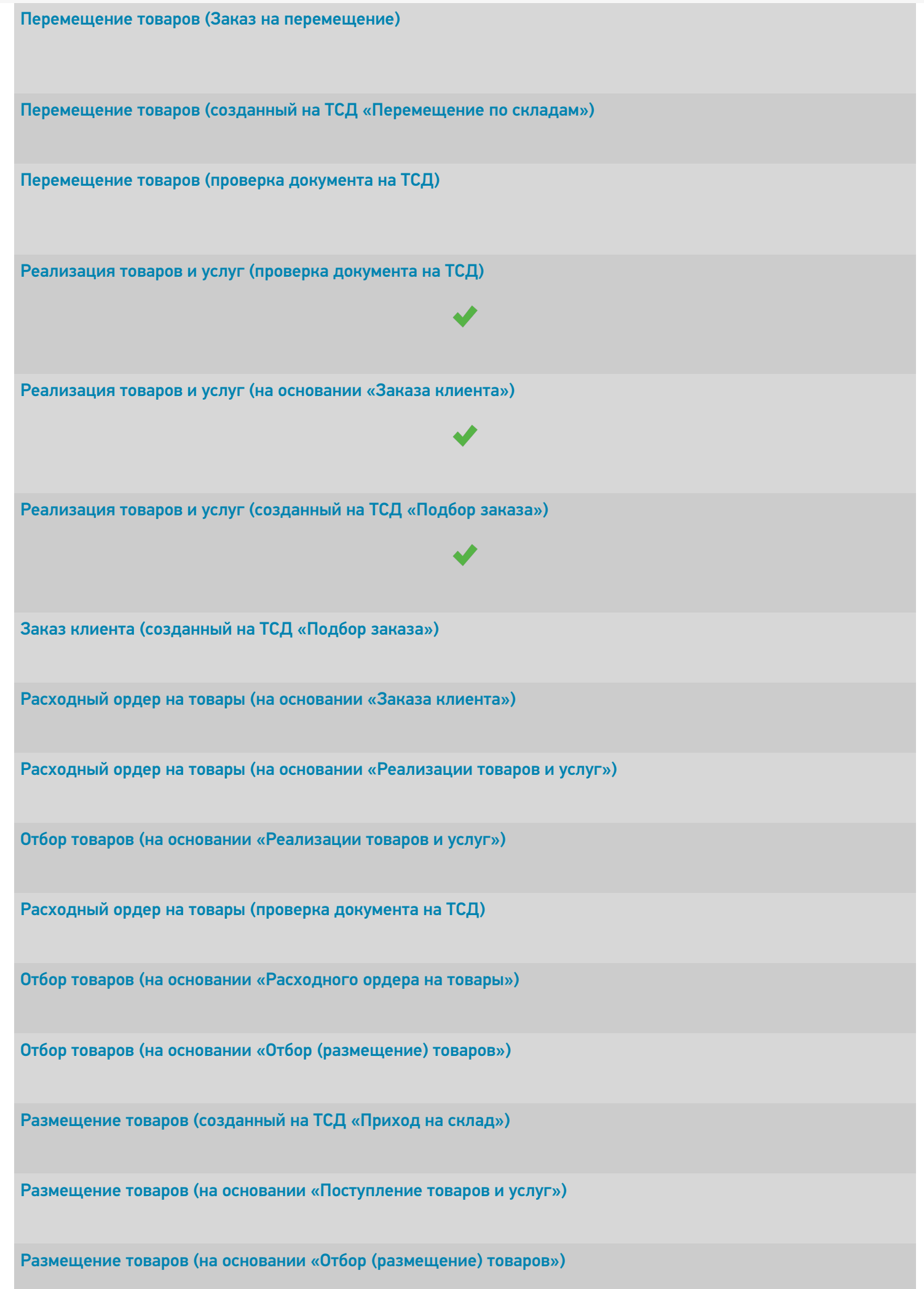

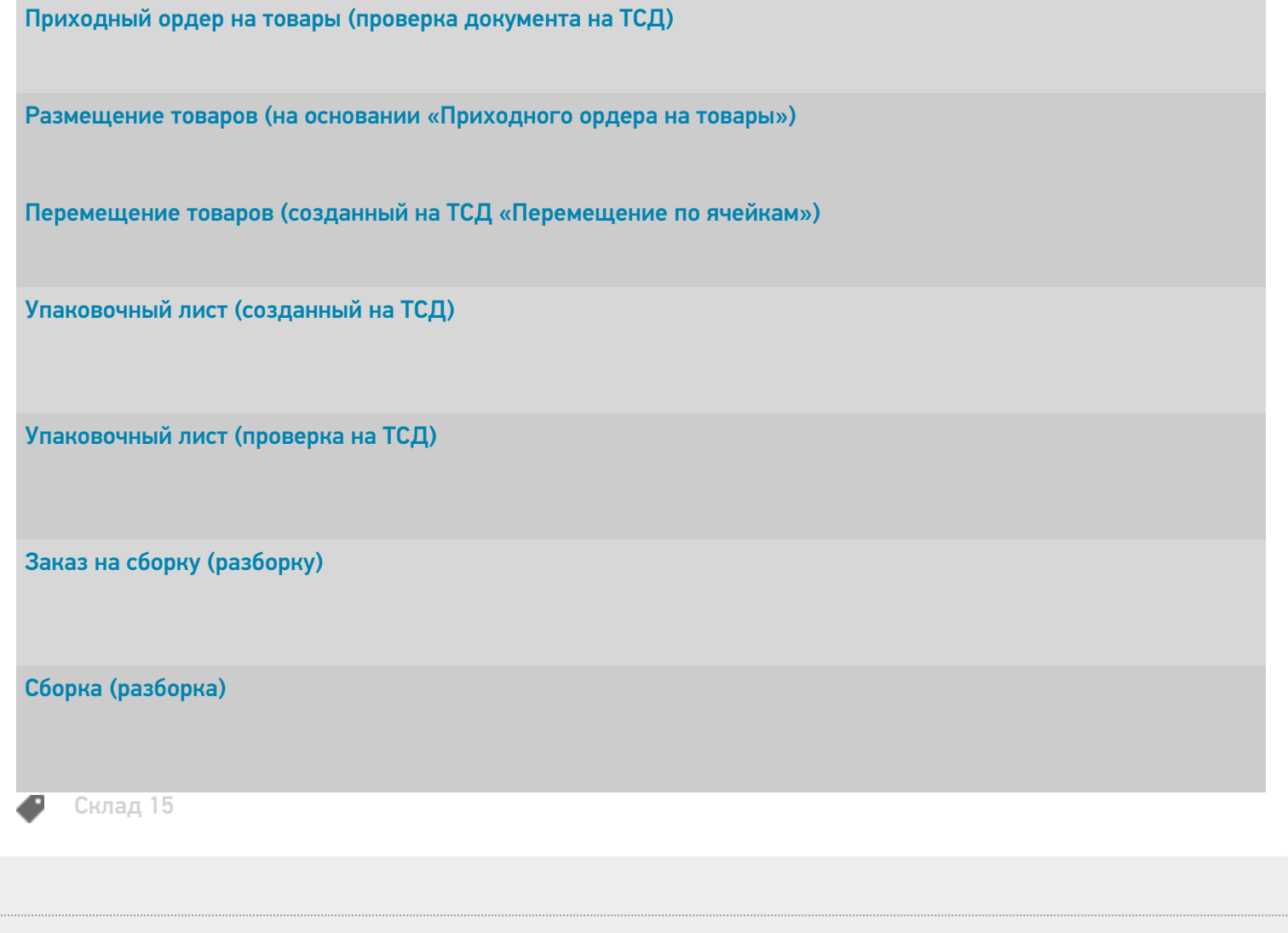

 $\ddot{\phantom{a}}$ 

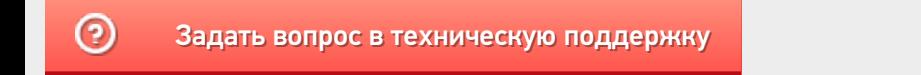

# ERP: Управление предприятием 2.4 (2.5)

Последние изменения: 2024-03-26

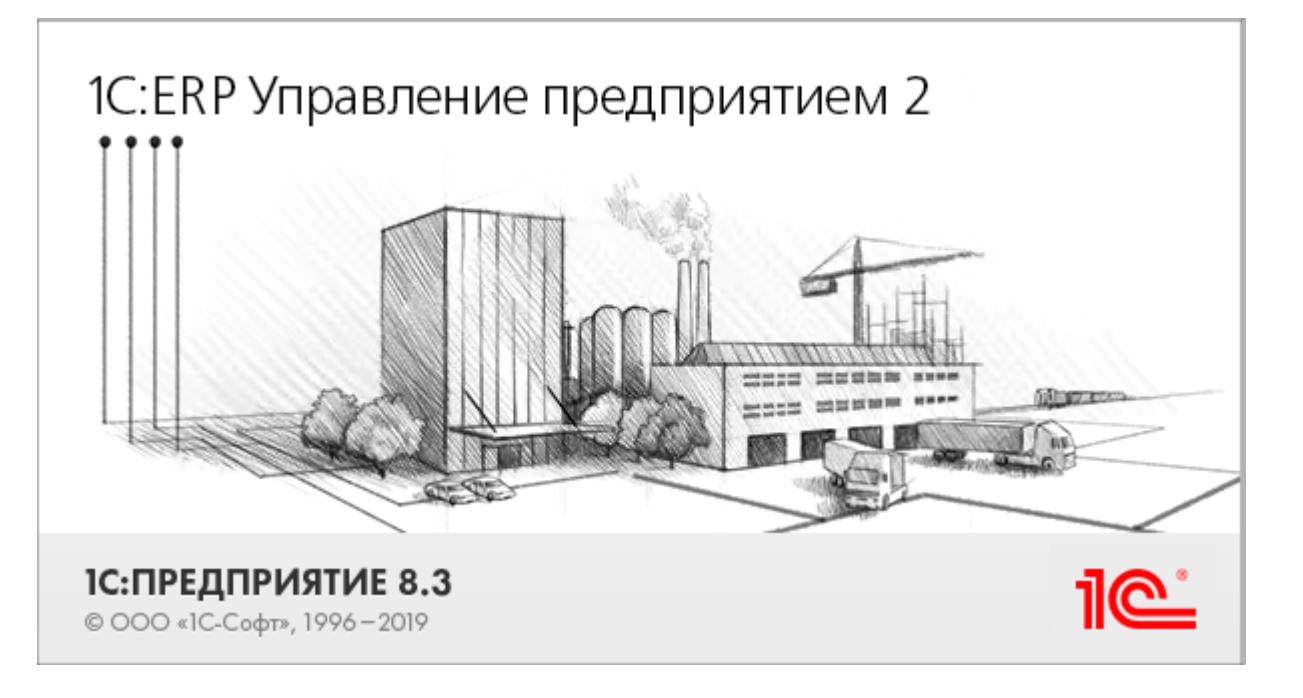

Данная конфигурация представляют собой инновационное решение для управления производственной деятельностью многопрофильных предприятий, в том числе с технически сложным производством. С её помощью осуществляется планирование и бюджетирование производства, контроль продаж и закупок, финансовый учет и многое другое.

Поддерживаемые бизнес-процессы в «Складе 15»:

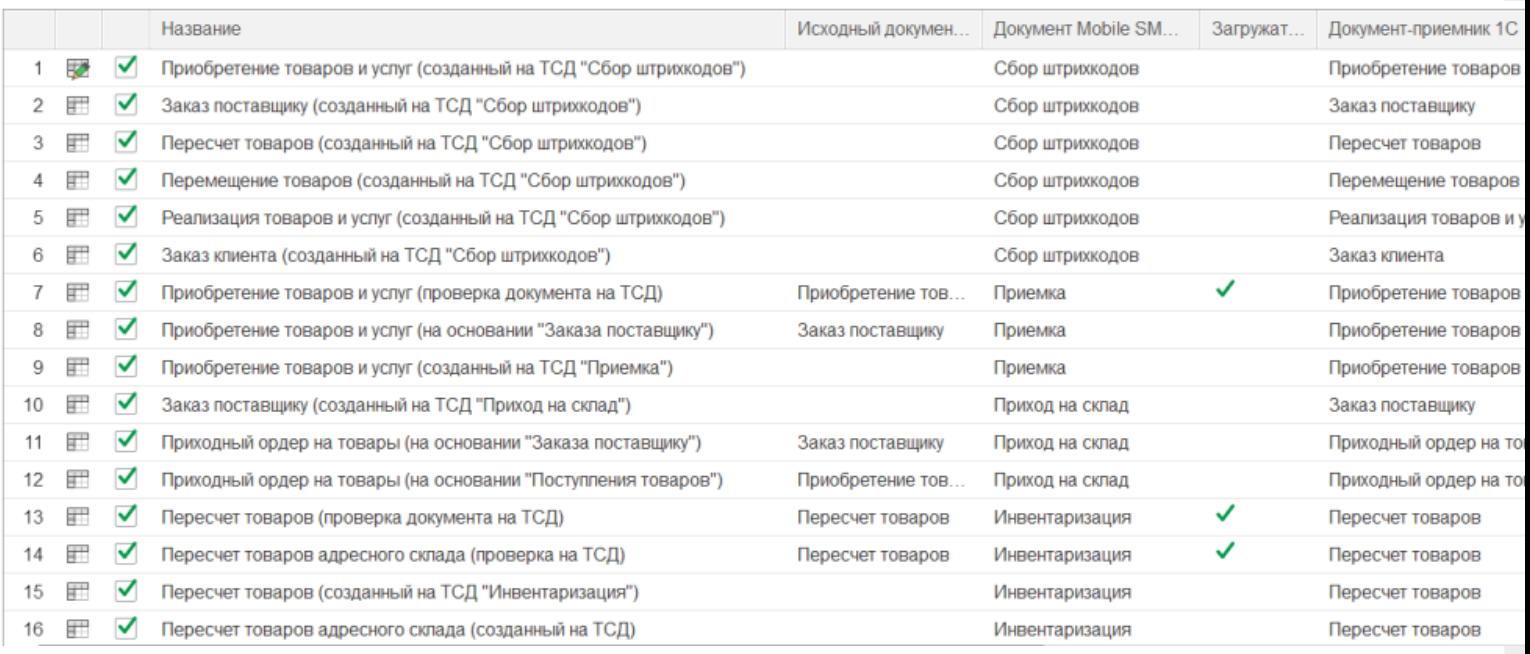

**Бизнес-процесс**

**Работа с маркированным товаром**

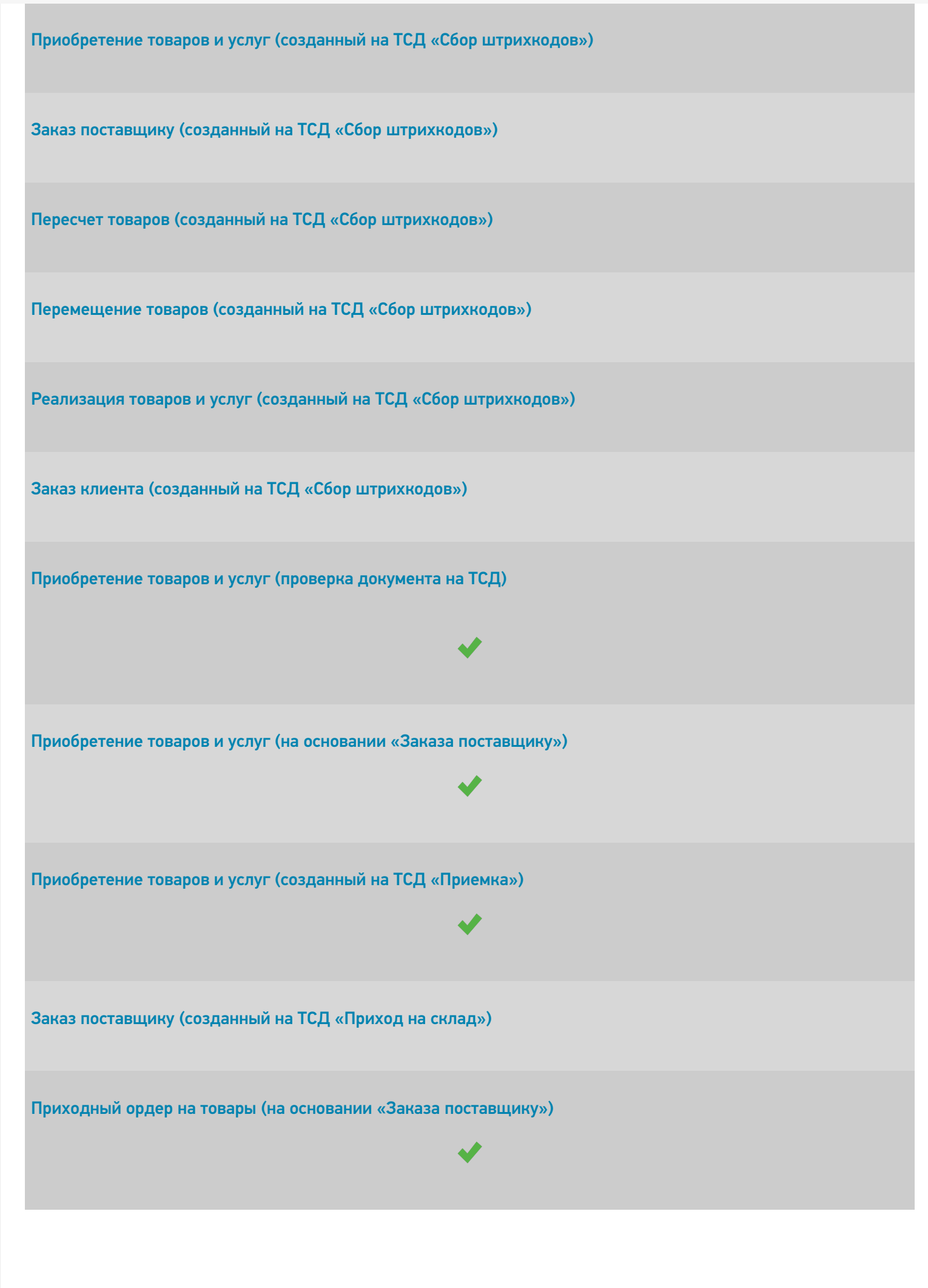

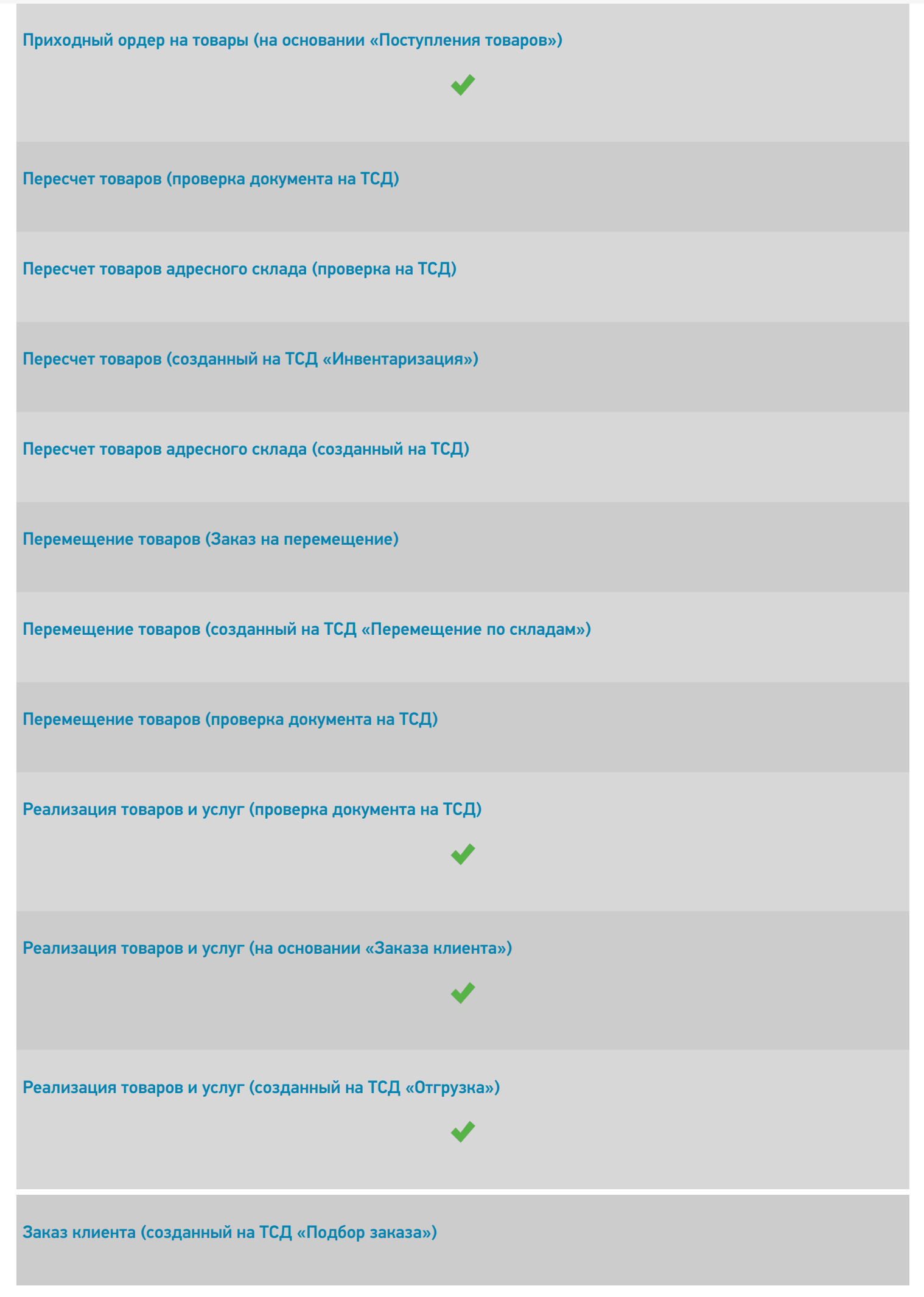

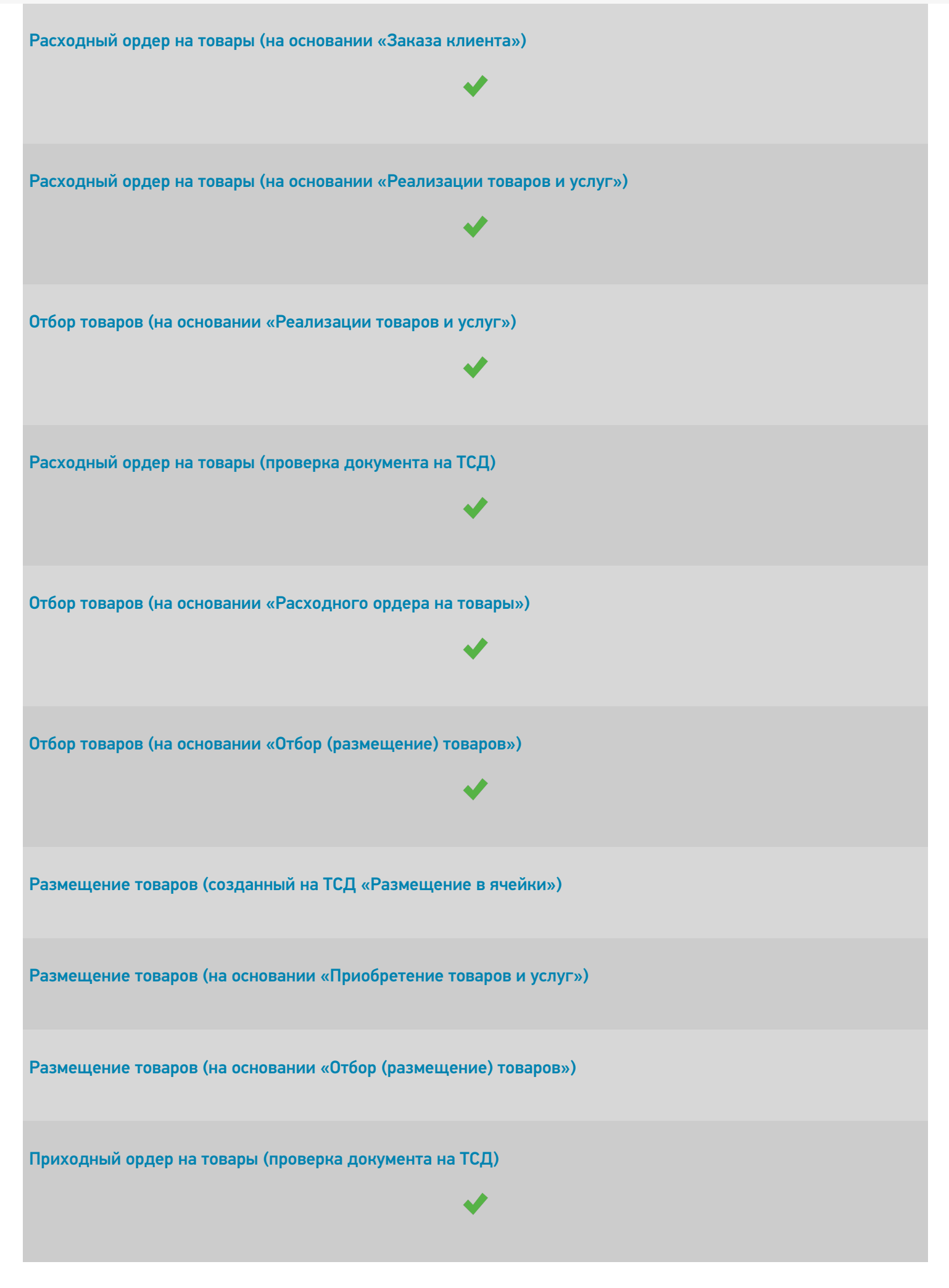

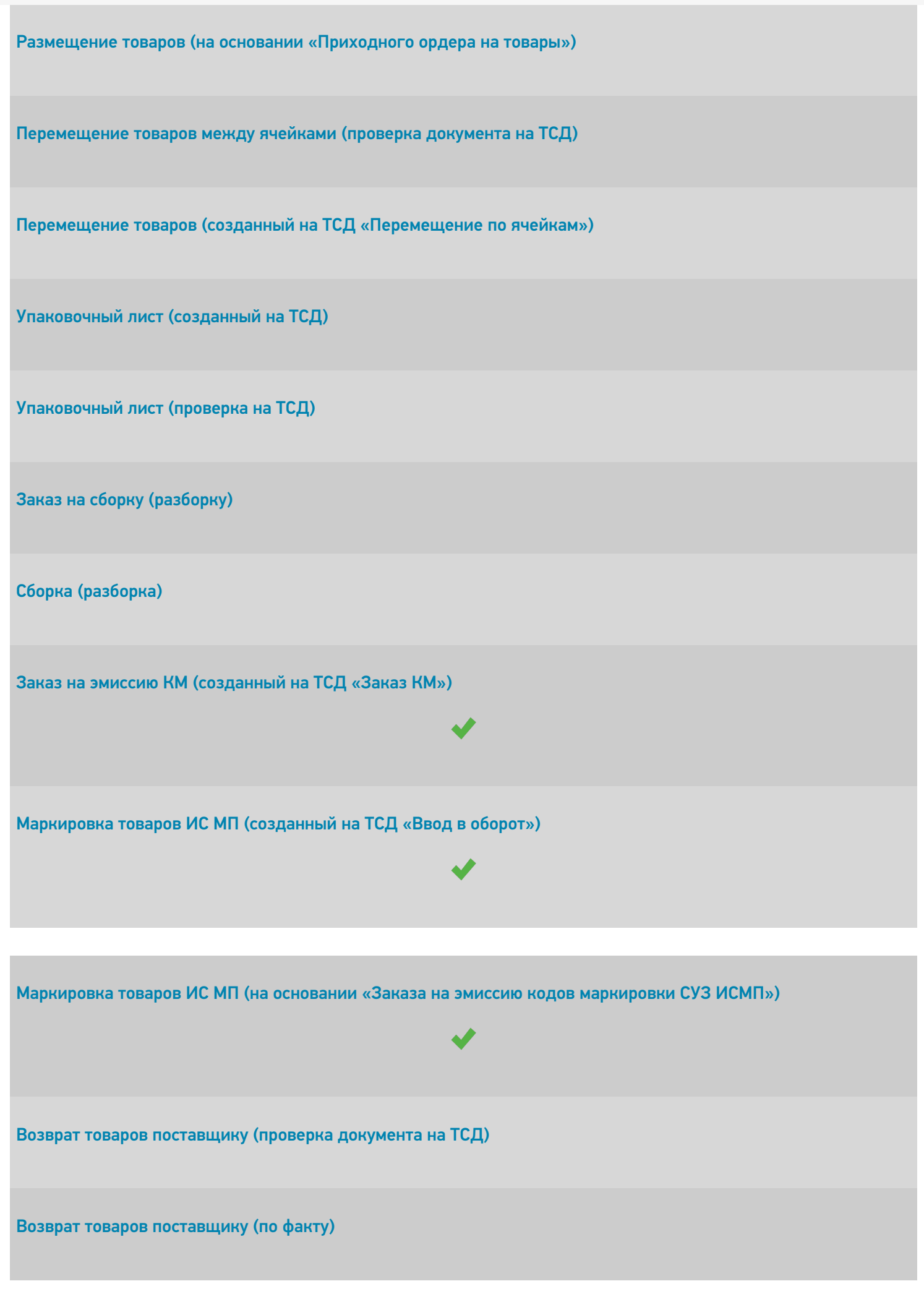

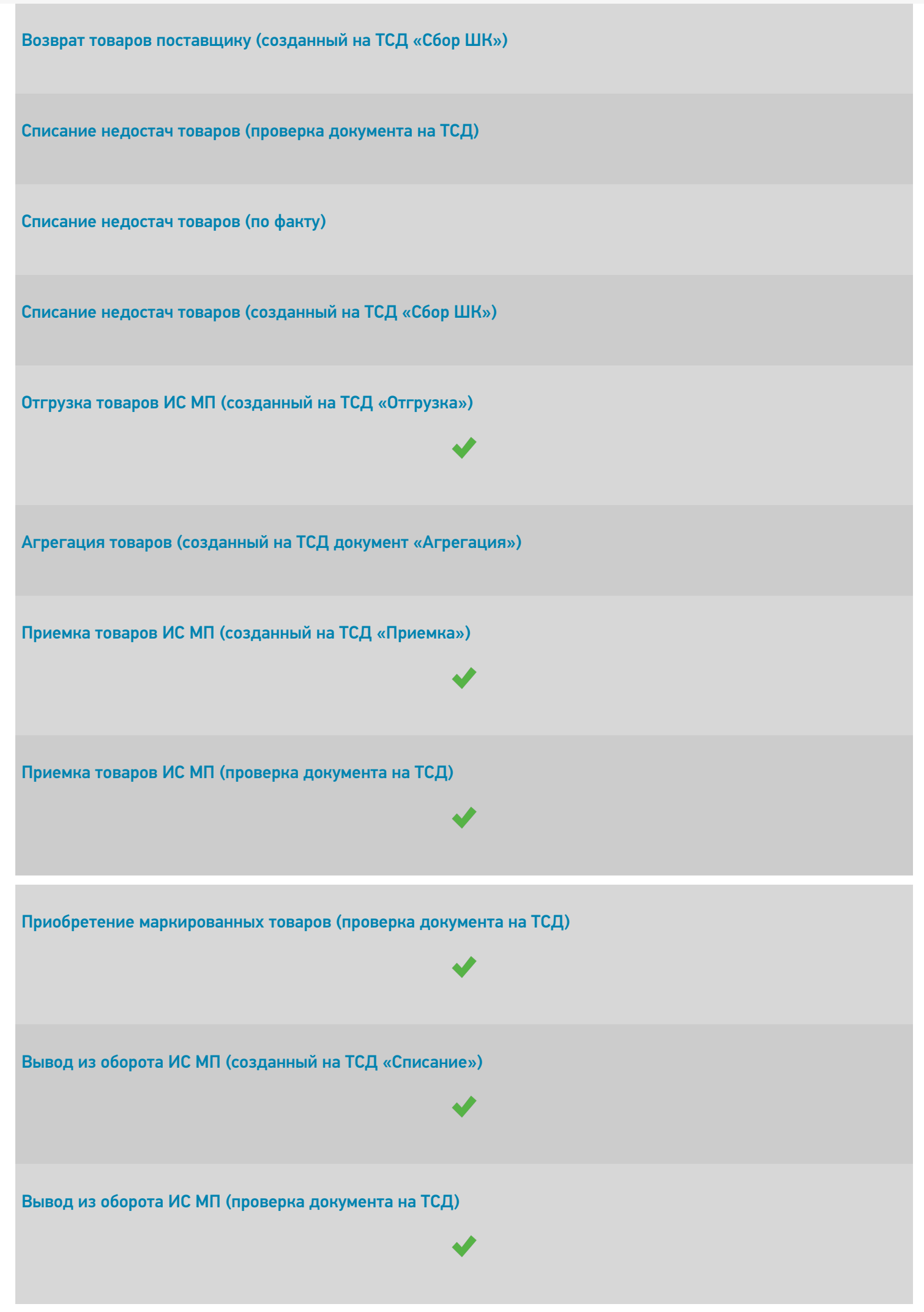

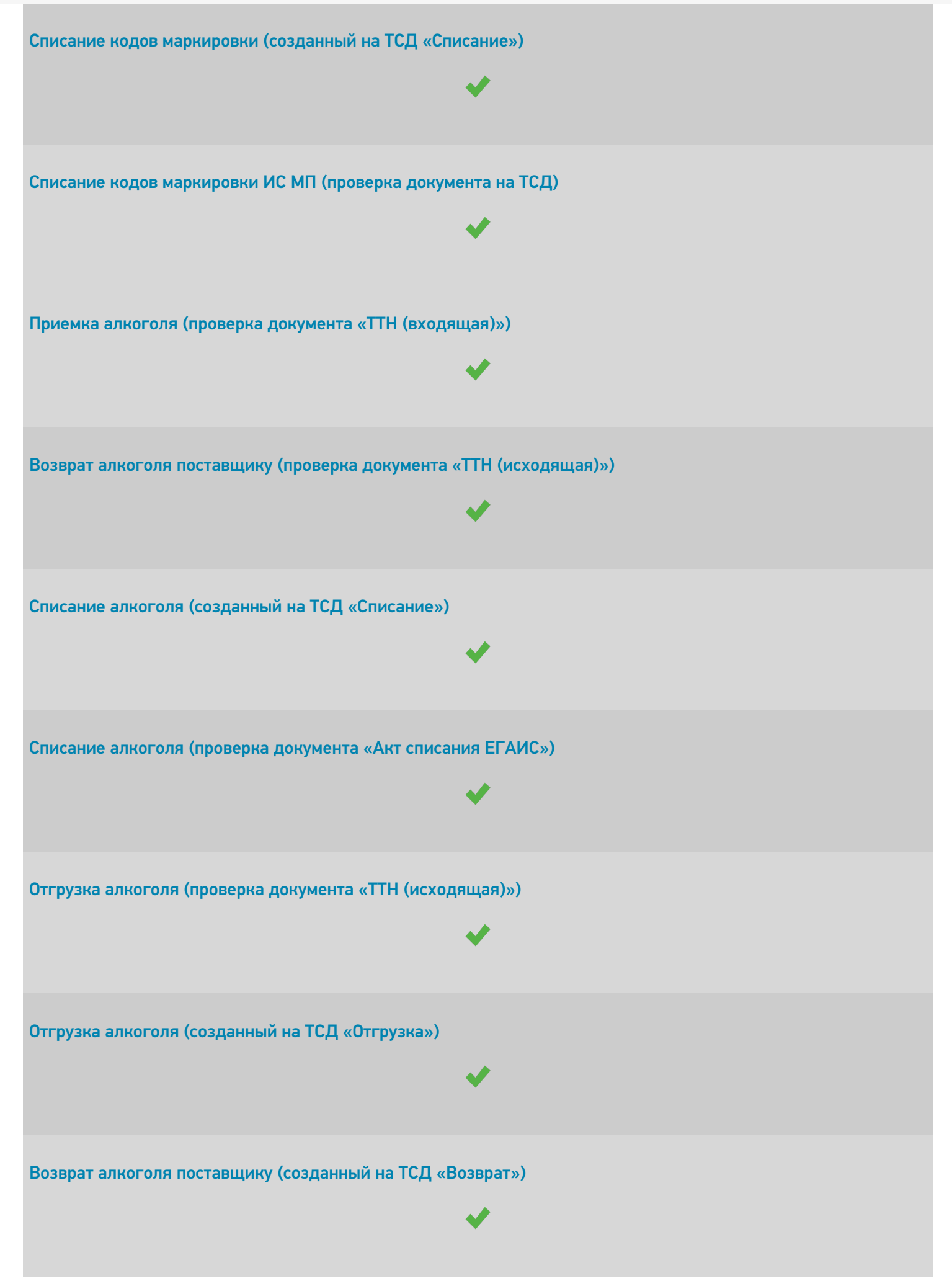

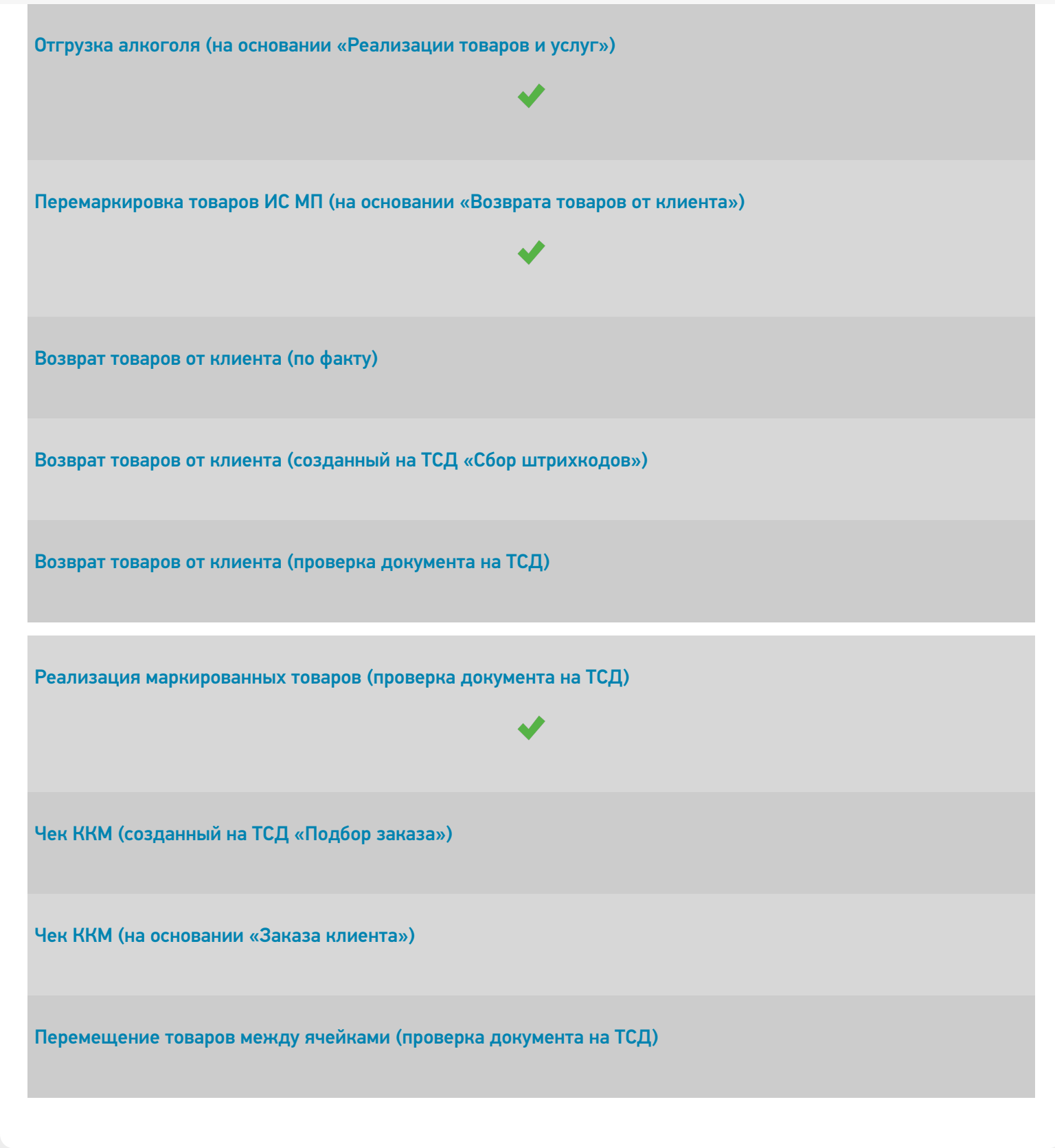

⊚

Задать вопрос в техническую поддержку

## Комплексная автоматизация 2.2

Последние изменения: 2024-03-26

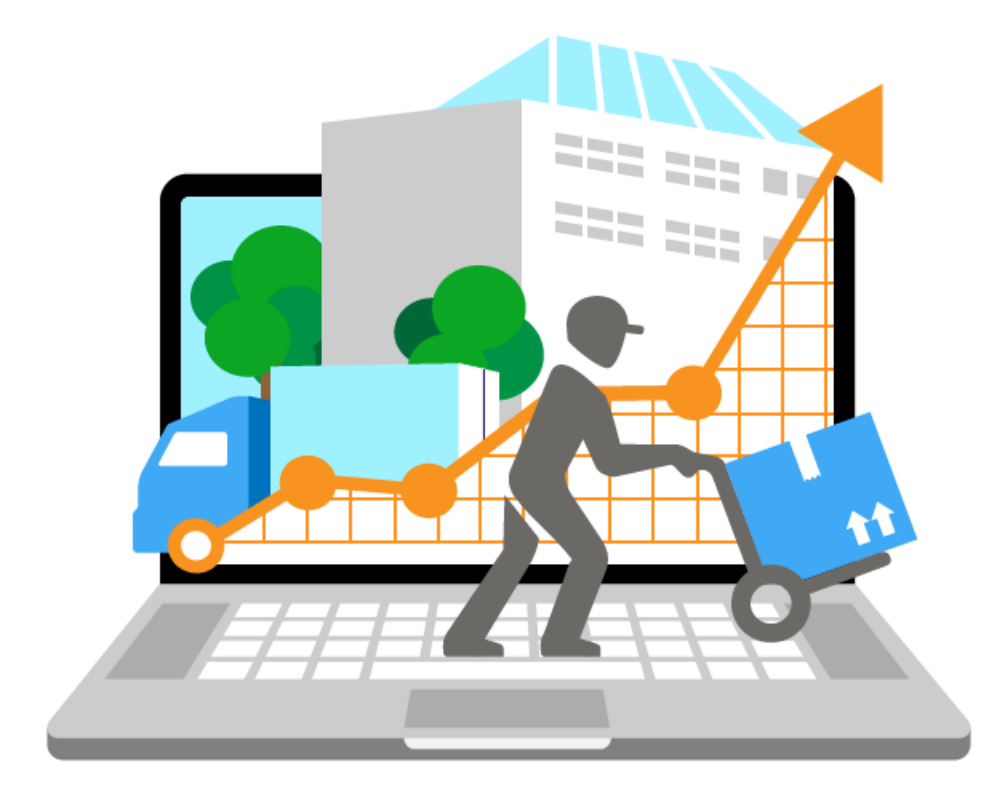

Также схожим функционалом и назначением в «Складе 15» обладают следующие конфигурации 1С: • Комплексная автоматизация 2.0

Все они предназначены для автоматизации управления и учета для широкого круга коммерческих предприятий и помогают решать следующие задачи:

- планирование продаж и объемов производства, управление потребностями в материальных ресурсах.
- поддержка взаимоотношений с клиентами (CRM): ведение базы клиентов, планирование встреч и переговоров, регистрация сделок с клиентами.
- учет торговых операций
- контроль цен поставщиков и выбор лучших условий закупки.
- управление складскими операциями, поддержка адресного хранения товаров.
- и др.

Поддерживаемые бизнес-процессы «Складе 15»:

CLEVERENCE.RU — 2/5

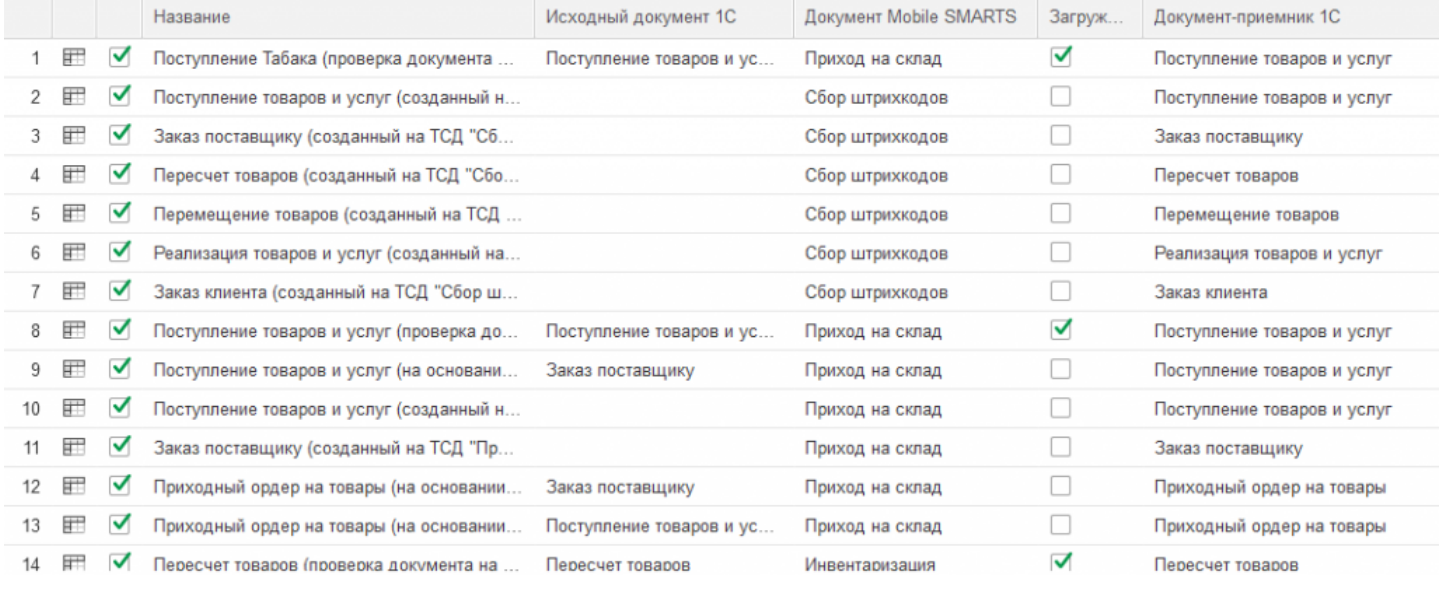

## **Бизнес-процесс**

## **Поддержка работы с маркированным товаром**

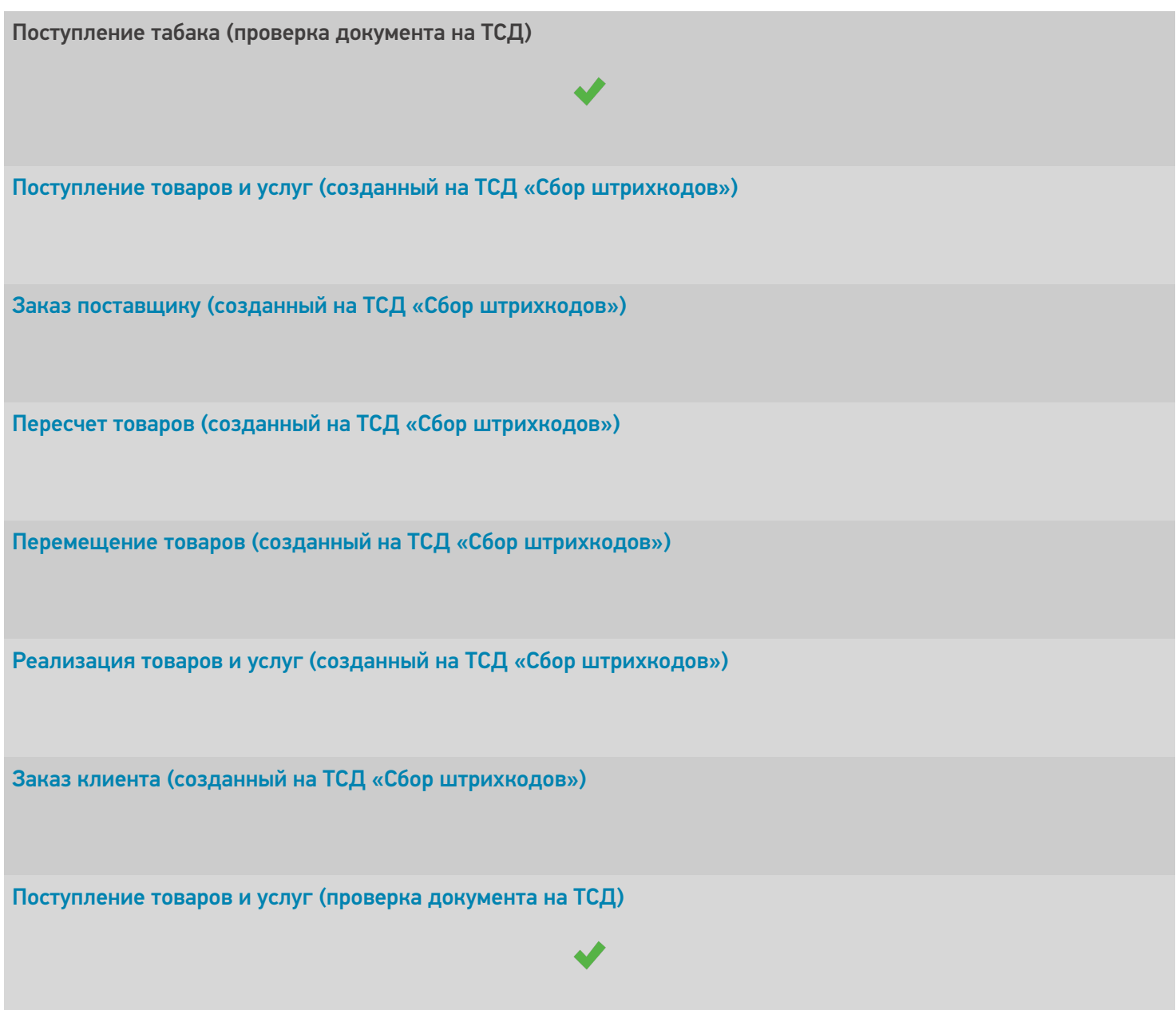

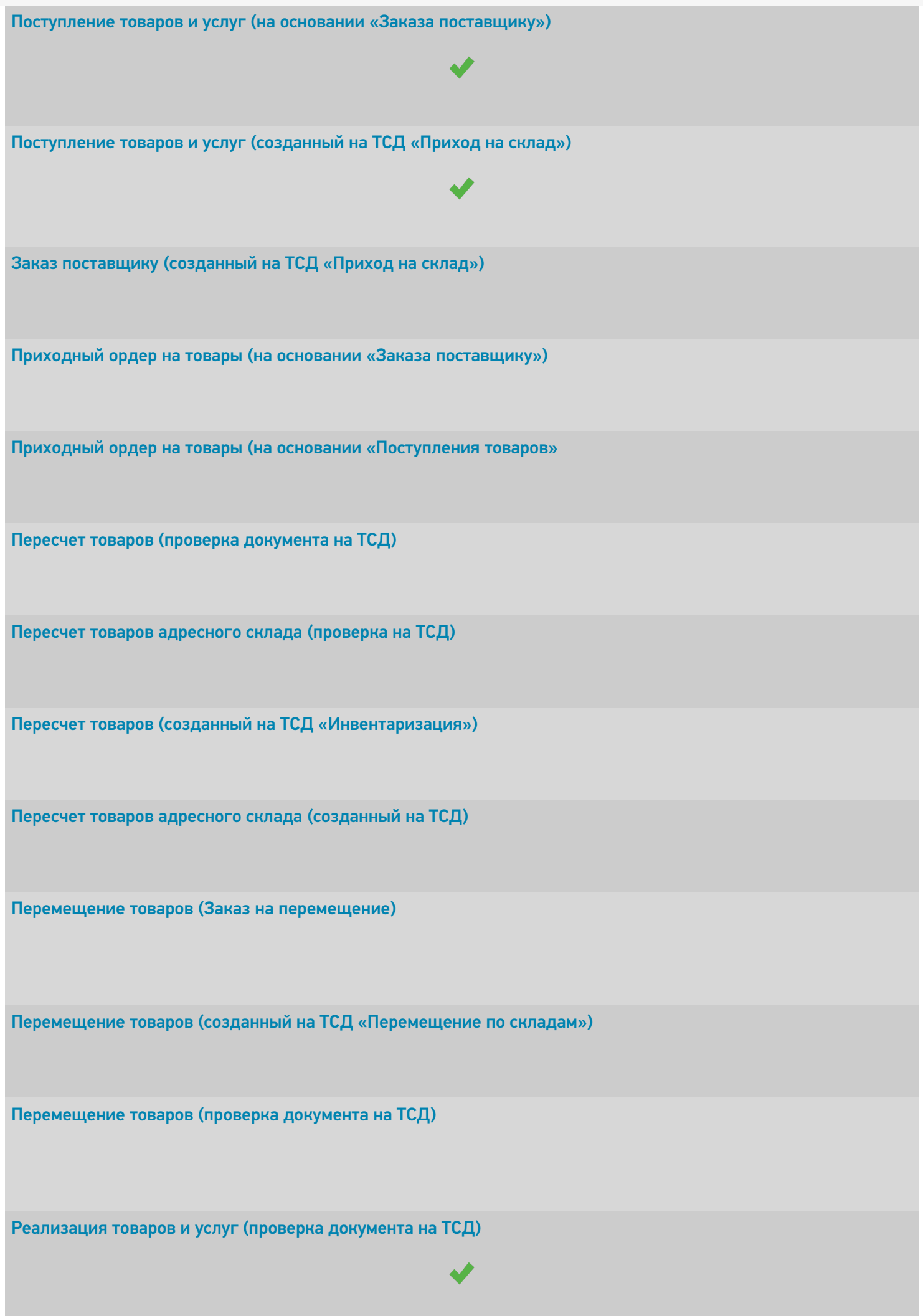

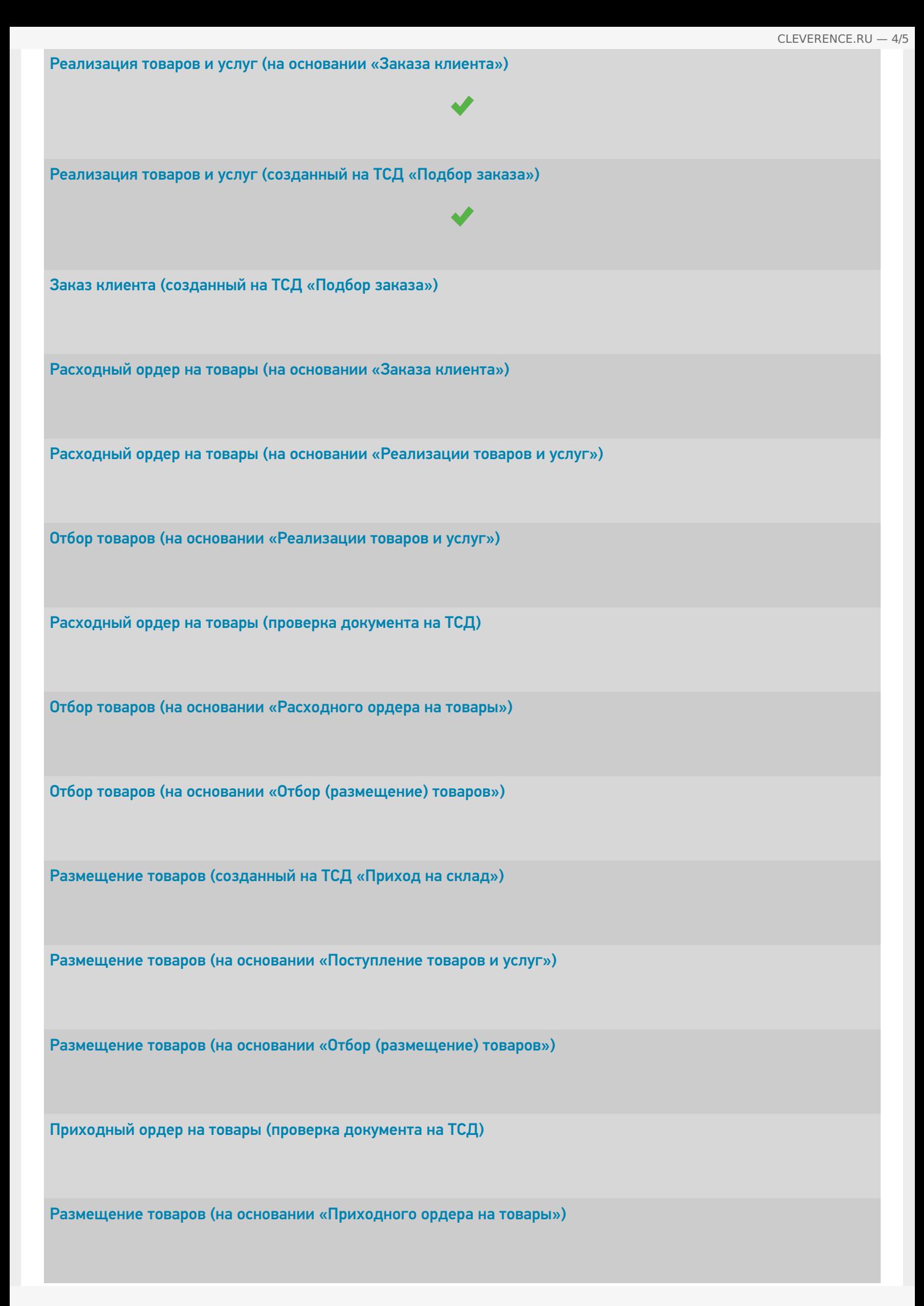

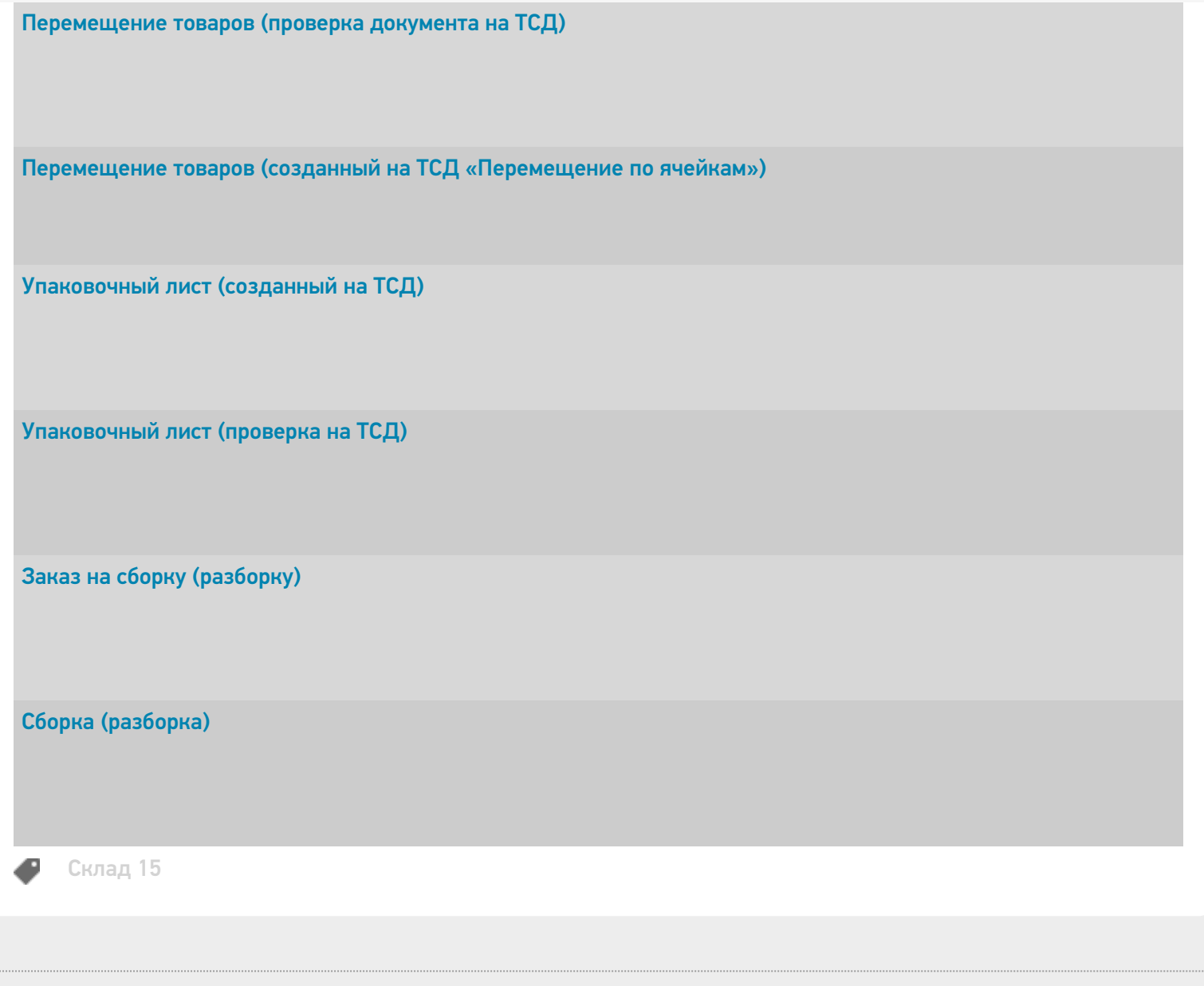

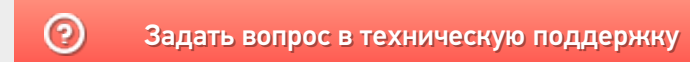

## Комплексная автоматизация 2.4 (2.5)

Последние изменения: 2024-03-26

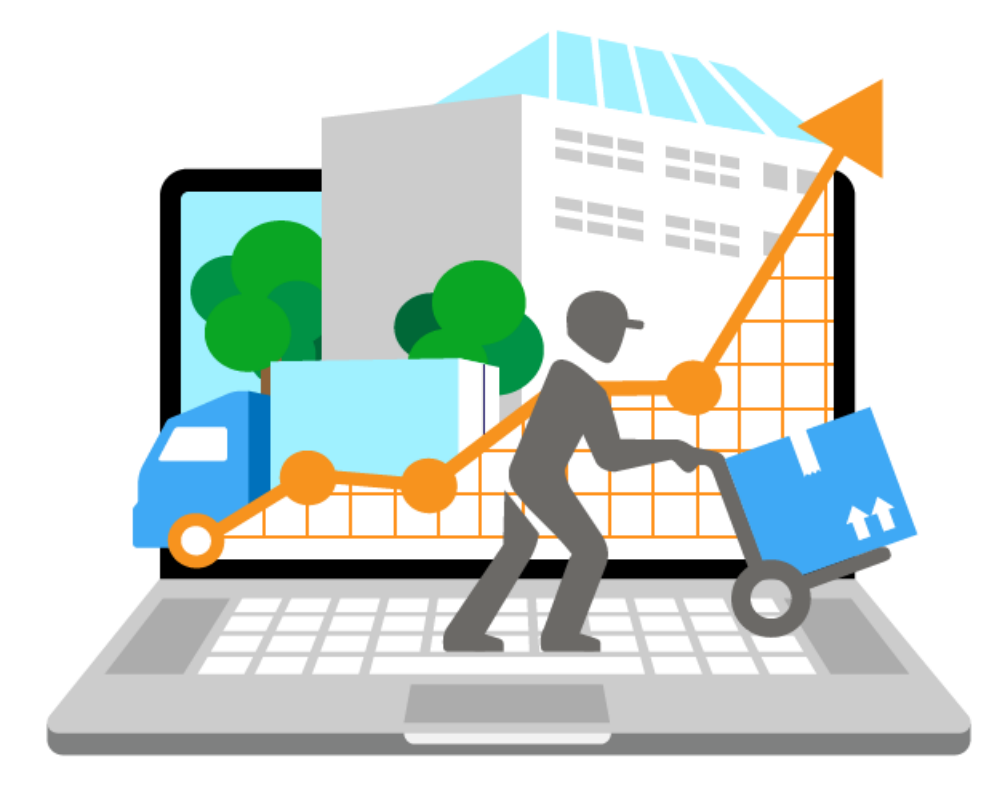

Данная конфигурация предназначена для автоматизации управления и учета для широкого круга коммерческих предприятий и помогает решать следующие задачи:

- планирование продаж и объемов производства, управление потребностями в материальных ресурсах.
- поддержка взаимоотношений с клиентами (CRM): ведение базы клиентов, планирование встреч и переговоров, регистрация сделок с клиентами.
- учет торговых операций
- контроль цен поставщиков и выбор лучших условий закупки.
- управление складскими операциями, поддержка адресного хранения товаров.
- и др.

Поддерживаемые бизнес-процессы «Складе 15»:

CLEVERENCE.RU — 2/9

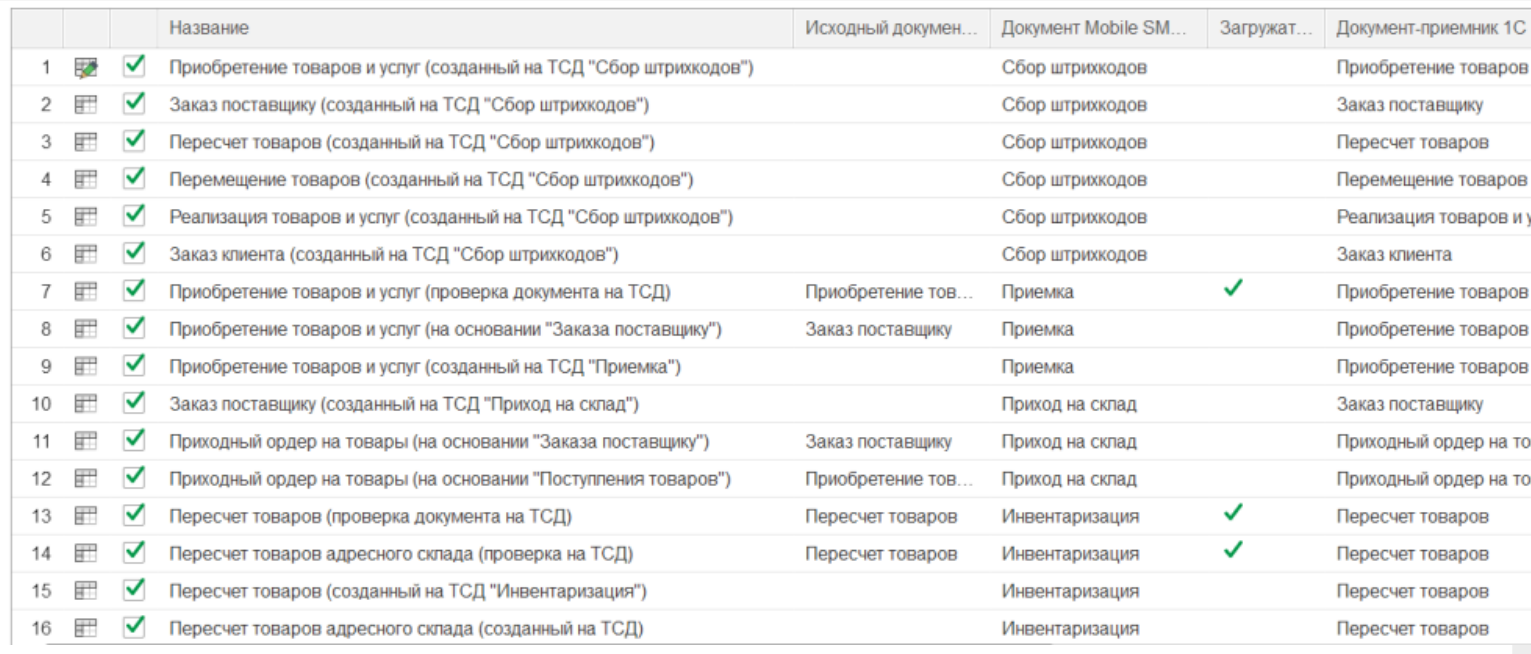

#### **Бизнес-процесс**

#### **Работа с маркированным товаром**

Приобретение товаров и услуг (созданный на ТСД «Сбор штрихкодов»)

Заказ поставщику (созданный на ТСД «Сбор штрихкодов»)

Пересчет товаров (созданный на ТСД «Сбор штрихкодов»)

Перемещение товаров (созданный на ТСД «Сбор штрихкодов»)

Реализация товаров и услуг (созданный на ТСД «Сбор штрихкодов»)

Заказ клиента (созданный на ТСД «Сбор штрихкодов»)

Приобретение товаров и услуг (проверка документа на ТСД)

CLEVERENCE.RU — 3/9

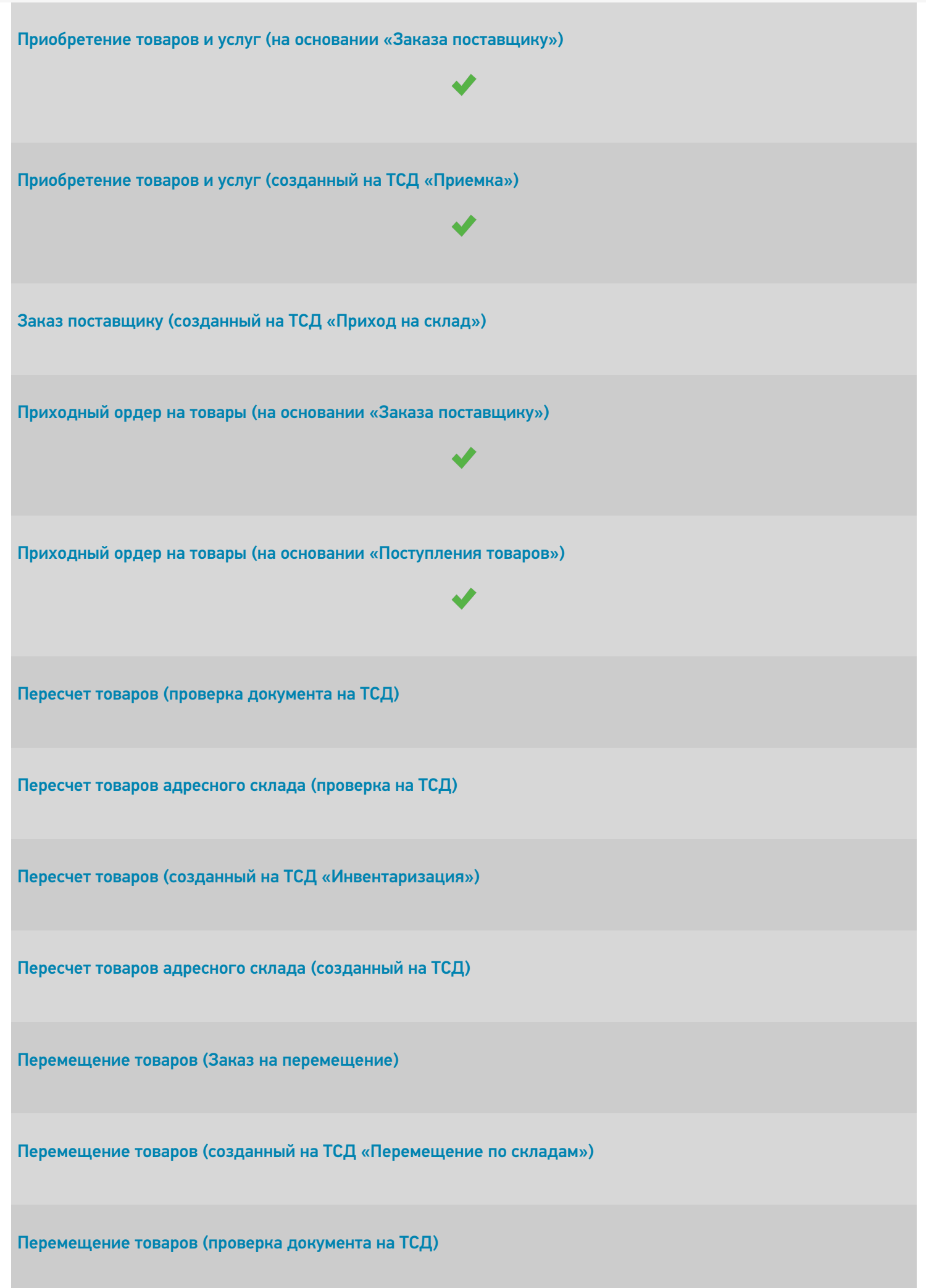

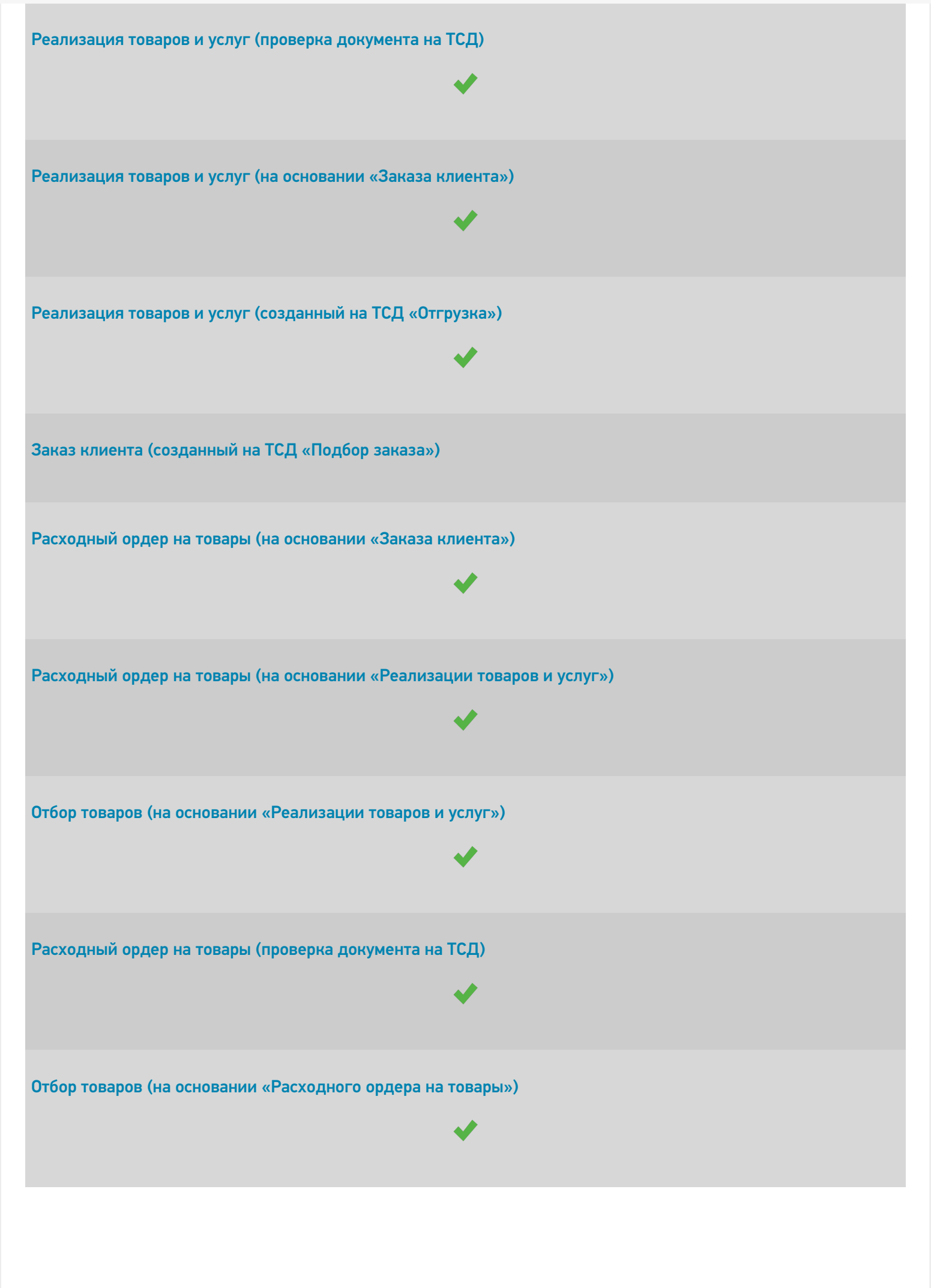

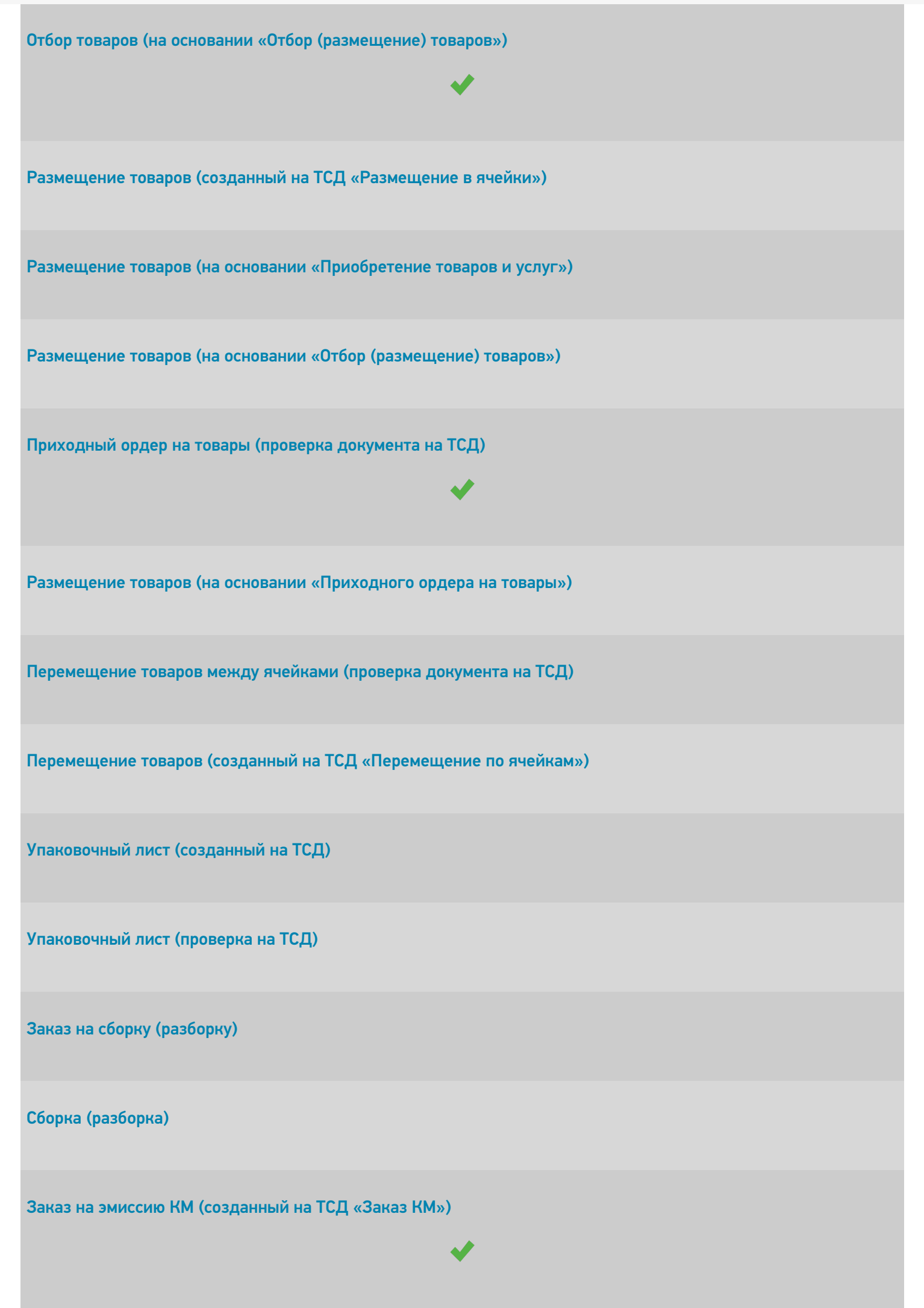

CLEVERENCE.RU — 6/9

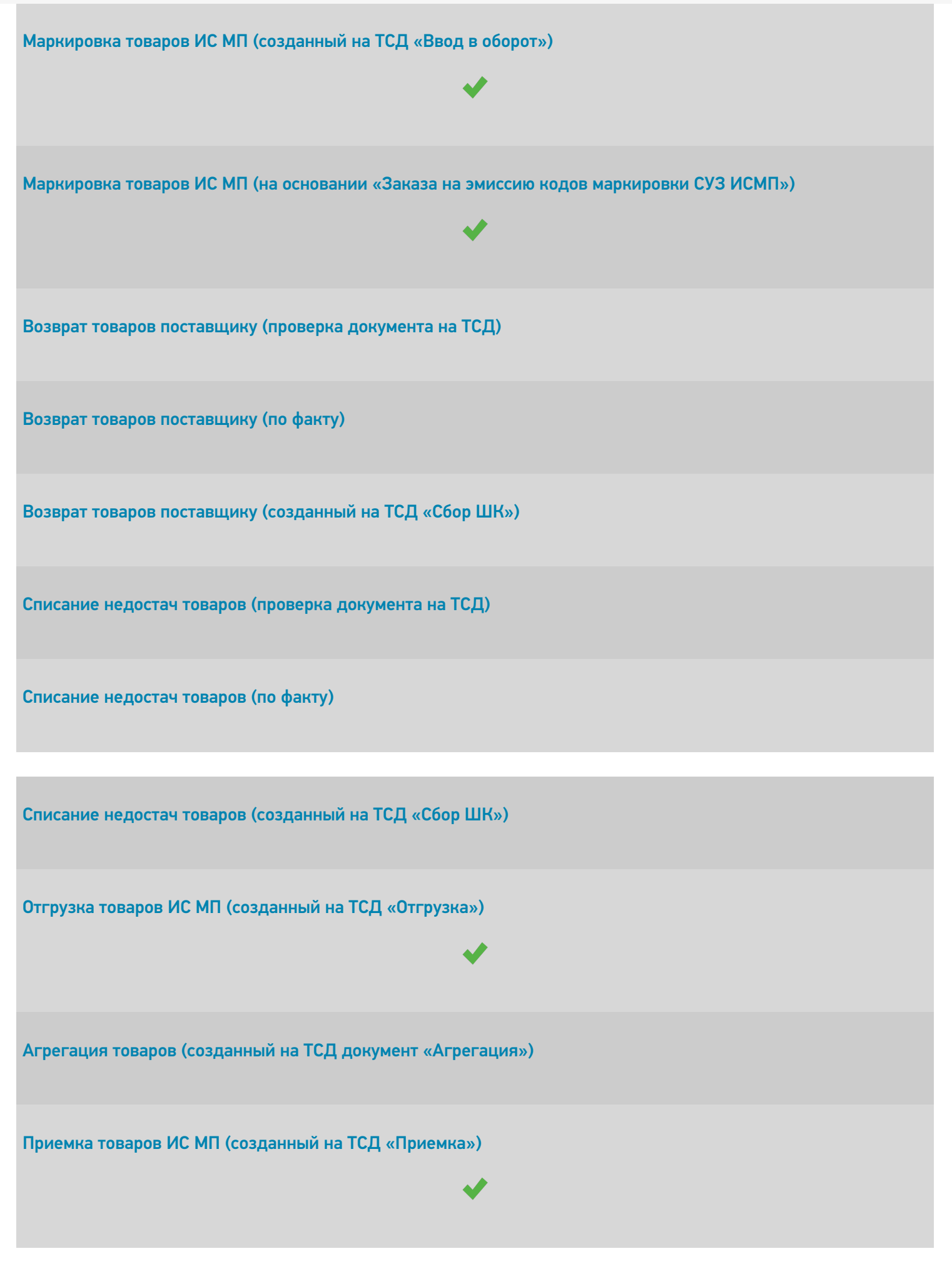

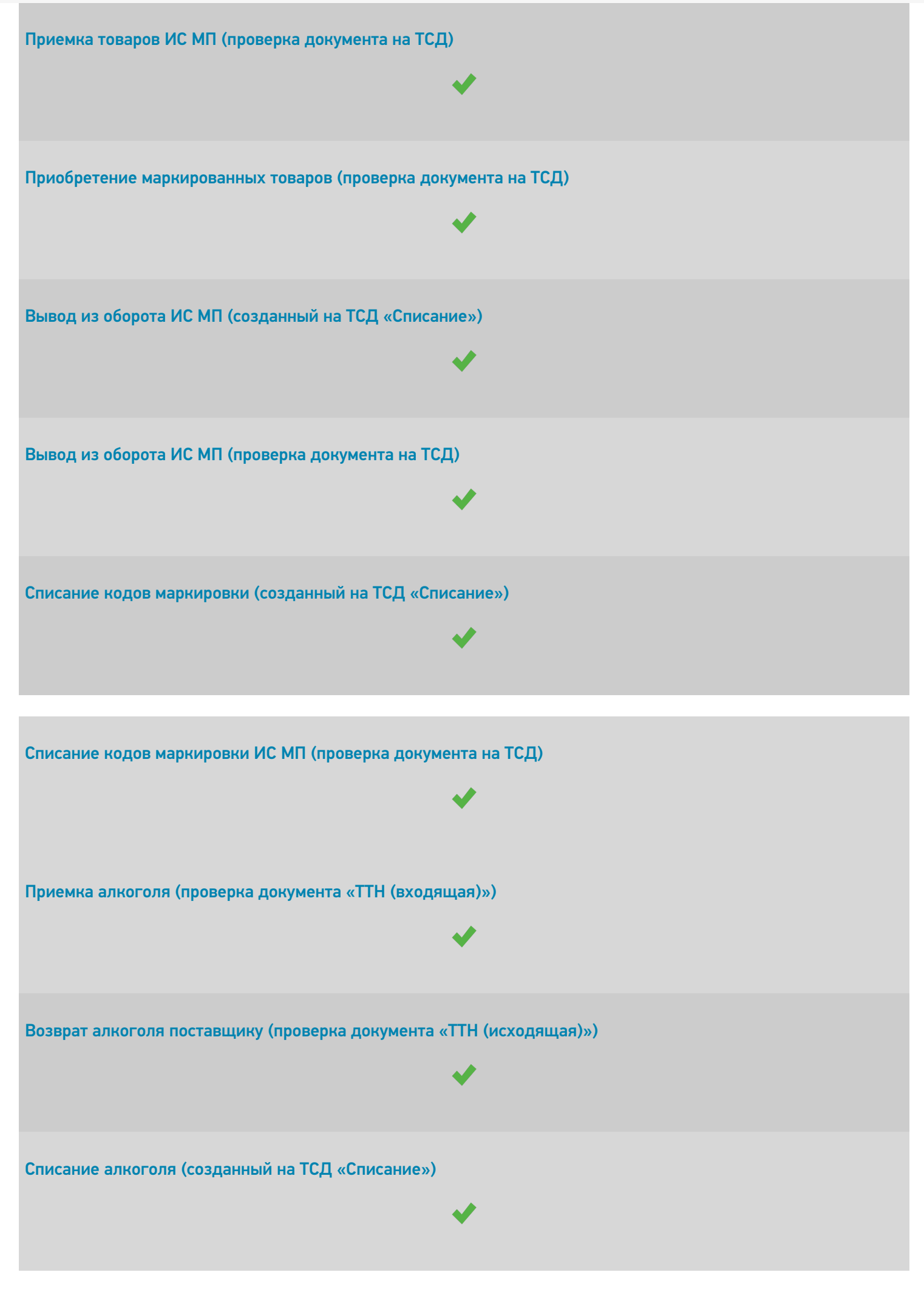

CLEVERENCE.RU — 8/9

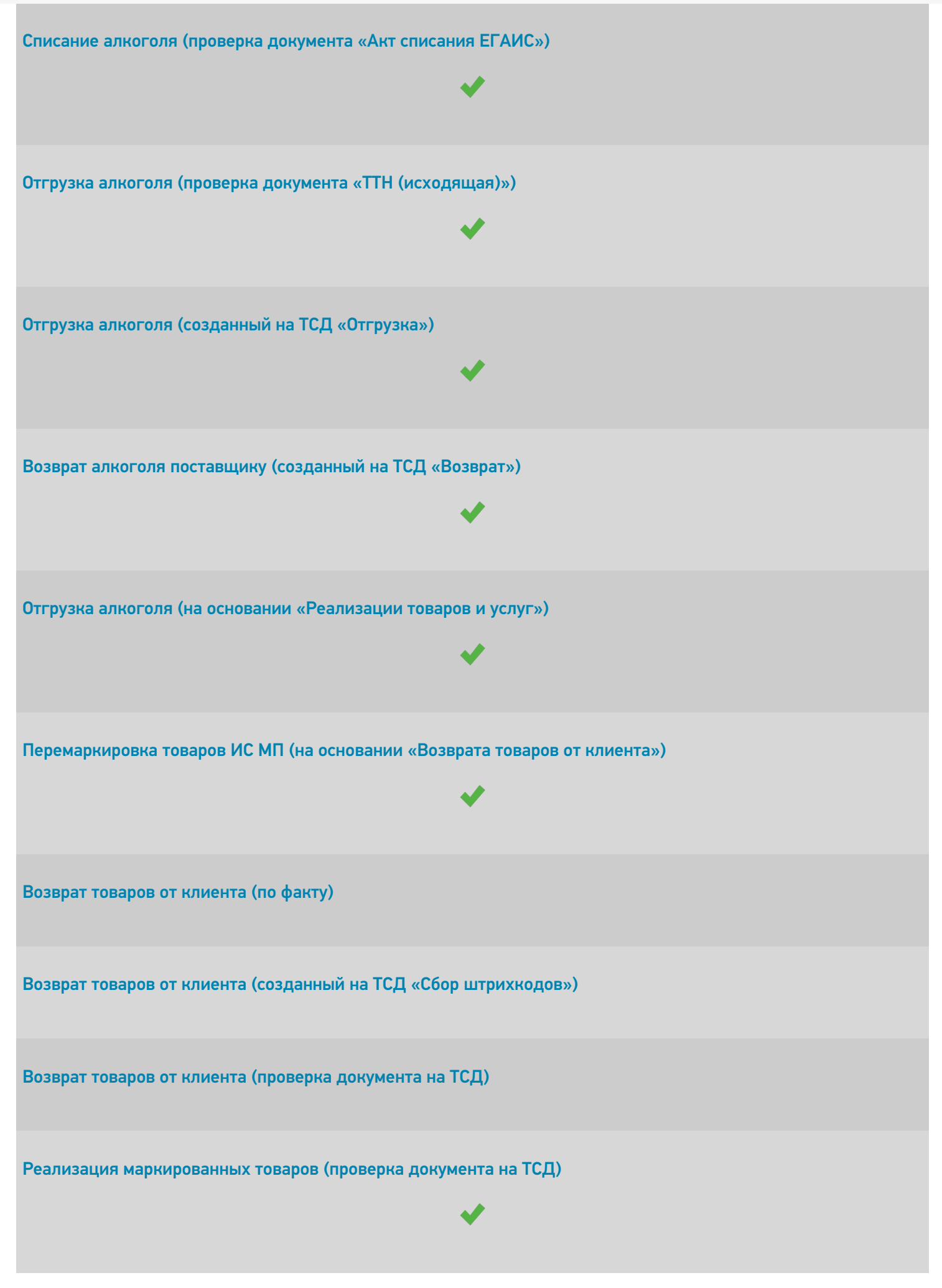

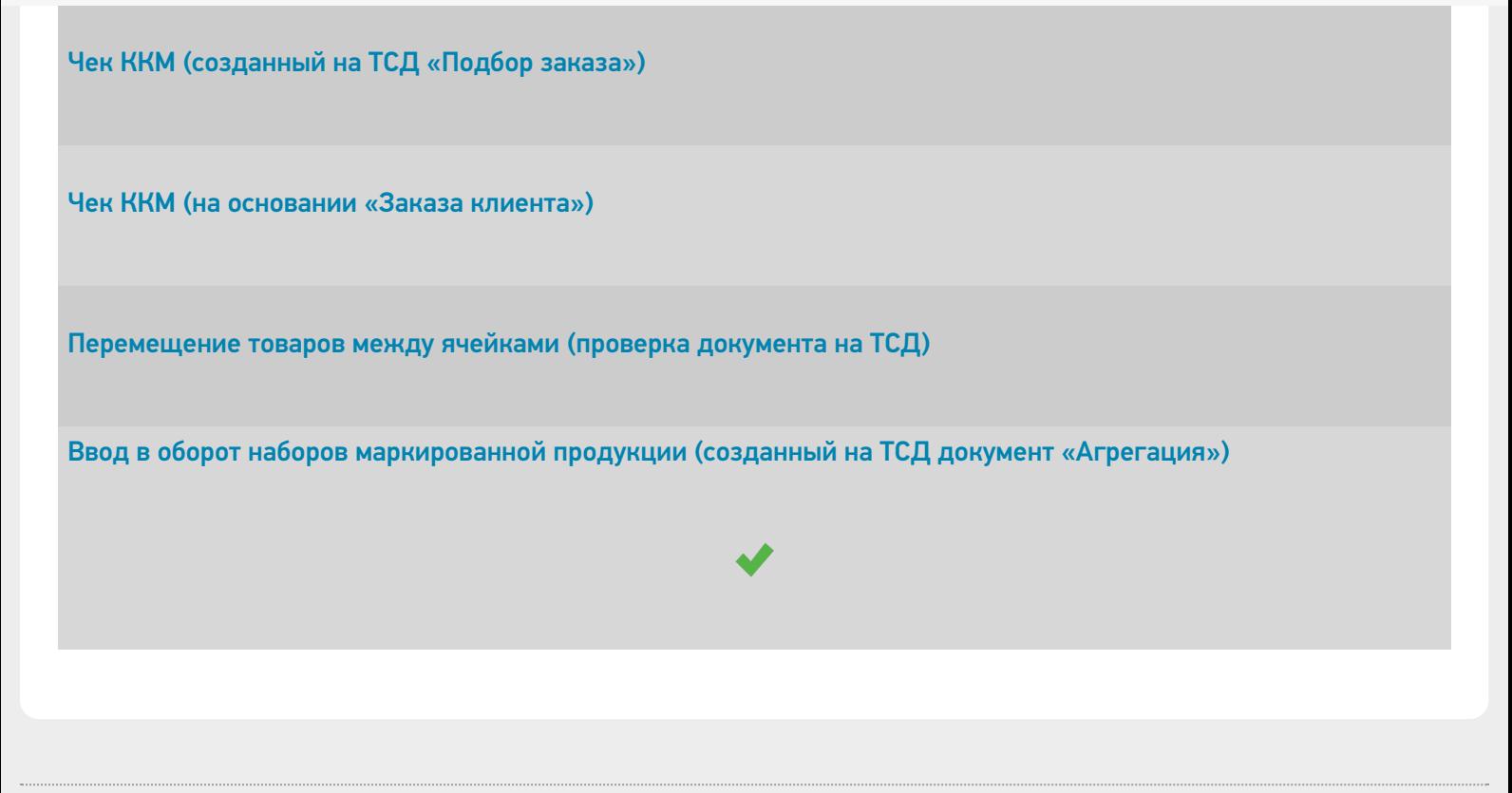

 $\odot$ Задать вопрос в техническую поддержку

# Штрих-М:Торговое предприятие 7

Применимо к продуктам: Склад 15

Последние изменения: 2024-04-12

Поддерживается с версии 1.3.4.х «Склада 15».

Конфигурация «Штрих-М: Торговое предприятие 7» предназначена для решения следующих задач:

- ведение учёта товаров на складах предприятия (в том числе и с адресным хранением);
- по каждому складу ведется учёт остатков и стоимости товаров в закупочных ценах, а на розничных складах учёт стоимости товаров ведётся также и в розничных ценах;
- учёт товаров в разрезе произвольного количества дополнительных характеристик.

Поддерживаемые бизнес-процессы в «Складе 15»:

**Бизнес-процесс**

#### **Поддержка работы с маркированным товаром**

Приходная накладная (созданный на ТСД «Сбор штрихкодов»)

Инвентаризация (созданный на ТСД «Сбор штрихкодов»)

Перемещение (созданный на ТСД «Сбор штрихкодов»)

ЕГАИС: Поступление алкогольной продукции (проверка документа на ТСД)

ЕГАИС: Инвентаризация (созданный на ТСД «Инвентаризация»)

ЕГАИС: Перемещение между регистрами (созданный на ТСД «Инвентаризация»)

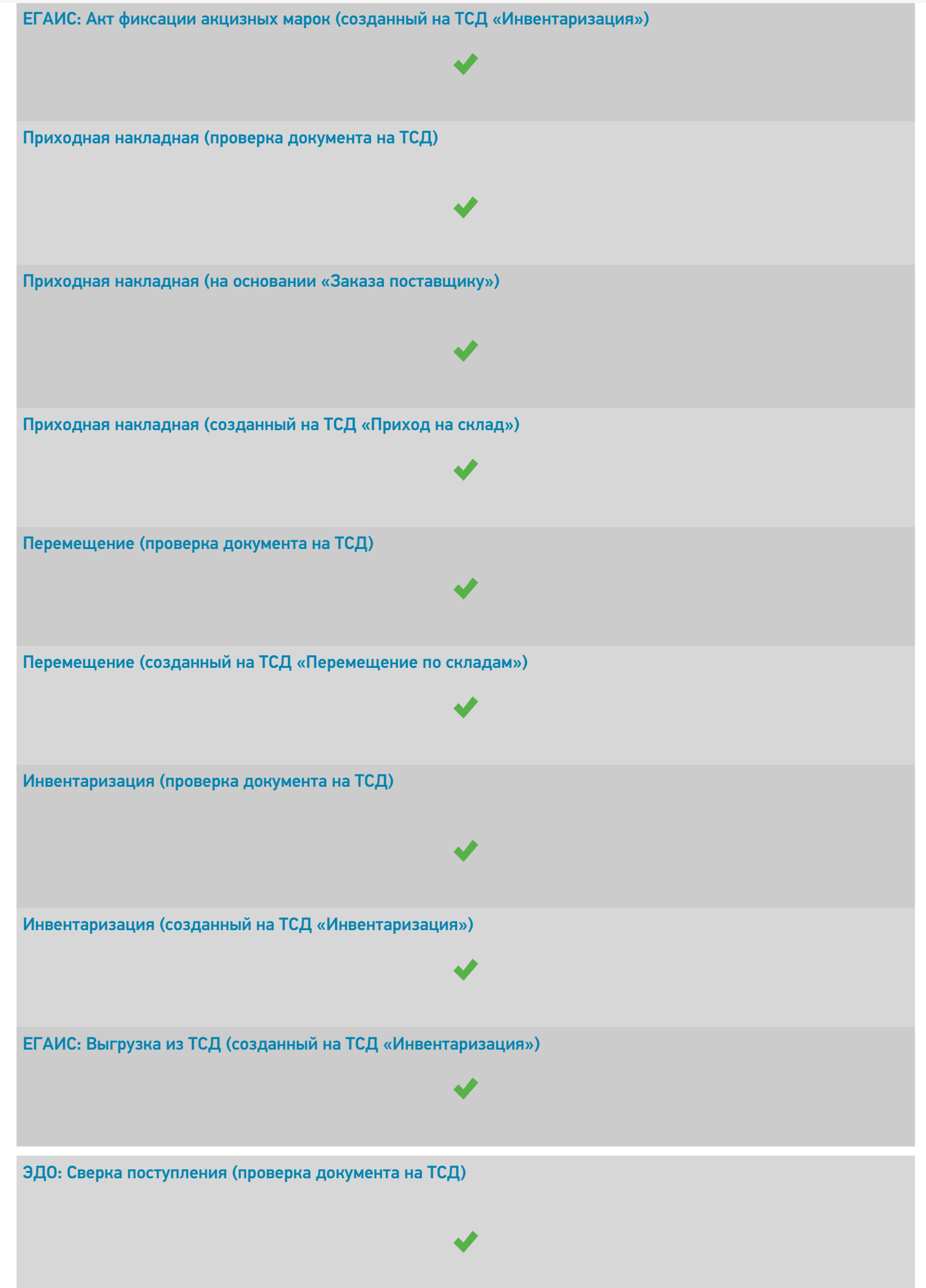

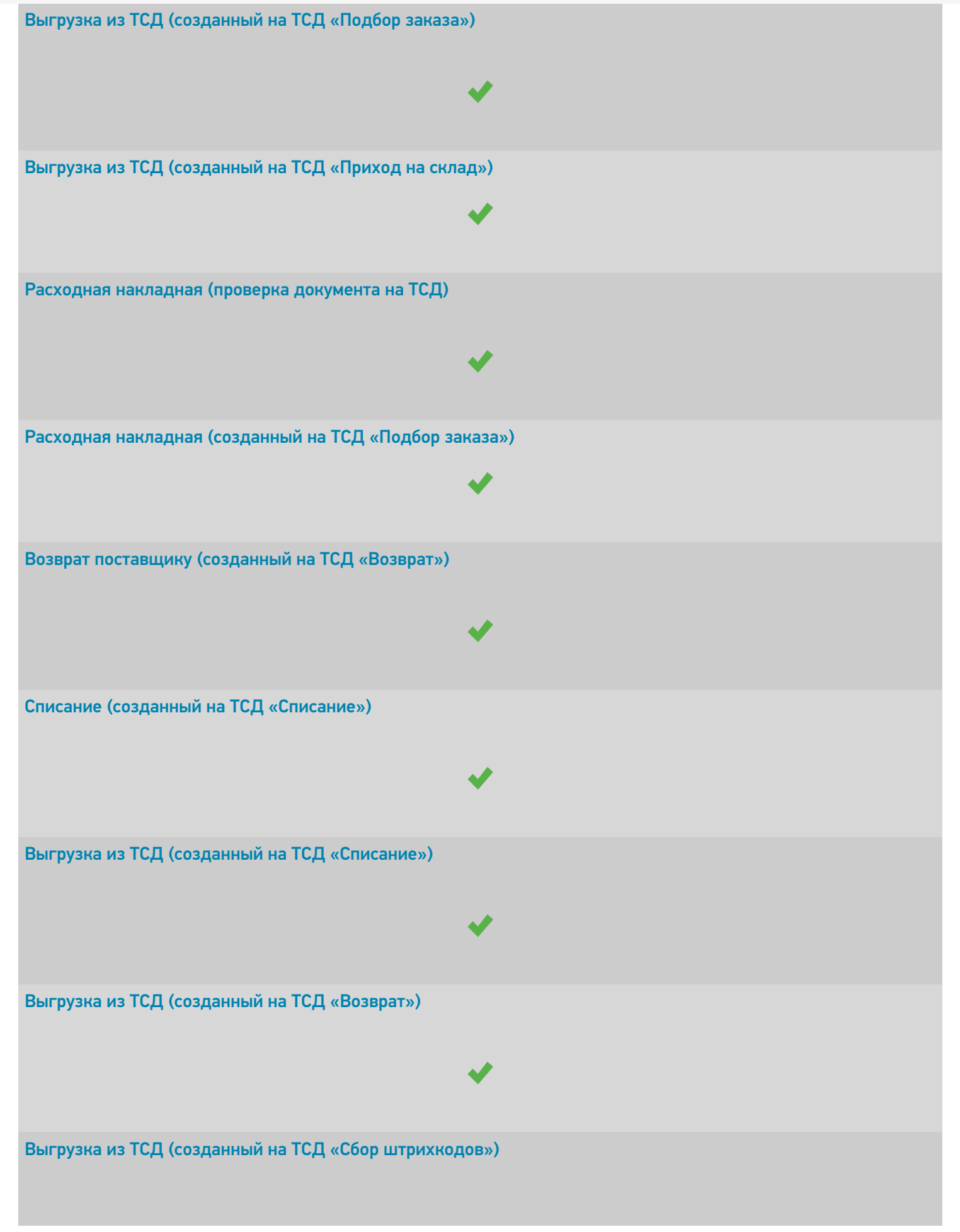

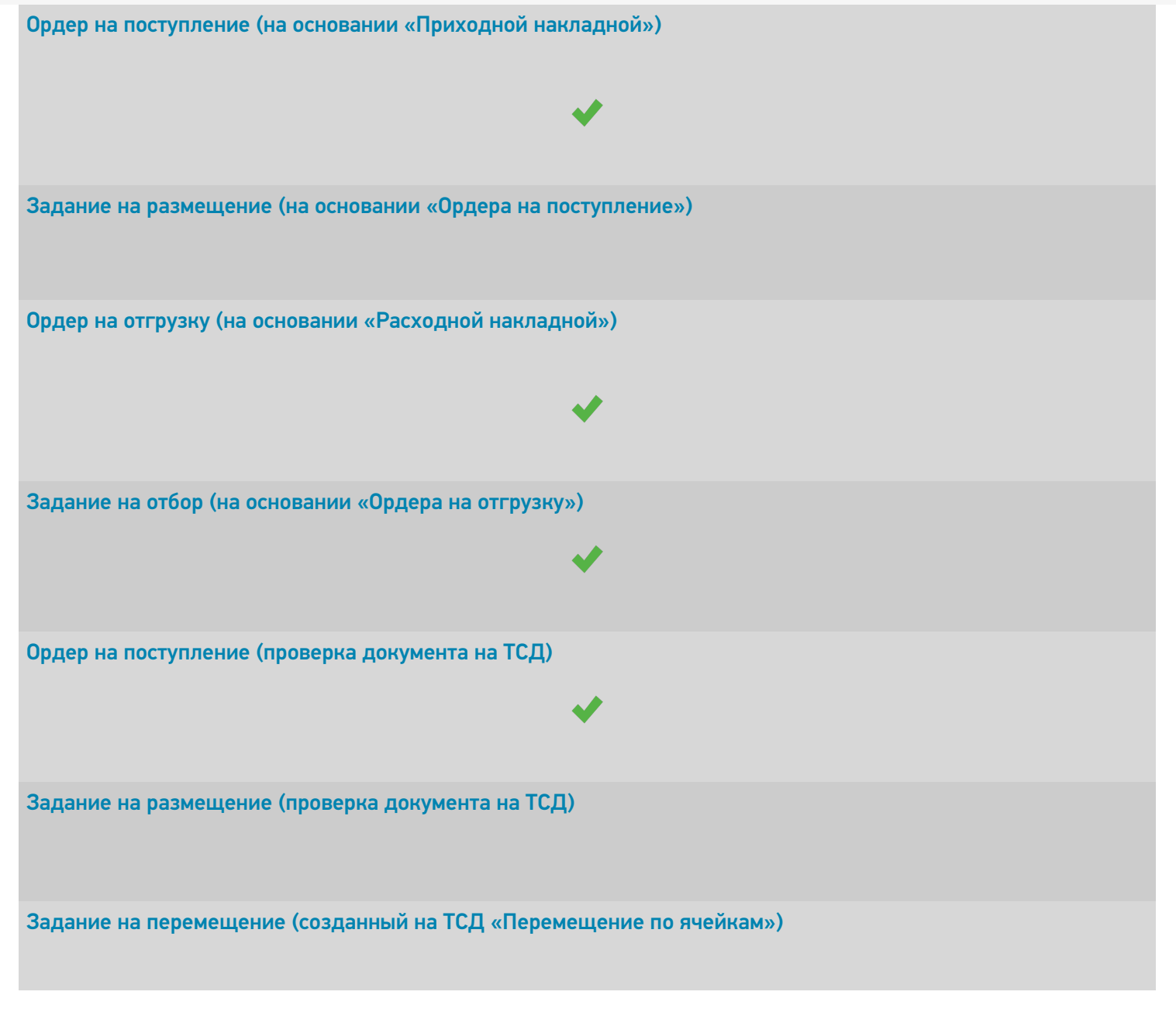

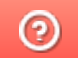

Задать вопрос в техническую поддержку

# Управление нашей (небольшой) фирмой 1.6 (3.0)

Последние изменения: 2024-03-26

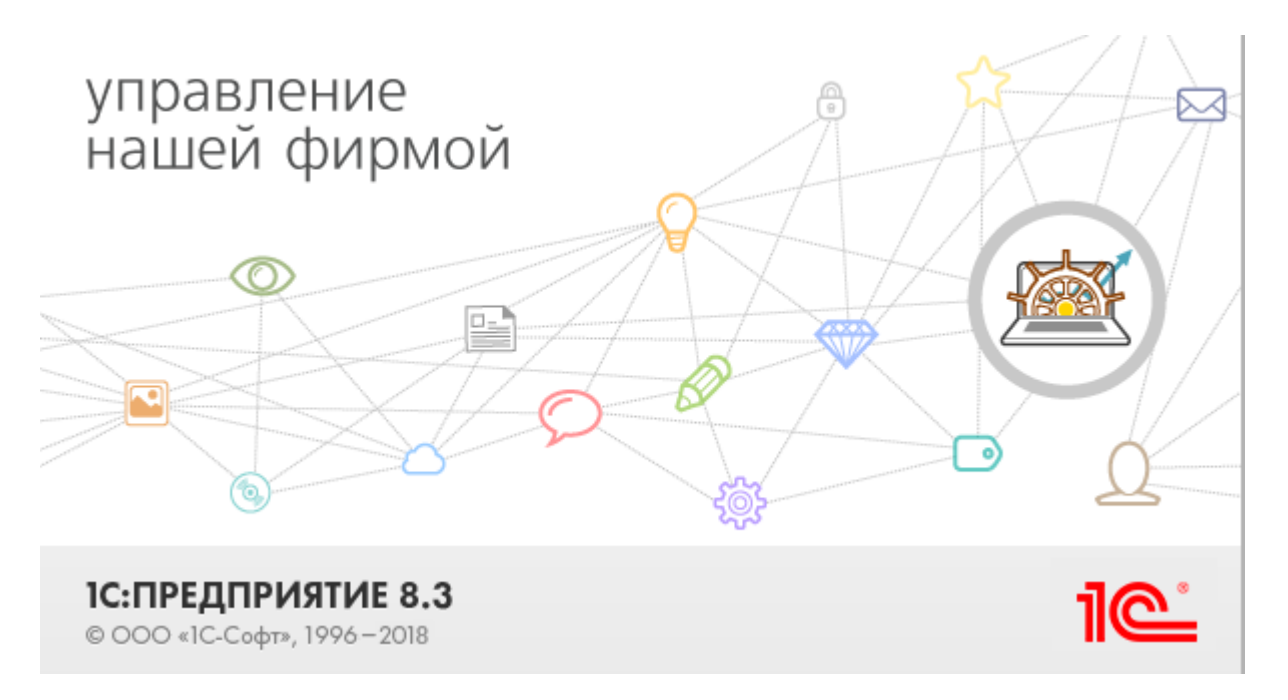

Также схожим функционалом и назначением в «Складе 15» обладают следующие конфигурации 1С:

- Управление небольшой фирмой для Украины 1.6 (без работы с маркированным товаром).
- Управление небольшой фирмой для Казахстана 1.6 (без работы с маркированным товаром).
- Автосервис 1.6.
- Автосервис 3.

«Управление небольшой фирмой» — решение для оперативного учета, планирования, управления предприятием — для ИП и организаций малого бизнеса. Конфигурация предоставляет следующие возможности:

- Ведение в одной базе учета нескольких организаций.  $\bullet$
- Планирование, оперативный учет и эффективное управление различными участками учета на предприятии.
- Управление взаимоотношениями с клиентами (осуществляется с помощью CRM-технологии).
- Планирование текущей деятельности.
- Использование электронного документооборота с клиентами и поставщиками.

Поддерживаемые бизнес-процессы в «Складе 15»:

CLEVERENCE.RU — 2/8

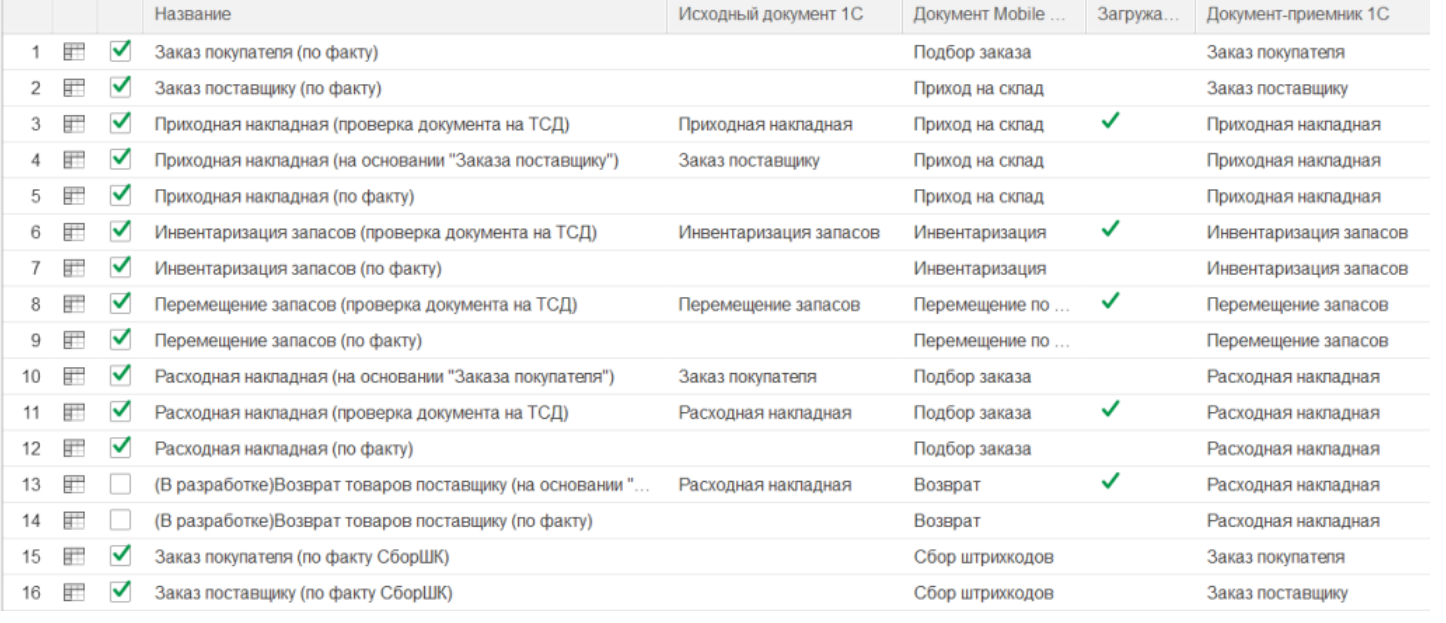

### **Бизнес-процесс**

### **Поддержка работы с маркированным товаром**

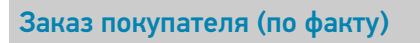

Заказ поставщику (по факту)

Приходная накладная (проверка документа на ТСД)

Приходная накладная (на основании «Заказа поставщику»)

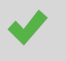

 $\blacktriangledown$ 

Приходная накладная (по факту)

Инвентаризация запасов (проверка документа на ТСД)

Инвентаризация запасов (по факту)

Перемещение запасов (проверка документа на ТСД)

Перемещение запасов (по факту)

Расходная накладная (на основании «Заказа покупателя»)

Расходная накладная (проверка документа на ТСД)

Расходная накладная (по факту)

Заказ покупателя (по факту СборШК)

Заказ поставщику (по факту СборШК)

Приходная накладная (по факту СборШК)

Инвентаризация запасов (по факту СборШК)

Перемещение запасов (по факту СборШК)

Расходная накладная (по факту СборШК)

Возврат товаров поставщику (по факту СборШК)

CLEVERENCE.RU — 4/8

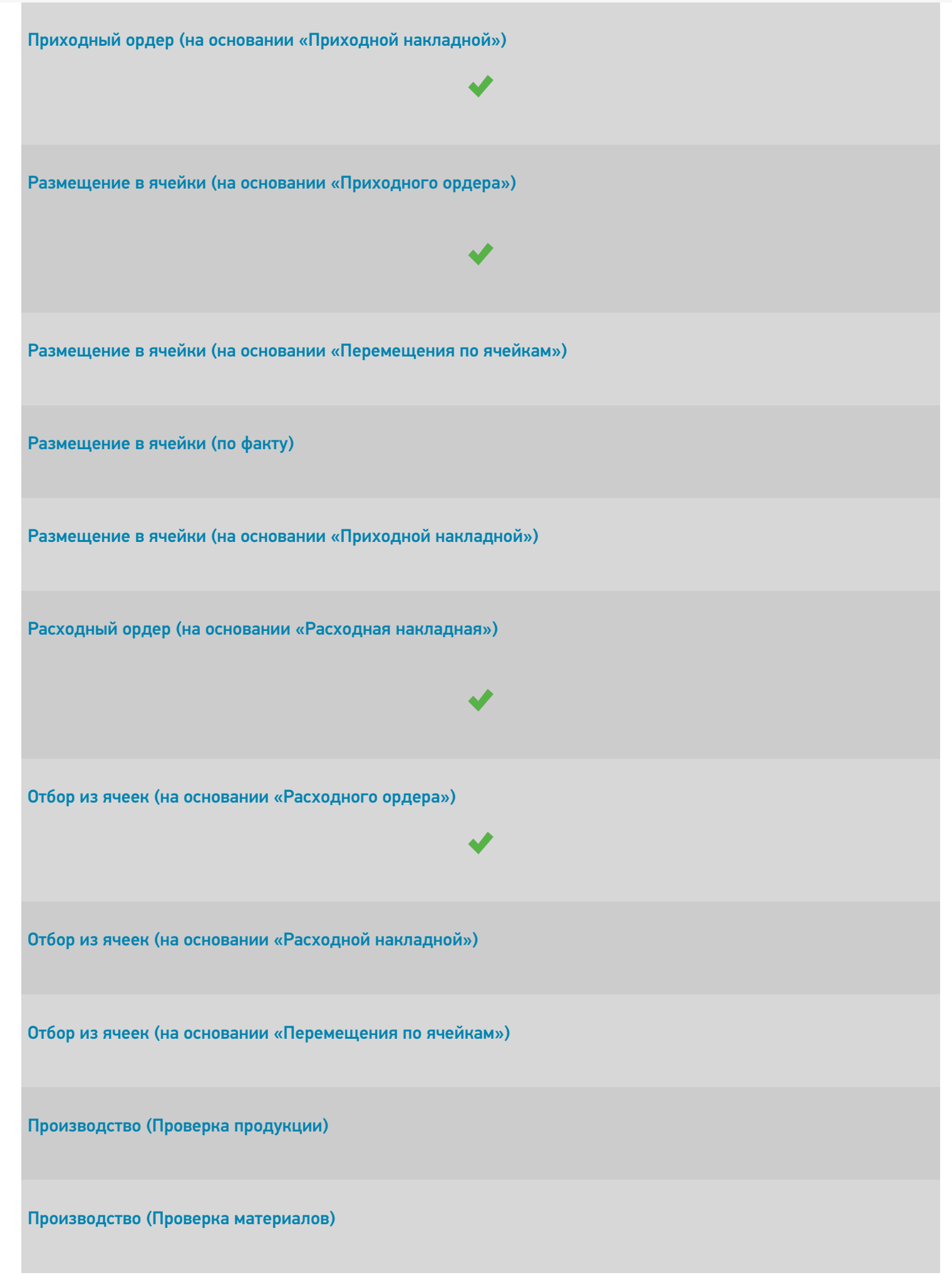

CLEVERENCE.RU — 5/8

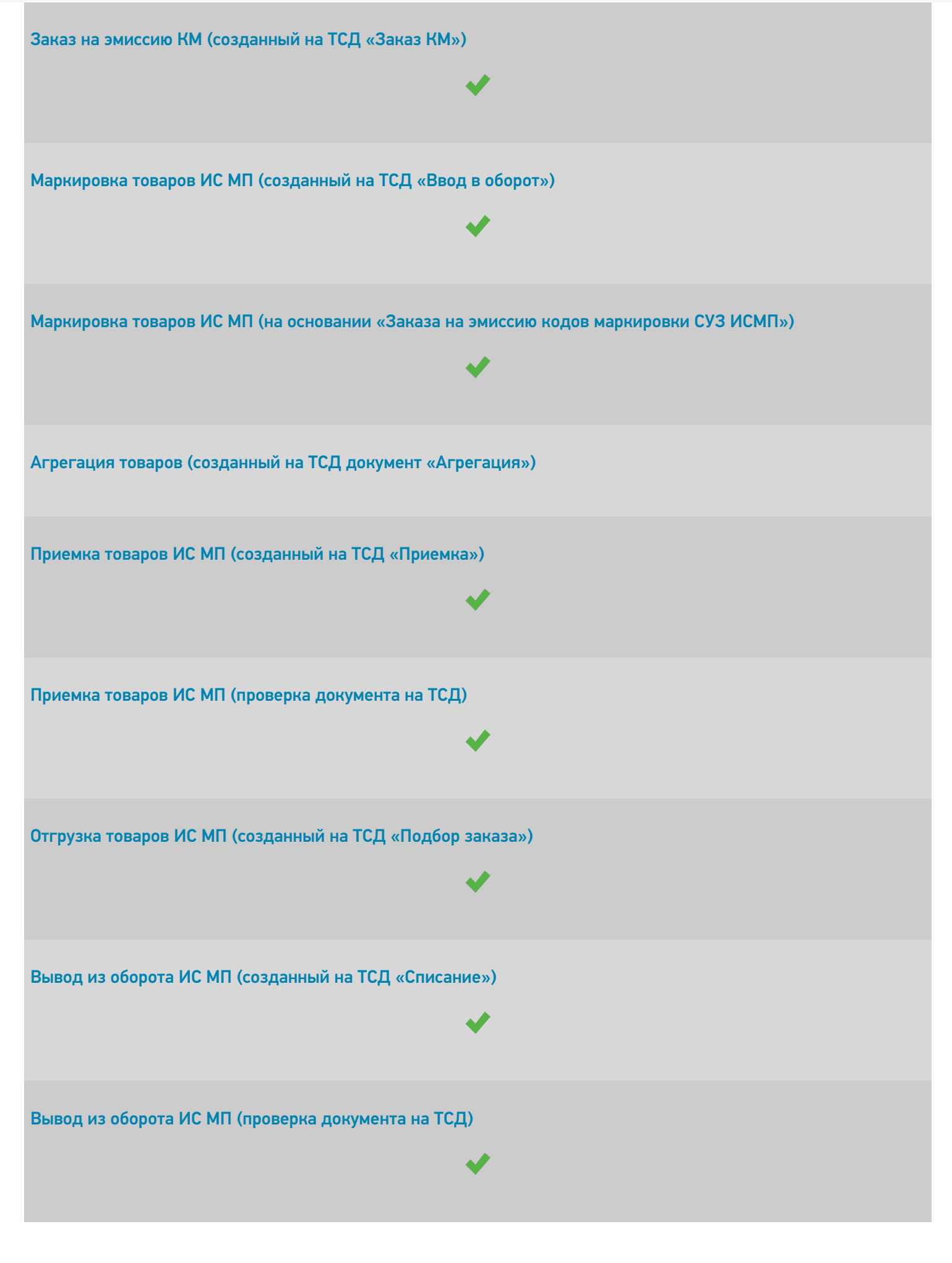

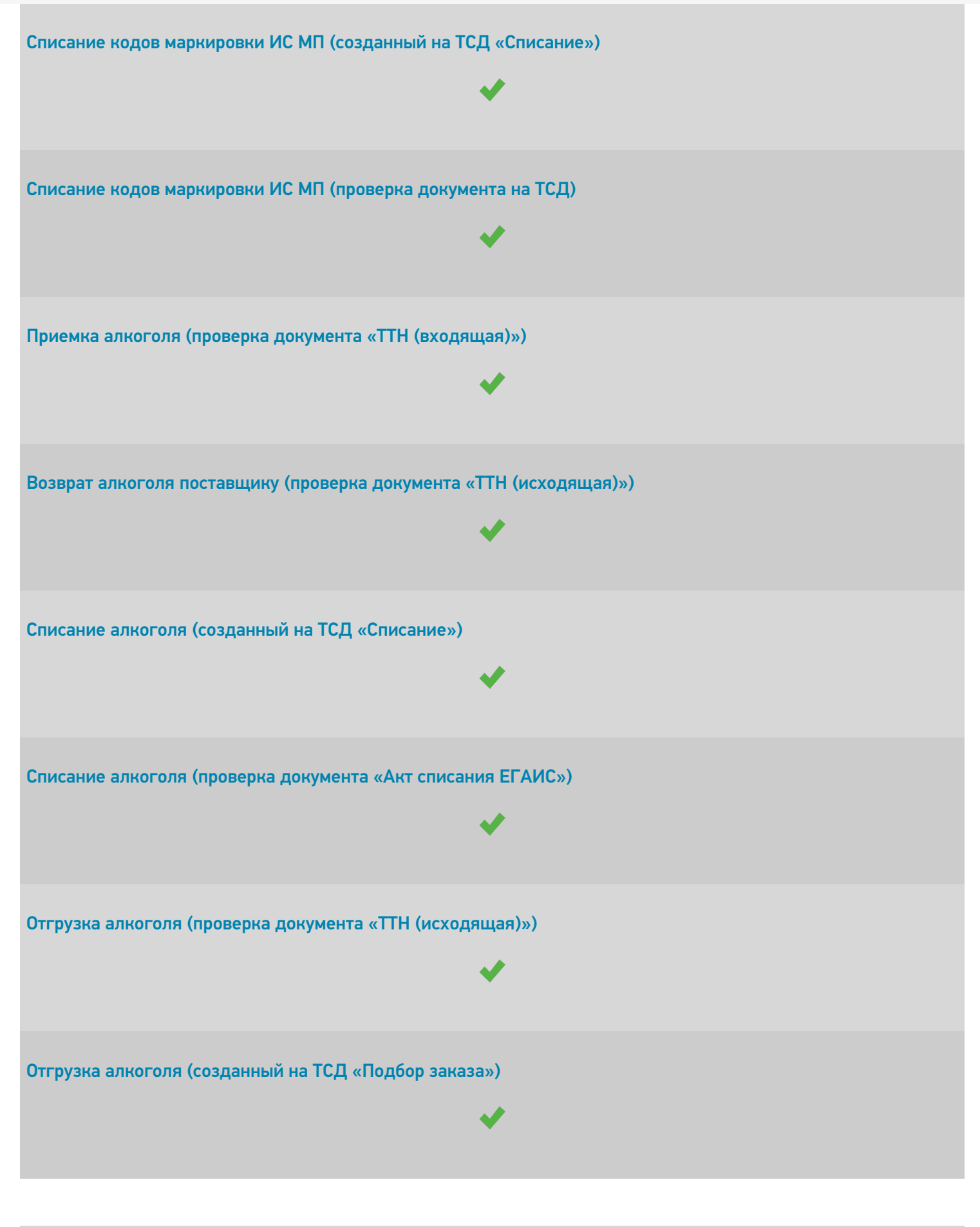

Возврат алкоголя поставщику (созданный на ТСД «Возврат»)

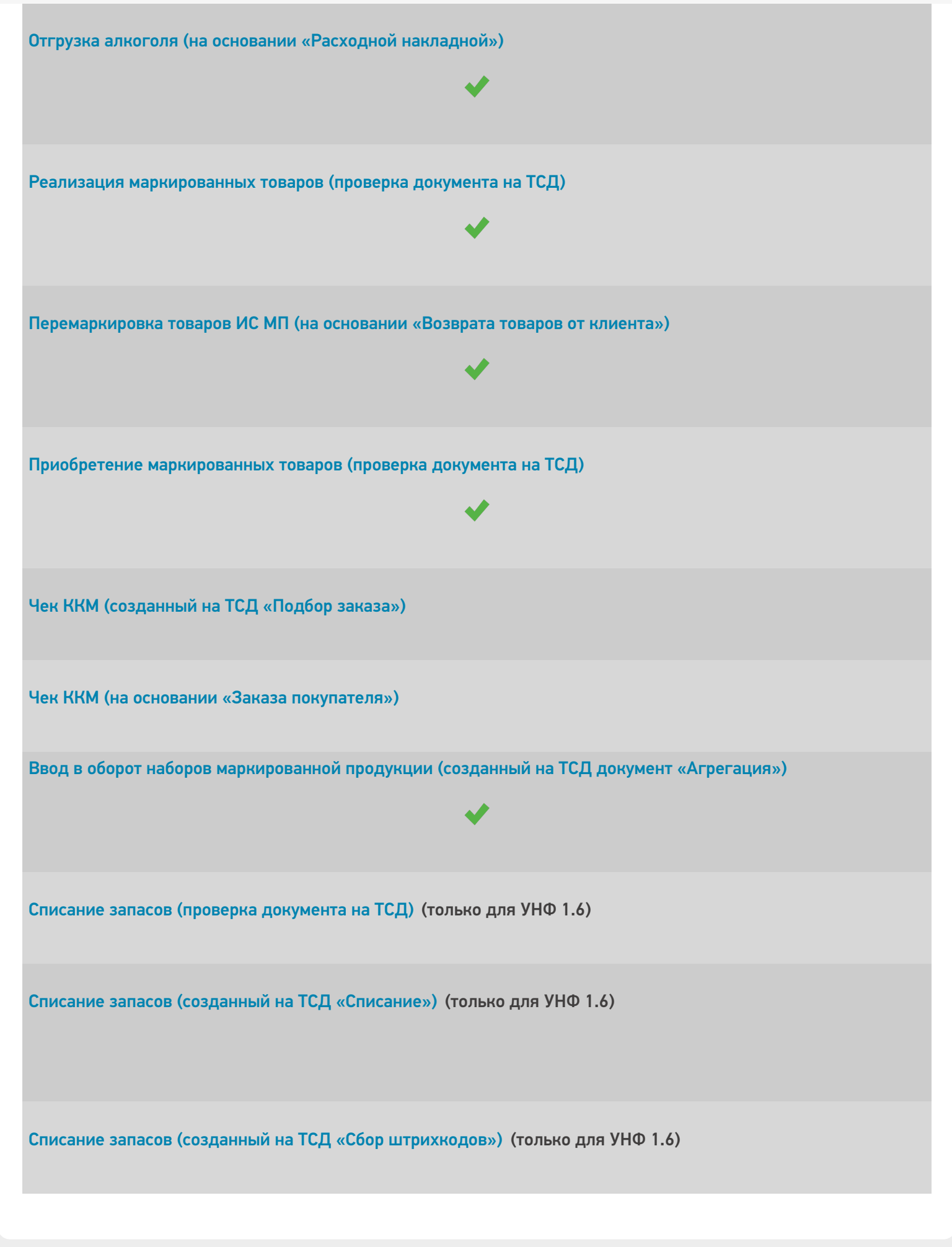

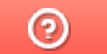

Задать вопрос в техническую поддержку

## Бухгалтерия предприятия 3.0

Последние изменения: 2024-03-26

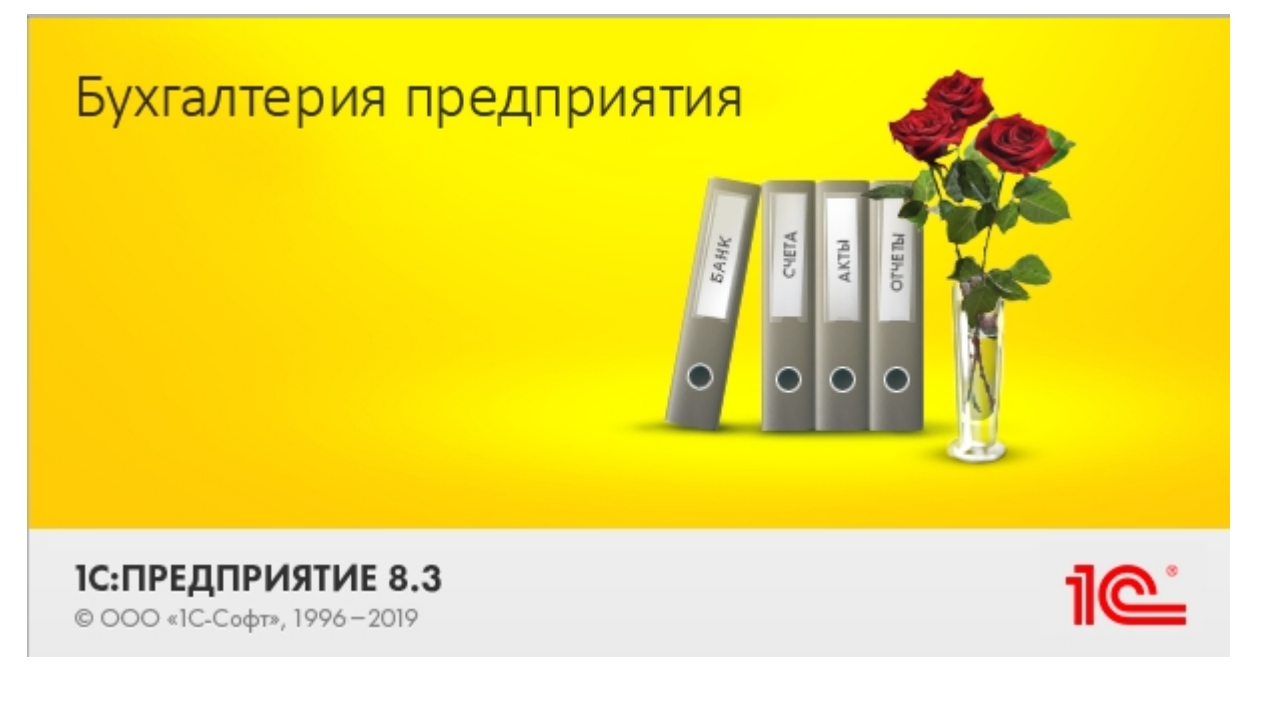

Конфигурация «1С: Бухгалтерия предприятия 3.0» предназначена для автоматизации бухгалтерского и налогового учета, а также для подготовки регламентированной отчетности в организации.

В рамках «Склада 15» у данной конфигурации предусмотрены бизнес-процессы только для работы с маркированной продукцией.

Поддерживаемые бизнес-процессы в «Складе 15» («Складе 15 с Кировкой»):

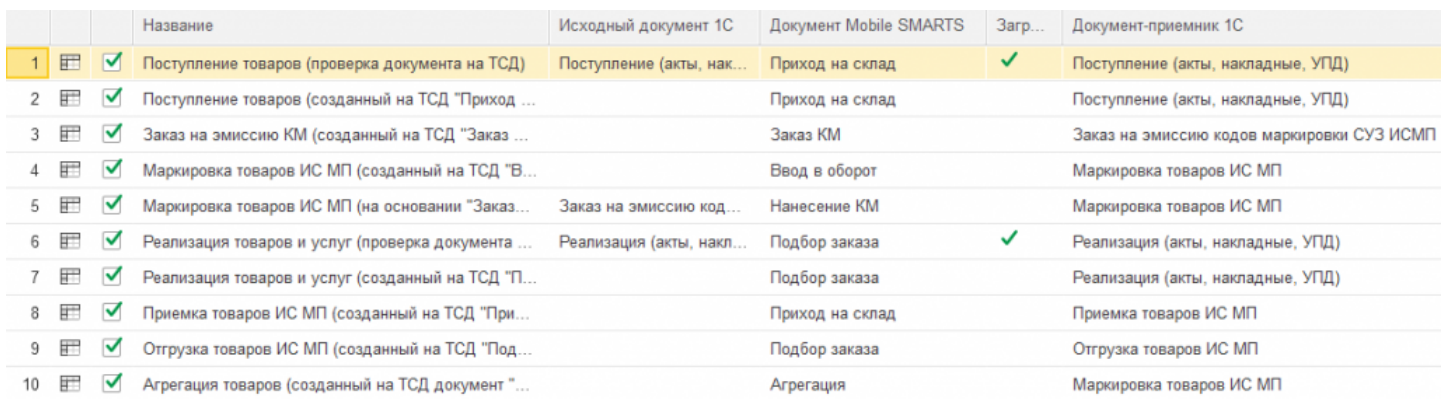

#### **Бизнес-процесс**

#### **Поддержка работы с маркированным товаром**

Поступление товаров (проверка документа на ТСД)

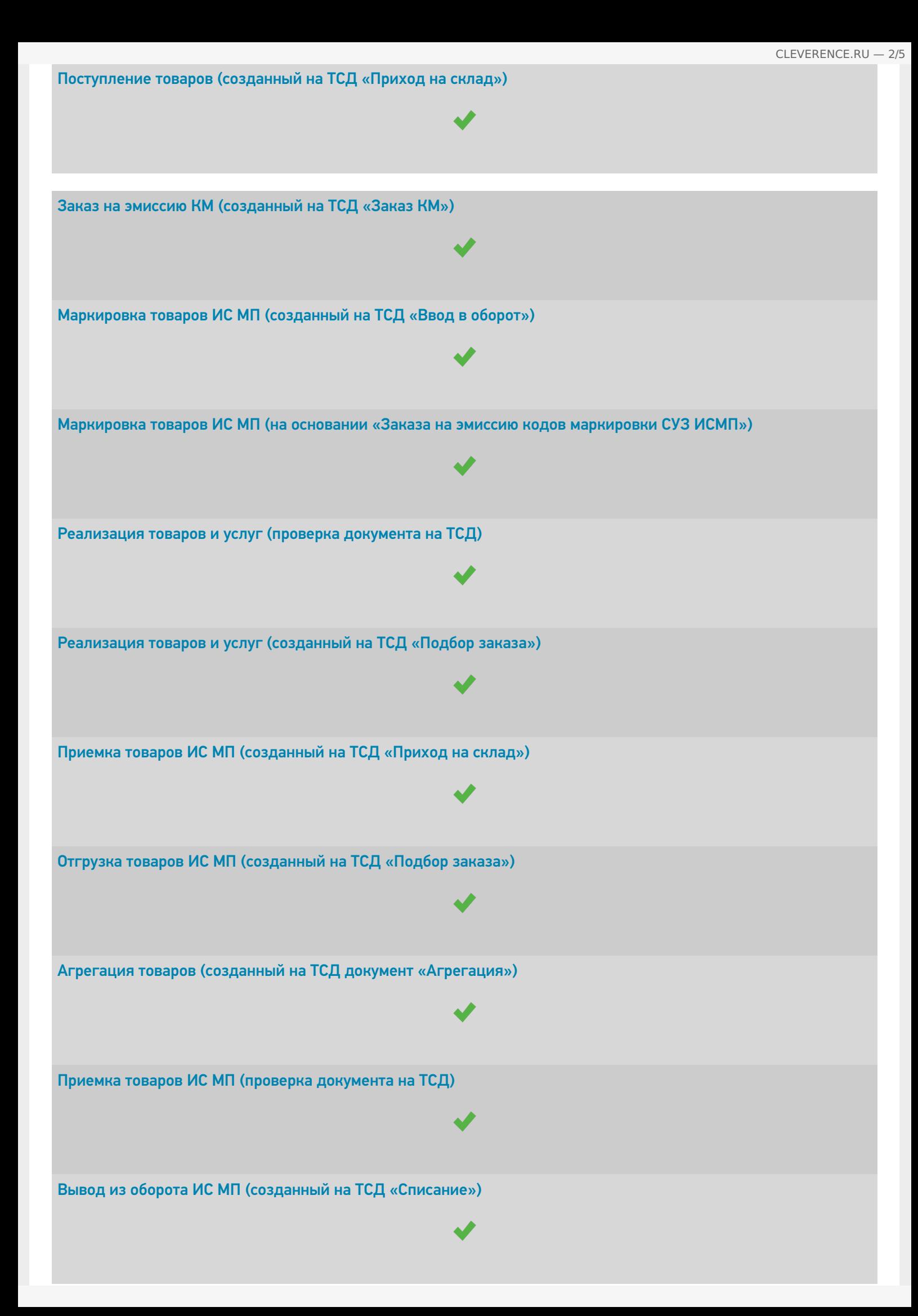

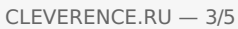

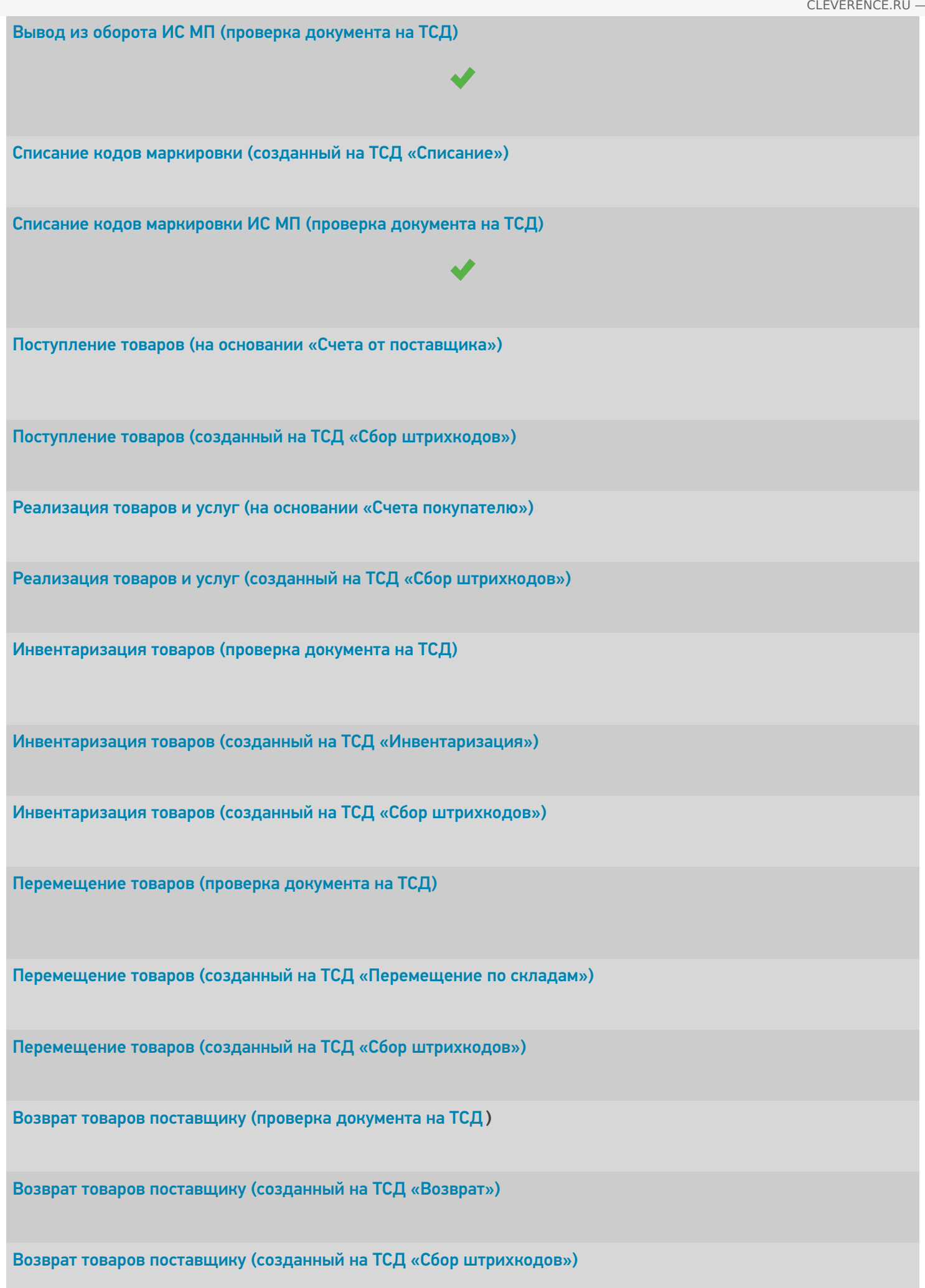

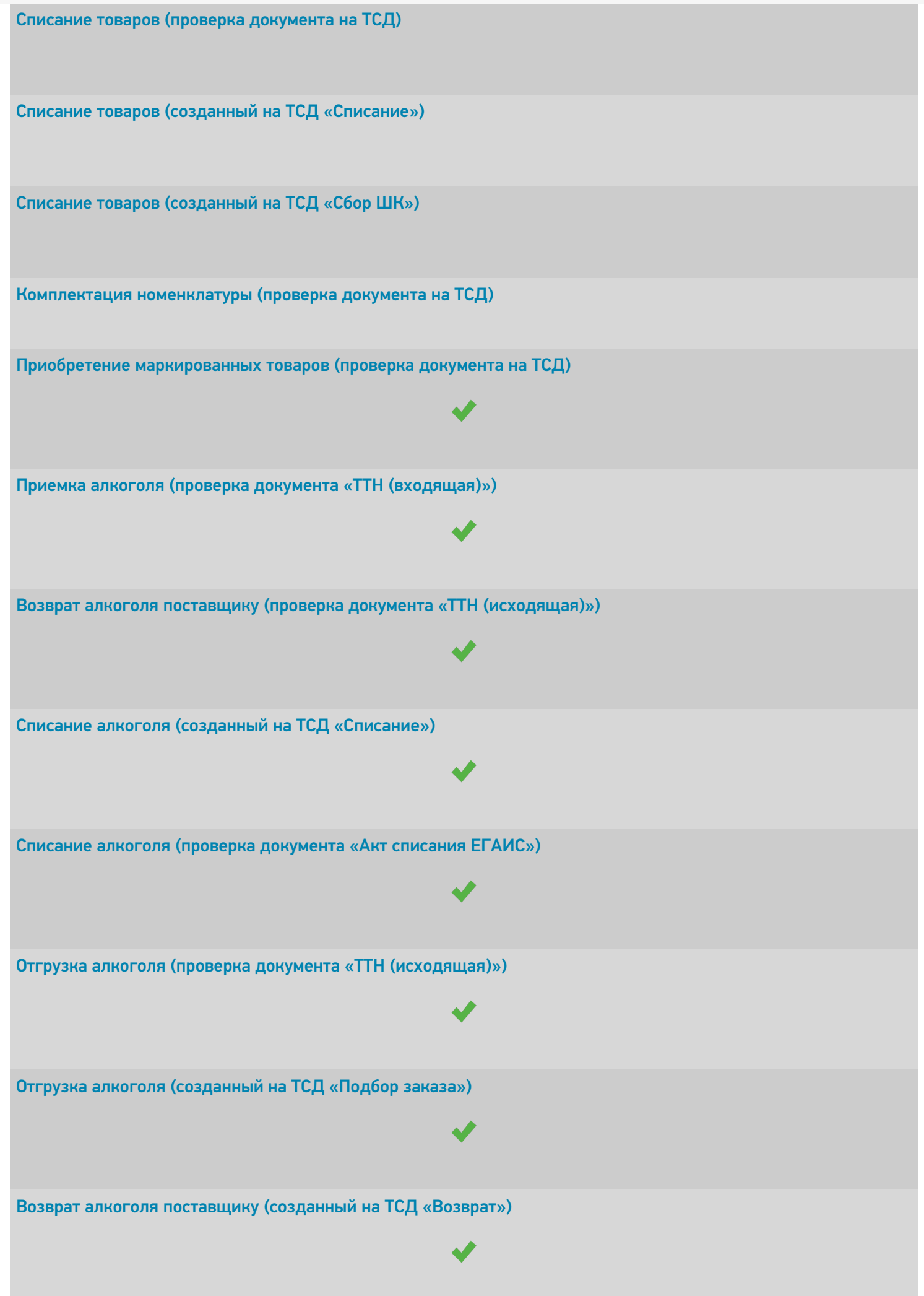

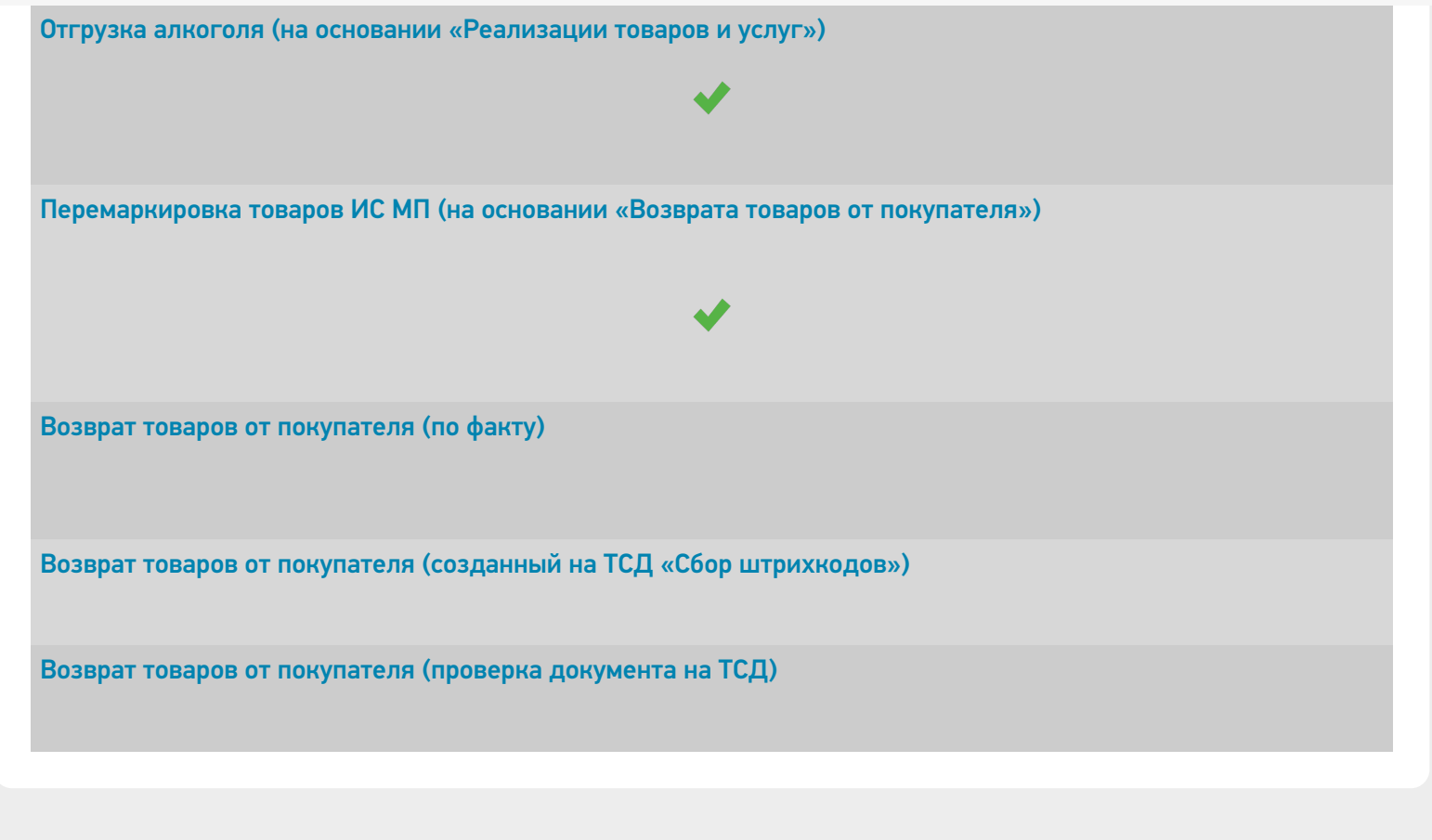

 $^{\circledR}$ Задать вопрос в техническую поддержку

# Перенос настроек основной обработки 1С для «Управление нашей (небольшой) фирмой 1.6.25»

Последние изменения: 2024-03-26

В случае работы продуктов на платформе Mobile SMARTS c конфигурацией 1С «Управление нашей (небольшой) фирмой 1.6», после её обновления до версии 1.6.25 и выше для корректной работы потребуется вручную осуществить перенос настроек из старой базы «Управление нашей (небольшой) фирмой 1.6» в новую (версии 1.6.25 и выше). Для этого необходимо:

- 1. Сделать резервную копию базы Mobile SMARTS, которая была подключена к старой версии конфигурации «Управление нашей (небольшой) фирмой 1.6» (заархивировать папку базы Mobile SMARTS).
- 2. Сохранить настройки бизнес-процессов, торговых объектов, отборов документов из основной обработки 1С в отдельный файл. Как это сделать, описано в статье «Экспорт и импорт настроек обработки 1С».

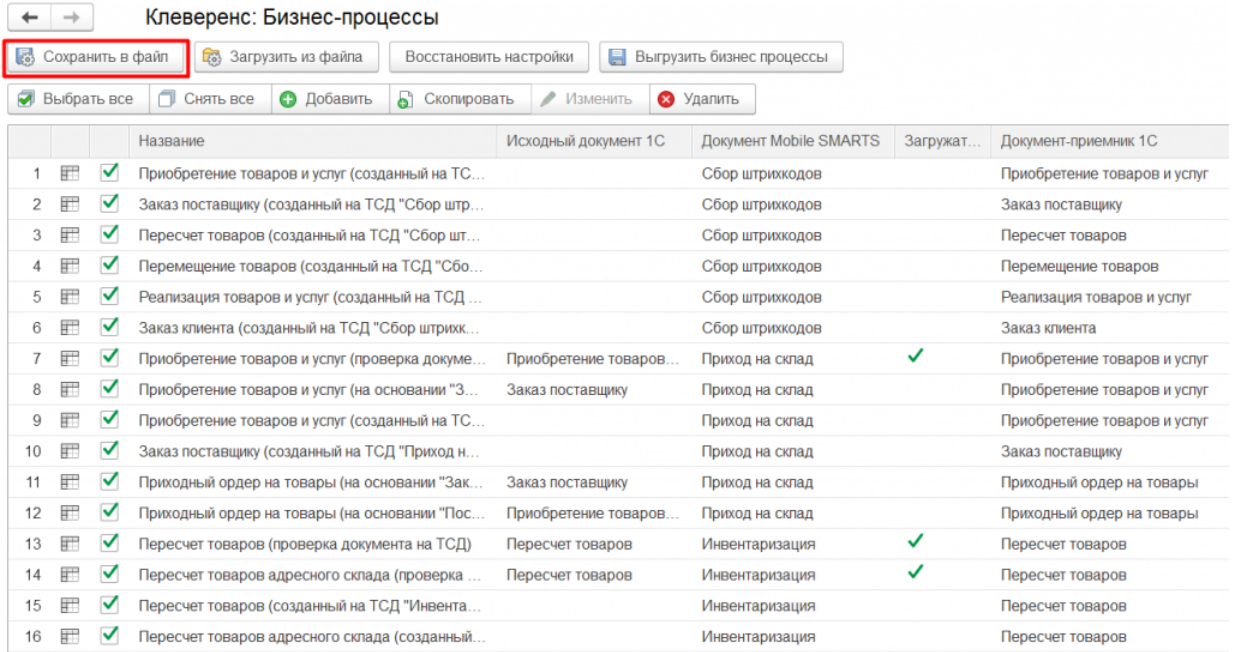

- 3. Установить НОВУЮ базу Mobile SMARTS из дистрибутива на сайте (версия должна быть не ниже 1.3.0.734) и подключить к ней конфигурацию «Управление нашей (небольшой) фирмой 1.6» версии 1.6.25 и выше.
- 4. После запуска базы и обработки 1С загрузить ранее сохраненные настройки из файла. Как это сделать, описано в статье «Экспорт и импорт настроек обработки 1С».

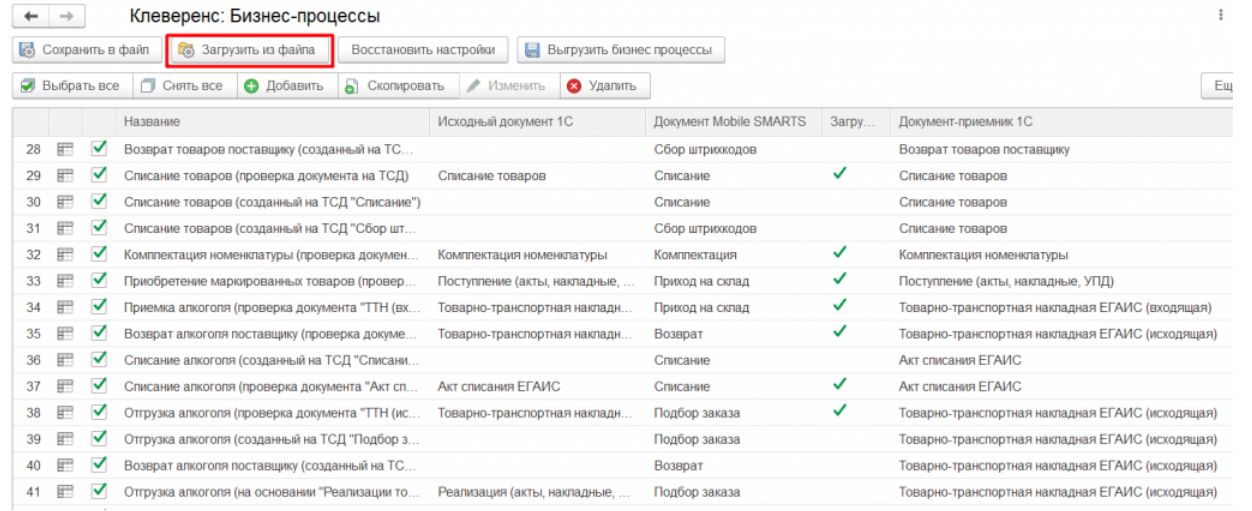

 $\odot$ 

Задать вопрос в техническую поддержку